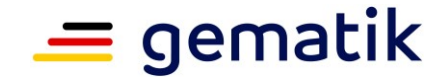

### **Elektronische Gesundheitskarte und Telematikinfrastruktur**

# **Spezifikation Identity Provider - Frontend**

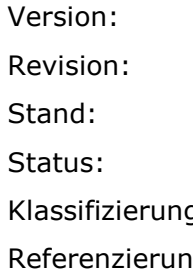

 $1.5.0$ Revision: 706401 01.09.2023 freigegeben g: which is a set of the offentlich g: emSpec\_IDP\_Frontend

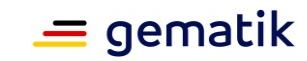

# **Dokumentinformationen**

#### **Änderungen zur Vorversion**

Anpassungen des vorliegenden Dokumentes im Vergleich zur Vorversion können Sie der nachfolgenden Tabelle entnehmen.

#### **Dokumentenhistorie**

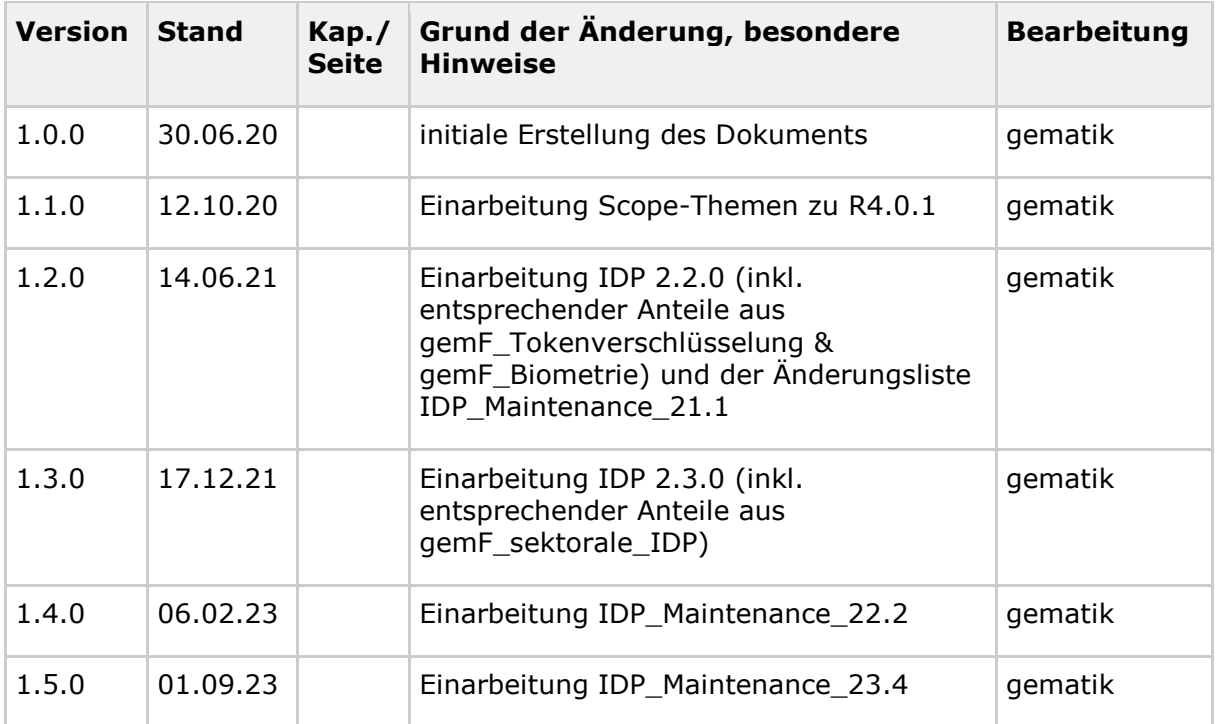

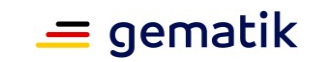

# **Inhaltsverzeichnis**

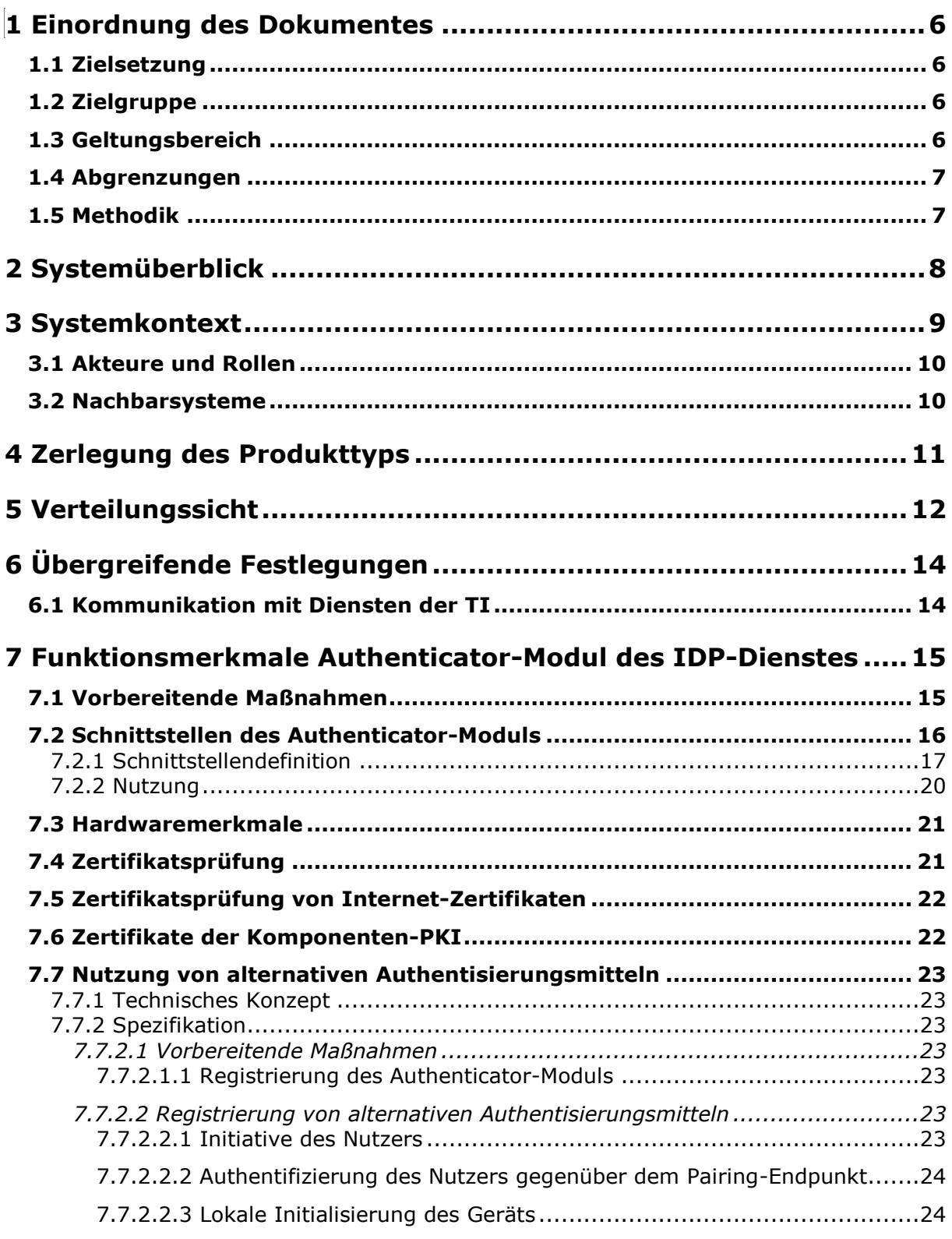

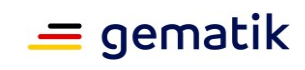

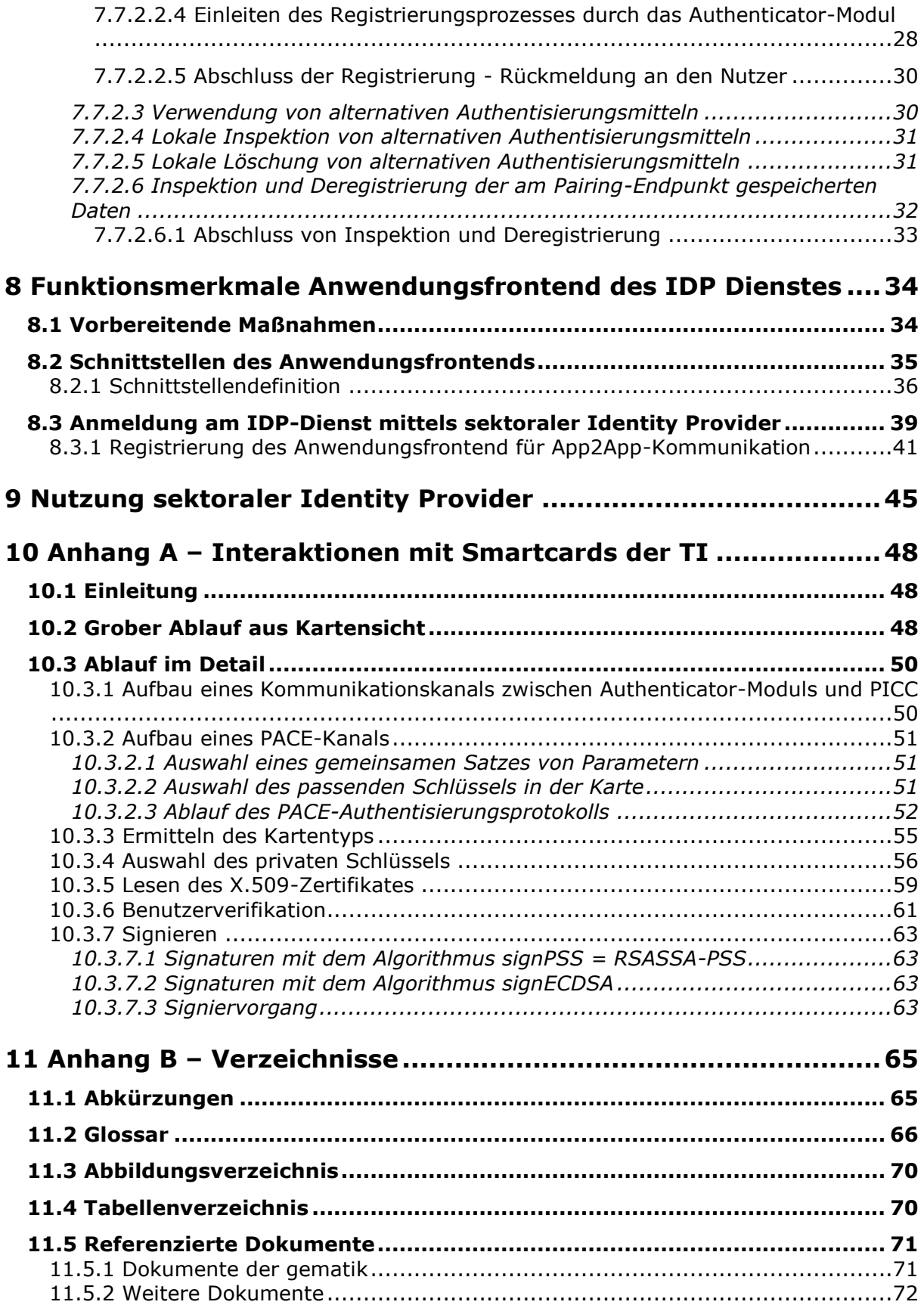

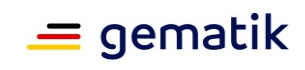

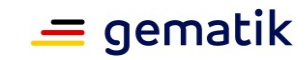

### **1 Einordnung des Dokumentes**

### <span id="page-5-1"></span><span id="page-5-0"></span>**1.1 Zielsetzung**

Die vorliegende Spezifikation definiert die Anforderungen zu Herstellung, Test und Betrieb eines Identity Provider (IDP) Clients. Der Client besteht aus den logisch voneinander getrennten Komponenten Anwendungsfrontend bzw. Web-Backend und Authenticator-Modul, welche einzeln, aber auch kombiniert in einer Anwendung bereitgestellt werden können. Das Authenticator-Modul übernimmt den Authentifizierungsprozess mit dem IDP-Dienst oder sektoralem Identity Provider. Das Anwendungsfrontend bzw. Web-Backend ist eine Anwendung, welche Zugriff auf Daten innerhalb der Telematikinfrastruktur (TI) erlangen möchte. Um diesen Zugriff zu erhalten, muss eine Authentifikation an einem sektoralen Identity Provider oder mittels Smartcard beim IDP-Dienst durchgeführt werden. Das Authenticator-Modul realisiert dabei den Authentifizierungsprozess und die Kommunikation mit der Smartcard, wodurch das Anwendungsfrontend funktional entlastet wird.

Dieses Dokument beschreibt die normativen Anforderungen sowohl zum Anwendungsfrontend bzw. Web-Backend als auch zum Authenticator-Modul. Zudem enthält dieses Dokument informative Hinweise, um bei der Umsetzung zu unterstützen.

### <span id="page-5-2"></span>**1.2 Zielgruppe**

Das Dokument richtet sich an Hersteller der Anwendung, welche das Authenticator-Modul und das Anwendungsfrontend bzw. Web-Backend beinhaltet. Die Anwendung ist auf Endgeräten des Nutzers (Smartphone oder PC) installiert.

### <span id="page-5-3"></span>**1.3 Geltungsbereich**

Dieses Dokument enthält normative Festlegungen zur Telematikinfrastruktur des deutschen Gesundheitswesens. Der Gültigkeitszeitraum der vorliegenden Version und deren Anwendung in Zulassungs- oder Abnahmeverfahren wird durch die gematik GmbH in gesonderten Dokumenten (z. B. Dokumentenlandkarte, Produkttypsteckbrief, Leistungsbeschreibung) festgelegt und bekannt gegeben.

#### **Schutzrechts-/Patentrechtshinweis**

*Die nachfolgende Spezifikation ist von der gematik allein unter technischen Gesichtspunkten erstellt worden. Im Einzelfall kann nicht ausgeschlossen werden, dass die Implementierung der Spezifikation in technische Schutzrechte Dritter eingreift. Es ist allein Sache des Anbieters oder Herstellers, durch geeignete Maßnahmen dafür Sorge zu tragen, dass von ihm aufgrund der Spezifikation angebotene Produkte und/oder Leistungen nicht gegen Schutzrechte Dritter verstoßen und sich ggf. die erforderlichen Erlaubnisse/Lizenzen von den betroffenen Schutzrechtsinhabern einzuholen. Die gematik GmbH übernimmt insofern keinerlei Gewährleistungen.*

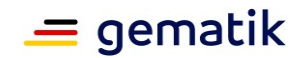

### <span id="page-6-0"></span>**1.4 Abgrenzungen**

Spezifiziert werden in diesem Dokument die von Authenticator-Modul und Anwendungsfrontend bzw. Web-Backend bereitgestellten Schnittstellen. Benutzte Schnittstellen werden hingegen in der Spezifikation desjenigen Produkttypen beschrieben, der diese Schnittstelle bereitstellt. Auf die entsprechenden Dokumente wird referenziert (siehe auch Anhang 11).

Das vorliegende Dokument beschreibt ausschließlich die Schnittstellen, welche durch das Authenticator-Modul oder ein Anwendungsfrontend bzw. Web-Backend bereitzustellen sind. Schnittstellen, welche durch den IDP-Dienst oder durch sektorale Identity Provider betrieben werden, sind im Dokument [gemSpec\_IDP\_Dienst] bzw. [gemSpec\_IDP\_Sek] beschrieben. Schnittstellen, welche durch Fachdienste zu bedienen sind, werden im Dokument [gemSpec\_IDP\_FD] beschrieben. Der Federation Master ist in [gemSpec\_IDP\_FedMaster] beschrieben.

Die vollständige Anforderungslage für die in diesem Dokument beschriebenen Anwendungen ergeben sich aus weiteren Konzept- und Spezifikationsdokumenten. Diese sind in dem Produkttypsteckbrief des Produkttyps IDP-Dienst [gemProdT\_IDP-Dienst PTV] verzeichnet.

Nicht Bestandteil des vorliegenden Dokumentes sind Festlegungen zu den Themenbereichen, wie beispielsweise der Umgang des Anwendungsfrontends mit den erlangten Fachdaten, welche proprietären Schnittstellen hierbei verwendet werden oder wie An- oder Abmeldeprozesse außerhalb der OpenID Connect (OIDC)- bzw. OpenAuthorization 2.0 (OAuth2) -Funktionalitäten abgebildet werden.

### <span id="page-6-1"></span>**1.5 Methodik**

Anforderungen als Ausdruck normativer Festlegungen werden durch eine eindeutige ID in eckigen Klammern sowie die dem RFC 2119 [RFC2119] entsprechenden, in Großbuchstaben geschriebenen deutschen Schlüsselworte MUSS, DARF NICHT, SOLL, SOLL NICHT, KANN gekennzeichnet.

Sie werden im Dokument wie folgt dargestellt: **<AFO-ID> - <Titel der Afo>** Text / Beschreibung  $\lceil \leq n \rceil$ 

Dabei umfasst die Anforderung sämtliche zwischen Afo-ID und der Textmarke [<=] angeführten Inhalte.

#### **Hinweis auf offene Punkte**

*Offene Punkten werden im Dokument in dieser Darstellung ausgewiesen.*

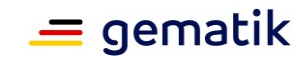

# **2 Systemüberblick**

<span id="page-7-0"></span>Der Systemüberblick des Authenticator-Moduls bzw. des Anwendungsfrontends unterscheidet sich vom Systemüberblick des Fachdienstes und des IDP-Dienstes geringfügig, weshalb an dieser Stelle auf die Beschreibung in [gemSpec\_IDP\_Dienst#Kap. 2 Systemüberblick] verwiesen wird. Der Unterschied ist, dass es sich beim Primärsystem um eine, aber auch zwei getrennte Anwendungsteile handeln kann, die in dem hier in diesem Dokument beschriebenen Frontend in einer Anwendung zusammengefasst sind. Es findet im Frontend des Versicherten keine Trennung von Anwendungsfrontend und Authenticator-Modul statt.

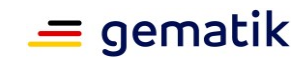

## **3 Systemkontext**

<span id="page-8-0"></span>Das Frontend des Nutzers besteht bei mobiler Nutzung in Form eines mobilen Endgeräts mit zwei logisch voneinander getrennten Komponenten, welche kombiniert in einer Anwendung auf derselben Hardware betrieben werden. Hierbei handelt es sich einerseits um das Authenticator-Modul, welches als dezentraler Teil des IDP-Dienstes den Authentifizierungsprozess wiederverwendbar (für weitere Anwendungsfrontends) kapselt und andererseits um das Anwendungsfrontend, welches Zugriff auf Fachdaten eines Fachdienstes erlangen will. Wenn das Anwendungsfrontend auf einen Fachdienst zugreifen will, muss sich der Nutzer über das Authenticator-Modul beim IDP-Dienst identifizieren. Als Identifikationsnachweis wird vom IDP-Dienst der Besitz der Smartcard (HBA, eGK oder SMC-B) erwartet und zudem, dass der aktuelle Nutzer der Smartcard auch die Kenntnis der dazugehörigen PIN hat.

Die folgende Abbildung skizziert den Systemkontext aus der Sicht eines Endgerätes, auf dem das Authenticator-Modul und das Anwendungsfrontend kombiniert in einer Applikation installiert sind. Daraus ergeben sich Schnittstellen zu dem IDP-Dienst, dem Fachdienst und der Smartcard des Nutzers. Anforderungen zu den Schnittstellen des IDP-Dienstes werden für das Authenticator-Modul in 7.2- Schnittstellen des Authenticator-Moduls beschrieben. Anforderungen zu den Schnittstellen des IDP-Dienstes und des Fachdienstes werden für das Anwendungsfrontend in Kapitel 8.2- Schnittstellen des Anwendungsfrontends beschrieben. Weiterführende Informationen zur Interaktion werden in Kapitel 10- Anhang A – Interaktionen mit Smartcards der TI skizziert.

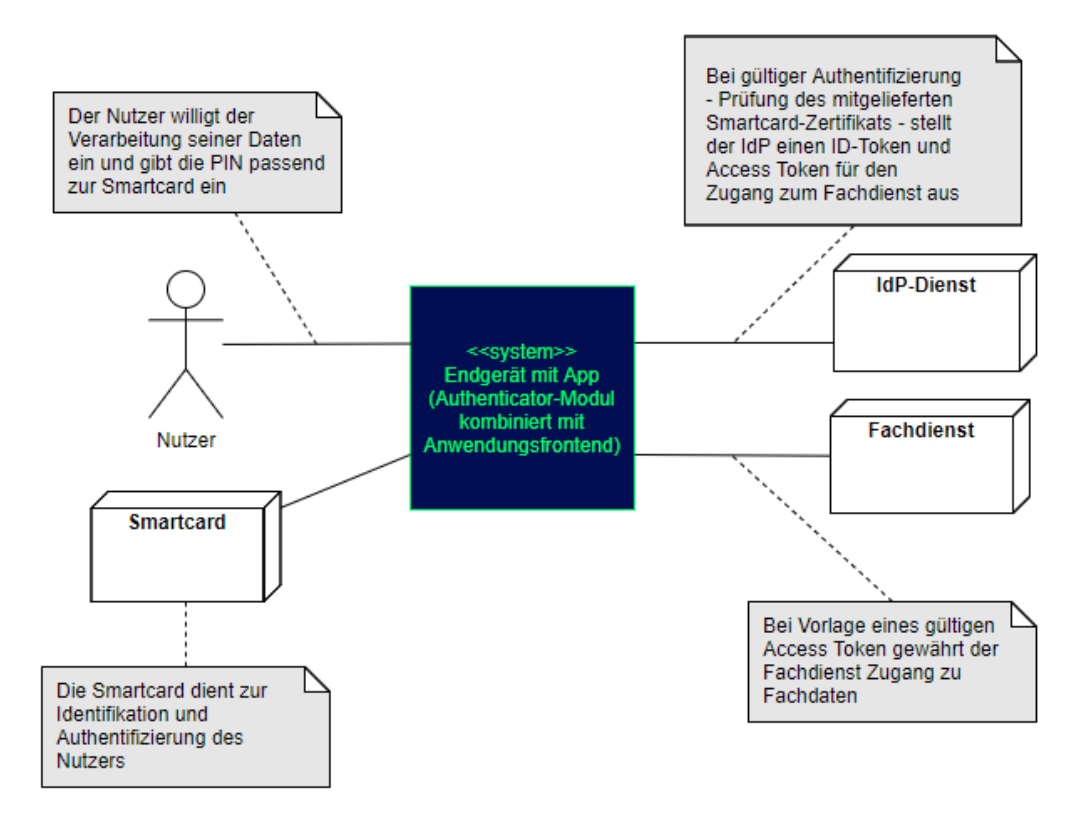

#### **Abbildung 1: Systemkontext aus Sicht des Frontend (bestehend aus Authenticator-Modul und Anwendungsfrontend)**

### **Spezifikation Identity Provider - Frontend**

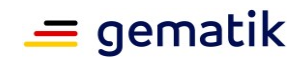

Will ein Nutzer mit seinem Anwendungsfrontend auf einen Fachdienst zugreifen, kann dieser Zugriff nicht direkt erfolgen. Das Authenticator-Modul übernimmt den Aufruf und schickt diesen an den Authorization-Endpunkt. Der Authentifizierungsprozess des Nutzers verläuft zwischen dem Authenticator-Modul und dem IDP-Dienst. Bei einem positiven Verlauf der Authentifizierung liefert das Authenticator-Modul einen Authorization-Code an das Anwendungsfrontend. Gegen Vorlage dieses Codes erhält das Anwendungsfrontend vom IDP-Dienst sowohl einen ID\_TOKEN als auch einen ACCESS\_TOKEN. Das Anwendungsfrontend liefert den ACCESS\_TOKEN an den Fachdienst und erhält bei positiver Validierung des Tokens Zugang zu den Fachdienstdaten.

Die Beschreibung der einzelnen Prozessschritte ist im Dokument [gemSpec\_IDP\_Dienst#Kap.3.3] enthalten.

### <span id="page-9-0"></span>**3.1 Akteure und Rollen**

Die Beschreibung der einzelnen Akteure und Rollen ist im Dokument [gemSpec\_IDP\_Dienst#Kap.3.1] enthalten.

### <span id="page-9-1"></span>**3.2 Nachbarsysteme**

Als Nachbarsysteme des Anwendungsfrontends sind das Authenticator-Modul (nur logisch innerhalb einer Anwendung vom Anwendungsfrontend getrennt), der IDP-Dienst (siehe [gemSpec\_IDP\_Dienst]) sowie die mit dem IDP-Dienst in Verbindung stehenden Fachdienste (siehe [gemSpec\_IDP\_FD]) zu nennen. Des Weiteren können das Authenticator-Modul und das Anwendungsfrontend als Teil eines Primärsystems realisiert werden. Die Nachbarsysteme ändern sich dadurch nicht.

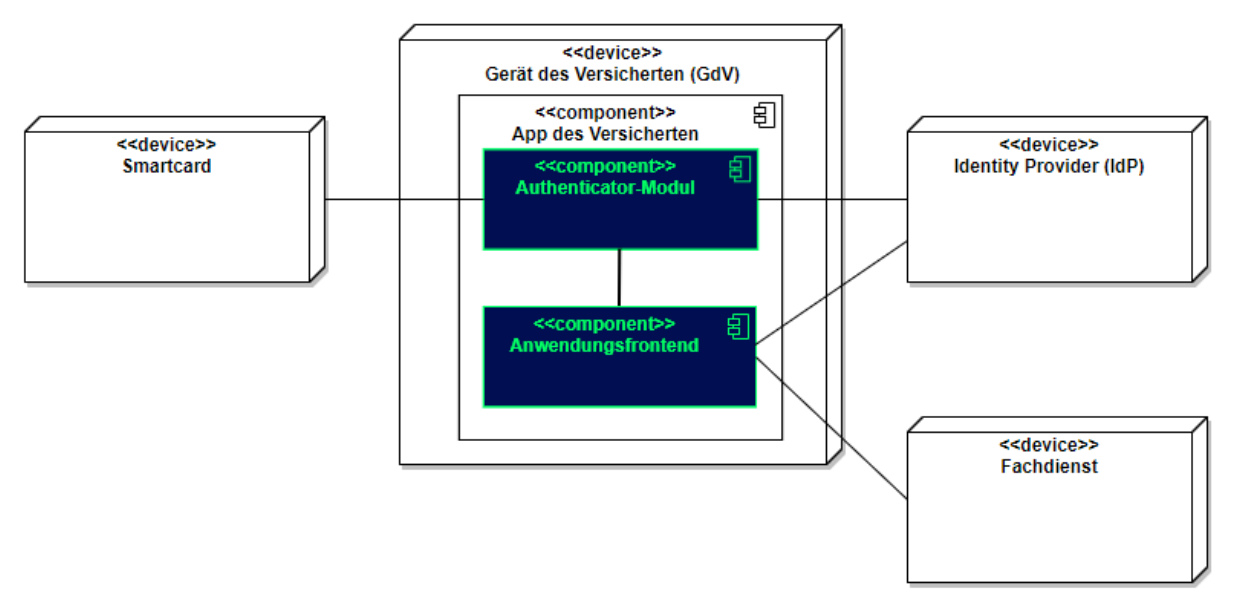

**Abbildung 2: Systemüberblick mit Nachbarsystemen**

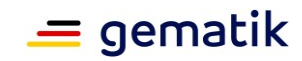

# **4 Zerlegung des Produkttyps**

<span id="page-10-0"></span>Das Frontend lässt sich in zwei Module aufteilen: in ein Authenticator-Modul und ein Anwendungsfrontend (GUI), welche in einer Applikation kombiniert sind. Bei der Nutzung innerhalb eines Primärsystems kann das Primärsystem auch vollständig die Funktionalität des Authenticator-Moduls übernehmen. Die Aufteilung in unterschiedliche Module existiert nur logisch, aber nicht in Form von unterschiedlichen Anwendungen.

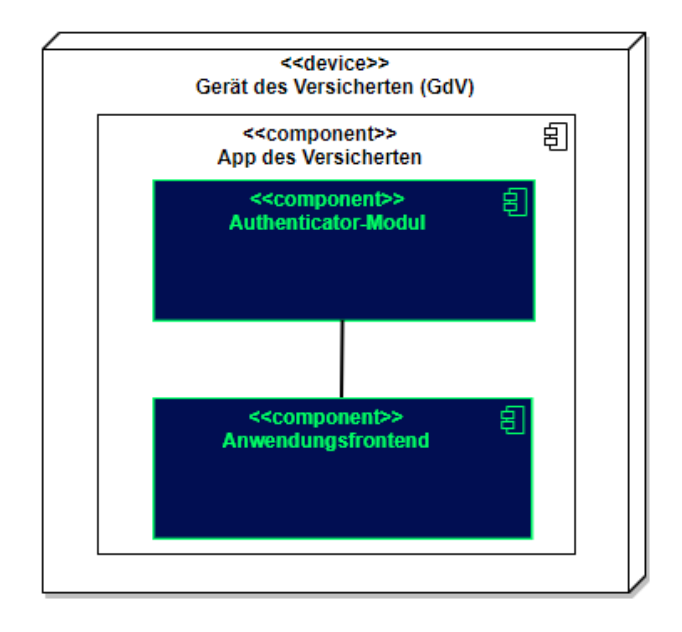

**Abbildung 3: Zerlegung des Frontends**

#### **Authenticator-Modul**

Das Authenticator-Modul bietet die Schnittstelle zum IDP-Dienst an und ist gemeinsam mit dem Anwendungsfrontend in einer mobilen App kombiniert. Für Primärsysteme muss das Authenticator-Modul als Bestandteil des Primärsystems implementiert werden (siehe [gemILF\_PS\_eRp]). Als Primärsysteme sollen hier PVS (ärztliche und zahnärztliche Praxisverwaltungssystem), KIS (Krankenhausinformationssystem) und AVS (Apothekenverwaltungssystem) genannt sein. Die Beschreibung des Authenticator-Moduls erfolgt in diesem Dokument, weil das Authenticator-Modul einen wesentlichen Bestandteil des Nutzer-Endgerätes/Gerät des Versicherten (GdV) darstellt und somit nicht in der zentralen Providerzone der Telematikinfrastruktur betrieben wird. Authenticator-Modul und Anwendungsfrontend werden in diesem Zusammenhang als ortsveränderliche Komponenten auf unsicheren Endgeräten betrachtet.

#### **Anwendungsfrontend**

Das Anwendungsfrontend ist eine Software, welche innerhalb der Telematikinfrastruktur lesend oder schreibend auf die Daten der Fachdienste zugreift.

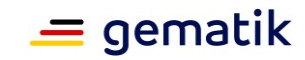

# **5 Verteilungssicht**

<span id="page-11-0"></span>Die Beschreibung der theoretisch möglichen Verwendung unterschiedlicher Authenticator-Modul-Profile bleibt hier aus, da durch das beschriebene Authenticator-Modul ausschließlich ein einziger IDP-Dienst adressiert wird. Es ist somit für den IDP-Dienst der TI ausschließlich ein einziges Authenticator-Modul zugelassen. Die gematik behält sich das Recht vor, hieran Änderungen vorzunehmen.

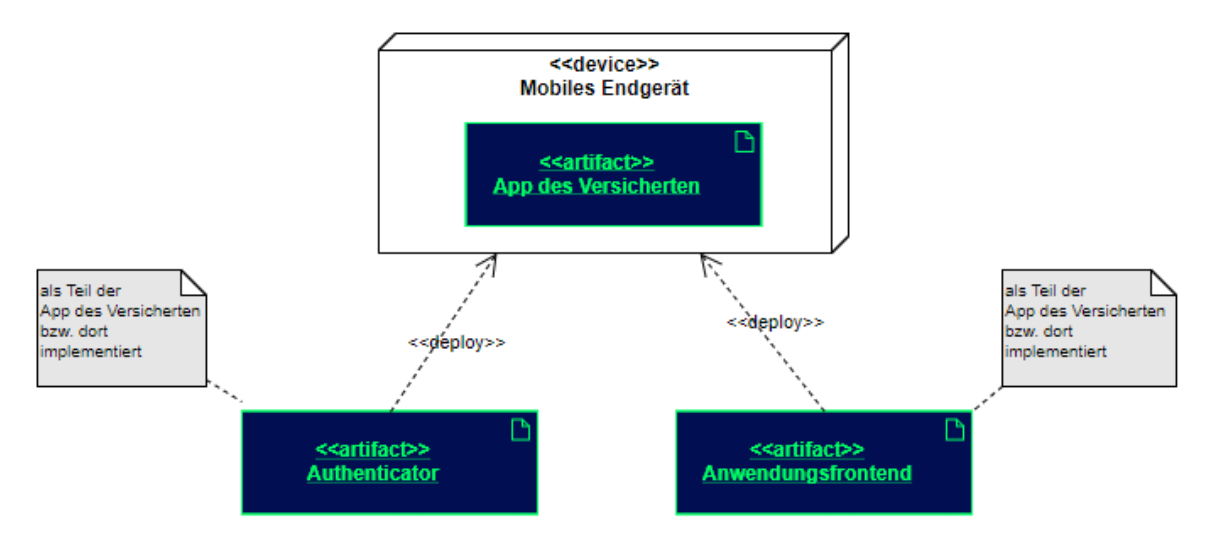

**Abbildung 4: Verteilungssicht beim Einsatz eines mobilen Endgerätes**

Teilsysteme (Module der App des Versicherten) sind zusammen auf einem Gerät, aber niemals auf mehreren Geräten verteilt, vorhanden. Als Liste der möglichen Teilsysteme seien die folgenden genannt:

- Mobiles Endgerät des Nutzers (z. B. Android Smartphone, Apple iPhone)
- Stationäres Endgerät des Nutzers (z. B. Konnektor, PVS, AVS, KIS)

*Hinweis: Die beiden Teilsysteme Authenticator-Modul und Anwendungsfrontend können in zukünftigen Versionen ggf. auch auf getrennten Endgeräten <<device>> betrieben werden.*

Bei der Nutzung eines stationären Endgerätes und eines Primärsystems, sind das Authenticator-Modul und das Anwendungsfrontend Teil des Primärsystems.

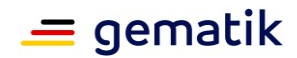

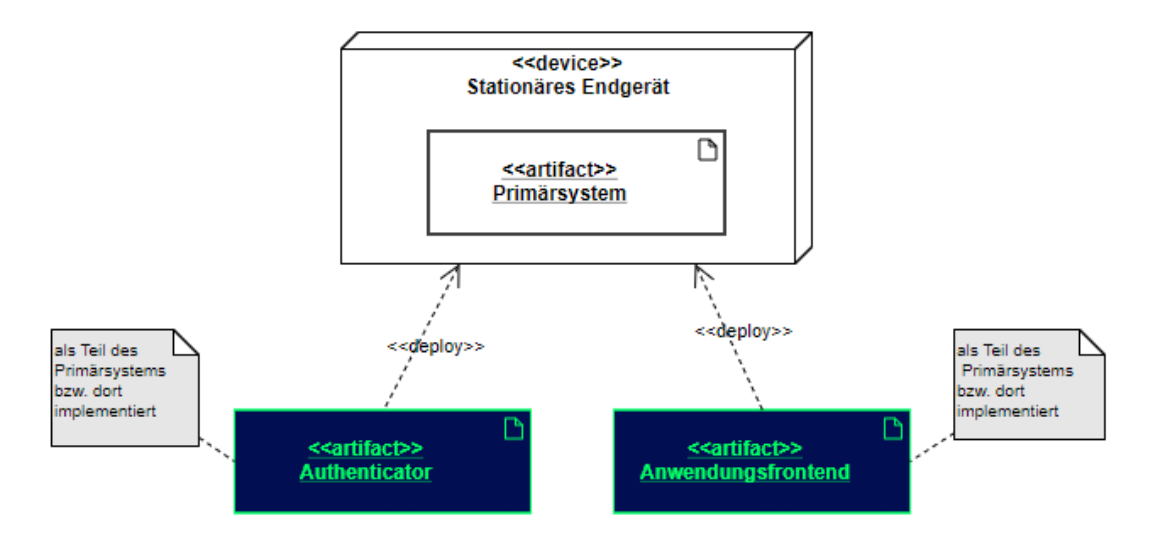

#### **Abbildung 5: Verteilungssicht beim Einsatz eines stationären Endgerätes und eines Primärsystems**

In jedem Fall benötigt jeder Nutzer genau ein Endsystem, auf welchem das Authenticator-Modul gemeinsam mit dem Anwendungsfrontend installiert und eingerichtet ist.

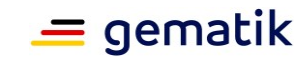

# **6 Übergreifende Festlegungen**

### <span id="page-13-1"></span><span id="page-13-0"></span>**6.1 Kommunikation mit Diensten der TI**

Anwendungsfrontends und das Authenticator-Modul nutzen TLS-Verbindungen für die Kommunikation zu den Diensten der TI.

Das Anwendungsfrontend und das Authenticator-Modul ermitteln die Informationen zu den Endpunkten des Identity Providers aus dem Discovery Document.

**A\_20606 - Anwendungsfrontend: Kommunikation über TLS-Verbindung** Das Anwendungsfrontend MUSS mit dem IDP-Dienst über TLS kommunizieren.**[**<=**]**

**A\_20607 - Authenticator-Modul: Kommunikation über TLS-Verbindung** Das Authenticator-Modul MUSS mit dem IDP-Dienst der TI über TLS kommunizieren.**[**<=**]**

#### **A\_20608 - Anwendungsfrontend: Unzulässige TLS-Verbindungen ablehnen**

Das Anwendungsfrontend MUSS bei jedem Verbindungsaufbau den IdP-Dienst anhand seines TLS-Zertifikats authentifizieren und MUSS die Verbindung ablehnen, falls die Authentifizierung fehlschlägt.**[**<=**]**

**A\_20609 - Authenticator-Modul: Unzulässige TLS-Verbindungen ablehnen** Das Authenticator-Modul MUSS bei jedem Verbindungsaufbau den IDP-Dienst anhand seines TLS-Zertifikats authentifizieren und MUSS die Verbindung ablehnen, falls die Authentifizierung fehlschlägt.**[**<=**]**

#### **A\_20610 - Authenticator-Modul: HTTP-Header user-agent**

Das Authenticator-Modul MUSS in allen HTTP-Requests an den IDP-Dienst den HTTP-Header "user-agent" gemäß [RFC7231] mit <Hersteller-ID>

<Produktkürzel>/<Produktversion> gemäß der Produktidentifikation des E-Rezept-FdV befüllen. **[**<=**]**

#### **A\_20612 - Authenticator-Modul: Anzeige bei Ablehnung des Authenticator-Moduls**

Das Authenticator-Modul MUSS die Fehlermeldung des IDP-Dienstes an den Benutzer durchreichen, wenn dieser die Durchführung des Authentifizierungsprozesses ablehnt. **[**<=**]**

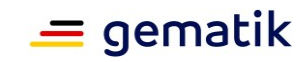

### <span id="page-14-0"></span>**7 Funktionsmerkmale Authenticator-Modul des IDP-Dienstes**

Das Authenticator-Modul ist ein Modul, welches gemeinsam mit dem Anwendungsfrontend in einer Applikation für mobile Endgeräte wie Smartphones bereitgestellt wird. Bei Nutzung eines Primärsystems wird die Funktionalität des Authenticator-Moduls vom Primärsystem selbst realisiert.

Die Bereitstellung der Anwenderfrontends erfolgt über die dem jeweiligen Betriebssystem üblicherweise zur Verfügung stehenden Portale in einer sicheren, für den Nutzer kostenfreien Form. Im Falle des Betriebssystems Android erfolgt die Bereitstellung im Google Play Store oder dem zukünftig für dieses Betriebssystem etablierten Portal.

Für das Betriebssystem iOS findet die sichere Bereitstellung im Apple App Store statt, wobei dem Nutzer auch hier keine Kosten durch den Abruf der Software entstehen dürfen.

Aufgabe des Authenticator-Moduls ist, die von einem Anwendungsfrontend zum Zugriff auf Fachdienste benötigten ID\_TOKEN, ACCESS\_TOKEN und SSO\_TOKEN mit Zustimmung des Nutzers (Resource Owner) und nach eingehender Überprüfung dessen Identität am Authorization-Endpunkt zu beantragen. Hierfür wird vom Authorization-Endpunkt ein AUTHORIZATION\_CODE ausgestellt, der vom Authenticator-Modul an das Anwendungsfrontend übergeben wird. Das gleichzeitig vom Authorization-Endpunkt übergebene SSO\_TOKEN wird vom Authenticator-Modul selbst gespeichert und wird von diesem für einen zukünftigen Authentifizierungsprozess ohne erneute Abfrage der Zugangsdaten des Nutzers verwendet. Das SSO\_TOKEN erfüllt hier die Funktion eines Refresh-Token. Durch Übergabe des AUTHORIZATION CODE erhält das Anwendungsfrontend am Token-Endpunkt das ID TOKEN und ACCESS TOKEN.

Die für die Beantragung des ID\_TOKEN und ACCESS\_TOKEN notwendigen Informationen bekommt das Authenticator-Modul vom Anwendungsfrontend übergeben. Weitere Informationen bezieht das Authenticator-Modul mittels Near Field Communication-Schnittstelle (NFC) von einer Smartcard. Die notwendige elektronische Signatur im Challenge-Response-Verfahren ruft das Authenticator-Modul ebenfalls von der Smartcard ab und fordert hierbei den Nutzer zur PIN-Eingabe auf. Im Fall eines Primärsystems erfolgt diese Aktion ohne Interaktion mit dem Nutzer im Hintergrund. Weitere nicht normative Informationen hierzu finden sich im Kapitel 10.

### <span id="page-14-1"></span>**7.1 Vorbereitende Maßnahmen**

#### **A\_20613 - Authenticator-Modul: Regelmäßiges Einlesen des Discovery Document**

D as Authenticator-Modul MUSS das Discovery Document [RFC8414] bei eingeschaltetem Gerät regelmäßig alle 24 Stunden einlesen und auswerten, und danach die darin aufgeführten URI zu den benötigten öffentlichen Schlüsseln (Public Keys – PUK) und Diensten verwenden.**[**<=**]**

**A\_20614 - Authenticator-Modul: Prüfung der Signatur des Discovery Document** Das Authenticator-Modul MUSS die Signatur des Discovery Document mathematisch prüfen und auf ein zeitlich gültiges C.FD.SIG-Zertifikat mit der Rollen-OID *oid\_idpd* zurückführen können, welches von einer ihm bekannten Komponenten-PKI ausgestellt wurde.**[**<=**]**

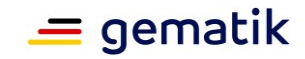

Details zur Aktualisierung und sicheren Aufbewahrung der Komponenten-CAs finden sich in 7.6- Zertifikate der Komponenten-PKI.

Details zur Kodierung der Signatur des Discovery Document finden sich in [gemSpec\_IDP\_Dienst#Kapitel 5.1.3 Schutz des Discovery Document].

### <span id="page-15-0"></span>**7.2 Schnittstellen des Authenticator-Moduls**

Schnittstellen des Authenticator-Moduls sind diejenigen, an welchen es Anfragen durch das Anwendungsfrontend empfängt und jene, welche das Authenticator-Modul selbst verwendet, um mit dem Authorization-Endpunkt des IDP-Dienstes in Kontakt zu treten.

Das Authenticator-Modul nimmt die Authentifizierungs-Anfrage des Anwendungsfrontends entgegen und nutzt den Authorization-Endpunkt des IDP-Dienstes, um die Anfrage einzureichen. Der Authorization-Endpunkt des IDP-Dienstes antwortet – nach positiver Validierung der Anfrage – mit einem AUTHORIZATION\_CODE. Das Authenticator-Modul nimmt den AUTHORIZATION\_CODE und leitet diesen an das Anwendungsfrontend weiter. Nachfolgende Abbildung skizziert die Schnittstellen des Authenticator-Moduls. Komponenten und Schnittstellen, welche nicht direkt vom Authenticator-Modul genutzt werden, sind in der Abbildung grau hinterlegt.

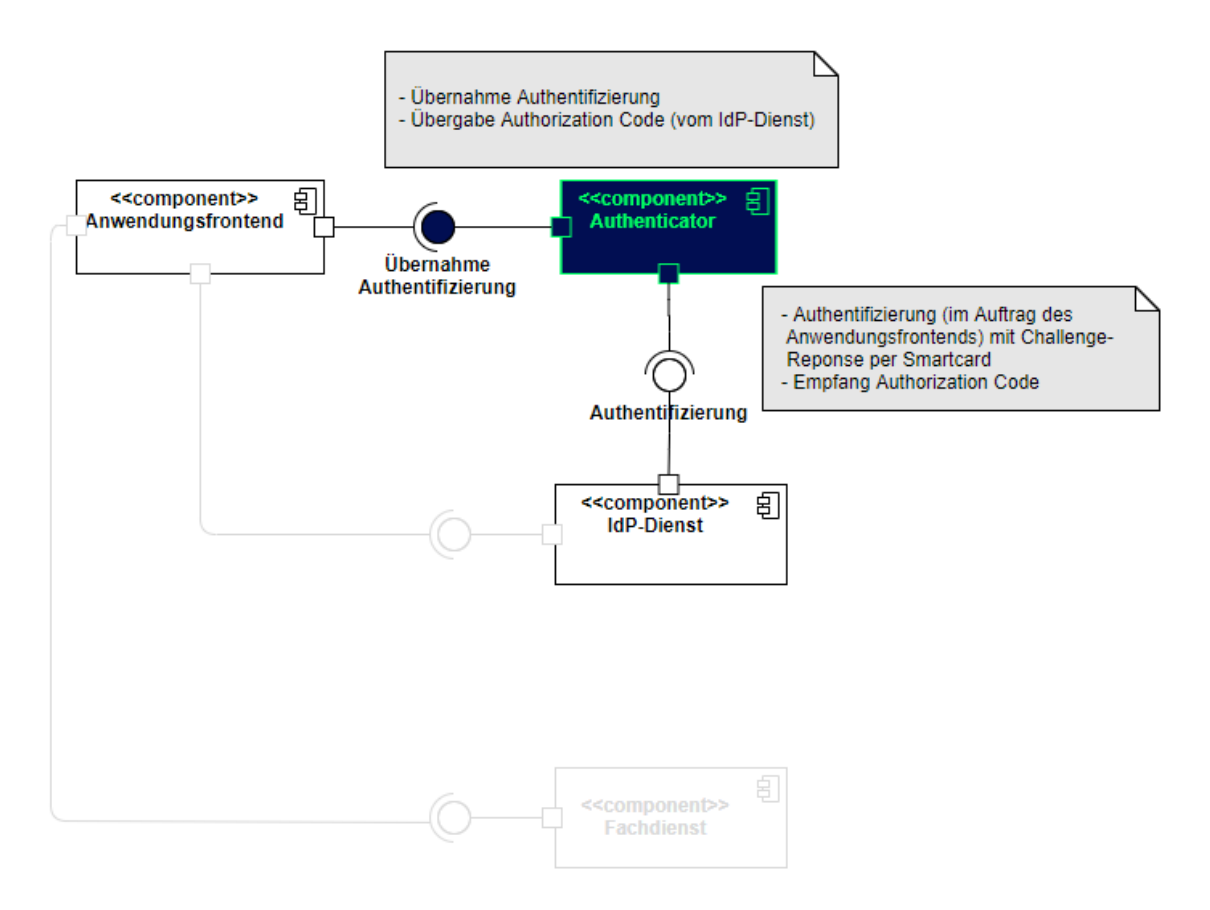

#### **Abbildung 6: Schnittstellen des Authenticator-Moduls**

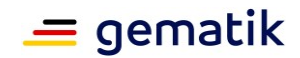

### <span id="page-16-0"></span>**7.2.1 Schnittstellendefinition**

Eingehende Daten am Authenticator-Modul stammen vom IDP-Dienst und wurden dort zuvor mit dem aktuellen Signaturzertifikat signiert. Zusätzlich wird die Integrität durch den TLS-Kanal geschützt.

#### **A\_20917 - Prüfung auf Vorhandensein und Verwenden eines gültigen "SSO\_TOKEN"**

Das Authenticator-Modul MUSS vor der Übertragung des Authorization Request (siehe [A\_20601]) überprüfen, ob noch ein gültiges SSO\_TOKEN im Dateisystem (siehe  $[A_20499-*]$ ) vorhanden ist.

Ist ein solches SSO\_TOKEN im Dateisystem vorhanden, MUSS das Authenticator-Modul dieses SSO\_TOKEN an den Authorization-Endpunkt senden.

Ist kein solches SSO\_TOKEN im Dateisystem vorhanden, MUSS das Authenticator-Modul die Anfrage gemäß [A\_20601] fortsetzen und somit einen neuen Authentifizierungsprozess einleiten.**[**<=**]**

*Hinweis: Die Prüfung der Gültigkeit des SSO\_TOKEN ergibt sich aus dessen maximaler Gültigkeitsdauer, welche je nach Fachdienst unterschiedlich sein kann und insgesamt durch den Anbieter des IDP-Dienstes eingegrenzt ist. Eine Integritätsprüfung des SSO\_TOKEN ist nicht möglich, weil das SSO\_TOKEN für den Authorization-Endpunkt mit dessen öffentlichen Schlüssel verschlüsselt ist*.

#### **A\_20601 - Authenticator-Modul: Übergabe des Authorization-Request an den Authorization-Endpunkt**

Das Authenticator-Modul MUSS den Authorization-Request, welchen dieses vom Anwendungsfrontend erhalten hat, an den Authorization-Server des IdP-Dienstes schicken. Der Authorization-Request MUSS folgende Parameter enthalten:

- "response\_type"
- "scope"
- "client\_id"
- "redirect\_uri"
- "code challenge" (Hashwert des "code verifier") [ [RFC7636 # section-4.2\]](https://tools.ietf.org/html/rfc7636#section-4.2)
- "code challenge method" HASH-Algorithmus (S256) [ [RFC7636 # section-4.3\]](https://tools.ietf.org/html/rfc7636#section-4.3)

### **[**<=**]**

Der Aufbau der Anfrage entspricht [gemSpec\_IDP\_Dienst#Kapitel 7.1 Authorization Request].

#### **A\_20600 - Authenticator-Modul: Annahme des "user\_consent" und des "CHALLENGE\_TOKEN"**

Das Authenticator-Modul MUSS den user consent und den CHALLENGE\_TOKEN vom Authorization-Endpunkt des IDP-Dienstes entgegennehmen.**[**<=**]**

*Hinweis 1*: *Der Authorization-Endpunkt des IDP-Dienstes, welcher die Nutzerauthentifizierung durchführt und für die Ausstellung des AUTHORIZATION\_CODE zuständig ist, liefert den user\_consent und das CHALLENGE\_TOKEN als Antwort auf den Authorization-Request des Authenticator-Moduls.*

*Hinweis 2: Der Aufbau der Antwort und des CHALLENGE\_TOKEN entspricht [gemSpec\_IDP\_Dienst#Kapitel 7.2 Authorization Response].*

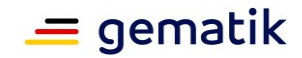

**A\_20525 - Authenticator-Modul: Anzeige des "user\_consent" und PIN-Abfrage** Das Authenticator-Modul MUSS im Zusammenhang mit der PIN-Abfrage für die Signatur des CHALLENGE\_TOKEN durch die Smartcard im selben Dialog die Consent-Freigabe des user\_consent durch den Nutzer einfordern, damit dieser durch die PIN-Eingabe seine Willenserklärung abgibt und der Verwendung seiner Daten in diesen Claims zustimmt.**[**<=**]**

*Hinweis: Bei Primärsystemen kann auf eine erneute PIN-Eingabe und Consent-Freigabe verzichtet werden, solange sich die SMC-B im freigeschalteten Modus befindet.*

#### **A\_19908-01 - Authenticator-Modul: Prüfung der Signatur des "CHALLENGE\_TOKEN"**

Das Authenticator-Modul MUSS die Signatur des CHALLENGE\_TOKEN gegen den aktuellen öffentlichen Schlüssel des Authorization-Endpunktes PUK\_AUTH prüfen. Liegt dem Authenticator-Modul der öffentliche Schlüssel des Authorization-Endpunktes noch nicht vor, MUSS es diesen vom Authorization Server gemäß den Angaben der Adresse PUK\_URI\_AUTH im Discovery Document abrufen.**[**<=**]**

Das Authenticator-Modul wird vom Anwendungsfrontend zur Authentifizierung gegenüber dem IDP-Dienst herangezogen. Das Anwendungsfrontend ist eine beim IDP-Dienst als "OpenID Connect-Client" registrierte Software. Das Anwendungsfrontend erhält seinerseits bei der Registrierung am IDP-Dienst einen eindeutigen Identifier.

Da sich Authenticator-Modul und Anwendungsfrontend immer auf ein und demselben Endgerät des Nutzers befinden, ist es nicht notwendig, dass der IDP-Dienst deren Adressierung im Voraus kennt. Will nun das Anwendungsfrontend einen Zugriff auf den entsprechenden Fachdienst initiieren, leitet es eine Anfrage an die vom IDP-Dienst bekanntgegebene URI. Die Anfrage wird innerhalb der Anwendung dem Authenticator-Modul zugewiesen. Das Authenticator-Modul bereitet die Anfrage auf und prüft, ob alle Voraussetzungen erfüllt sind. Dann leitet das Authenticator-Modul die Anfrage an den Authorization-Endpunkt des IDP-Dienstes weiter. Der IDP-Dienst erzeugt eine session id und fordert (im Falle eines mobilen Endgerätes) vom Authenticator-Modul die Signatur einer CHALLENGE durch das vorgesehene Identifikationsmittel. Im Falle eines Versicherten die eGK, und im Falle einer Leistungserbringerinstitution die SM-B welche über das Primärsystems durch die Operation ExternalAuthenticate des Konnektors gemäß [gemSpec\_Kon#4.1.13.4] bzw. [gemILF\_PS#4.4.6.1] angesprochen wird. Das Token wird hierbei nicht selbst signiert, sondern der darüber gebildete HASH-Wert (siehe Abschnitt 10.3.7.3- Signiervorgang in diesem Dokument).

#### **A\_20700-07 - Authenticator-Modul: Signatur der "CHALLENGE"**

Das Authenticator-Modul MUSS die vom Authorization-Endpunkt empfangene CHALLENGE\_TOKEN mit dem Zertifikat C.CH.AUT aus der Smartcard des Nutzers signieren. Hierbei wird der über die CHALLENGE\_TOKEN gebildete HASH-Wert zur Signatur überreicht (siehe Abschnitt 9.3.7.3 Signiervorgang in diesem Dokument).

Im Fall der Authentisierung mit einem alternativen Authentisierungsmittel signiert das Authenticator-Modul die folgenden Daten mithilfe des PrK\_SE\_AUT:

- das vom Authorization-Endpunkt bezogene CHALLENGE-TOKEN,
- das auf dem Gerät gespeicherte Authentifizierungszertifikat C.CH.AUT,
- den Key-Identifier für das Schlüsselpaar PrK\_SE\_AUT/PuK\_SE\_AUT,
- die aktuell erhobenen Geräteinformationen,
- die Art des vom Nutzer verwendeten, lokalen Authentisierungsmittels zur Freischaltung der Anwendung des Schlüssels PrK\_SE\_AUT.

### **Spezifikation Identity Provider - Frontend**

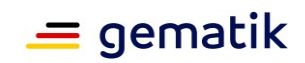

Es MUSS hierbei eine Datenstruktur vom Typ "Signed\_Authentication\_Data" produzieren. Der zur Signatur zu verwendende Algorithmus MUSS ECDSA mit SHA-256 sein. Das Feld amr MUSS hierbei wie folgt in Abhängigkeit der vom Nutzer verwendeten Methode belegt werden:

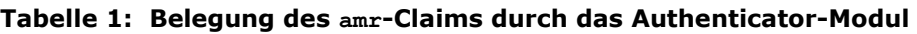

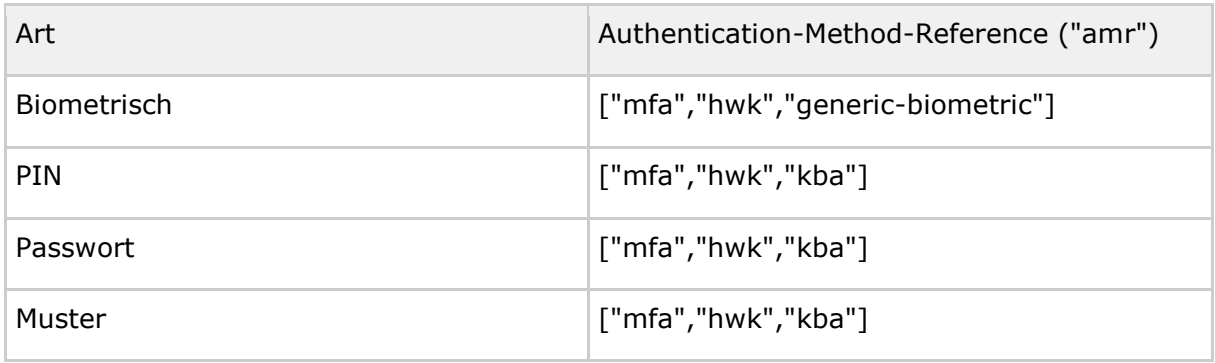

**[**<=**]**

*Hinweis: Der Datentyp "Signed\_Authentication\_Data" ist in Anhang C des Dokuments [gemSpec\_IDP\_Dienst] beschrieben.*

#### **A\_20526-01 - Authenticator-Modul: Response auf das "CHALLENGE\_TOKEN" des Authorization-Endpunktes**

Das Authenticator-Modul MUSS das eingereichte CHALLENGE\_TOKEN mittels JWS (JSON Web Signature) mit der Smartcard signieren, und das Authentifizierungszertifikat der verwendeten Smartcard als x5c Parameter einbetten. Dieses Objekt mittels JWE (JSON Web Encryption) mit dem öffentlichen Schlüssel des Authorization-

Endpunktes PuK\_IDP\_ENC verschlüsseln und in Form eines HTTP-POST-Requests an den Authorization-Endpunkt senden.

**[**<=**]**

*Hinweis 1: Das Signieren und Verschlüsseln des CHALLENGE\_TOKEN ist durch die Verwendung eines Nested JWT [angelehnt an den folgenden Draft:* 

*<https://tools.ietf.org/html/draft-yusef-oauth-nested-jwt-03> zu realisieren. Im cty-Header ist "NJWT" zu setzen, um anzuzeigen, dass es sich um einen Nested JWT handelt. Das Signieren wird dabei durch die Verwendung einer JSON Web Signature (JWS) [RFC7515 # section-Compact Serialization] gewährleistet. Die Verschlüsselung des signierten Token wird durch die Nutzung der JSON Web Encryption (JWE) [RFC7516 # section-3] sichergestellt. Als Verschlüsselungsalgorithmus ist ECDH-ES (Elliptic Curve Diffie-Hellman Ephemeral Static key agreement) vorgesehen.*

*Hinweis 2*: Der Aufbau der Anfrage entspricht [gemSpec\_IDP\_Dienst#Kapitel 7.3 Authentication Request].

#### **A\_20527 - Authenticator-Modul: Übertragung des "AUTHORIZATION\_CODE" an das Anwendungsfrontend**

Das Authenticator-Modul MUSS den vom Authorization-Endpunkt empfangenen AUTHORIZATION\_CODE an das Anwendungsfrontend übertragen.**[**<=**]**

*Hinweis 1: Der Authorization-Endpunkt liefert den AUTHORIZATION\_CODE gemeinsam mit dem SSO\_TOKEN innerhalb einer HTTP-Redirection (HTTP-Status Code 302) an das Authenticator-Modul zurück. Der Wert des Attributs location der HTTP 302 Response ist die vom Anwendungsfrontend beim mobilen Betriebssystem registrierte URI. Beim Aufruf der URI wird automatisch das Anwendungsfrontend mit der Verarbeitung der URI gestartet.*

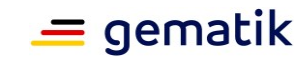

*Hinweis 2: Der Aufbau der Header entspricht [gemSpec\_IDP\_Dienst#Kapitel 7.4 Authentication Response].*

#### **A\_20284-01 - Authenticator-Modul: Annahme von "SSO\_TOKEN"**

Das Authenticator-Modul MUSS das vom Authorization-Endpunkt ausgegebene SSO-Token in der HTTP/1.1 Statusmeldung 302 verarbeiten. Das Authenticator-Modul MUSS das SSO-Token ablehnen, wenn dieses außerhalb der Session mit dem Authorization-Endpunkt etablierten TLS-Verbindung übertragen wird. Das Authenticator-Modul MUSS das SSO-Token so speichern, dass eine missbräuchliche Verwendung oder ein Ersetzen aus anderen Quellen als dem Authorization-Endpunkt ausgeschlossen ist.**[**<=**]**

*Hinweis: Der IDP-Dienst hat das SSO\_TOKEN mit dem privaten Schlüssel PRK\_AUTH für sich signiert und verschlüsselt. Das Authenticator-Modul kann und braucht den Inhalt des Tokens nicht zu lesen. Durch die Vorlage des SSO\_TOKEN kann bei Bedarf ein neuer AUTHORIZATION\_CODE am Authorization-Endpunkt ohne die erneute Authentisierung des Nutzers erzeugt werden.*

**A\_21322 - Authenticator-Modul: Sichere Speicherung des "SSO-TOKEN"** Das Authenticator-Modul MUSS empfangene SSO-Token gegen unberechtigten Zugriff schützen.**[**<=**]**

**A\_20499-01 - Authenticator-Modul: aktives Löschen von "SSO\_TOKEN"** Das Authenticator-Modul MUSS SSO\_TOKEN löschen, wenn der Anwender einen aktiven Logout durchführt. Dazu MUSS das Authenticator-Modul dem Anwender eine auslösende Funktionalität anbieten.

**[**<=**]**

### <span id="page-19-0"></span>**7.2.2 Nutzung**

Die im Abschnitt 7.2.1 beschriebenen Schnittstellen des Authenticator-Moduls werden durch das Anwendungsfrontend genutzt. Die Nutzung durch das Anwendungsfrontend erfolgt hierbei zwangsläufig vom gleichen Gerät aus.

Die verwendeten Standards sind:

- RFC3986 (URI)
- RFC7165 (JOSE)
- RFC7231 (HTTP)
- RFC7515 (JWS JSON SIGNATURE)
- RFC7516 (JWE JSON ENCRYPTION)
- RFC7517 (JWK JSON KEY)
- RFC7518 (JWE JSON ALGORITHM)
- RFC7519 (JWT JSON WEB TOKEN)
- RFC7520 (JOSE Protection)
- RFC7521 (Assertion Authorization)
- RFC7522 (Assertion SAML 2.0)
- RFC7523 (JSON TOKEN Profile)
- RFC6749 (OAuth 2.0 Authorization)

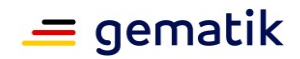

- RFC6750 (OAuth 2.0 Bearer)
- RFC7636 (Proof Key for Code Exchange by OAuth Public Clients)
- RFC7662 (OAuth 2.0 TOKEN INTROSPECTION)
- RFC8252 (OAuth 2.0 for Native Apps)

### <span id="page-20-0"></span>**7.3 Hardwaremerkmale**

Das Authenticator-Modul greift auf die NFC-Schnittstelle des Nutzer-Endgerätes oder auf einen angeschlossenen Smartcard-Reader zu, um das nonQES-Signatur-Zertifikat auszulesen und gegen Einforderung der PIN-Eingabe im Challenge-Response-Verfahren eine Signatur auszulösen.

Das Endgerät des Nutzers muss in der Lage sein über NFC mit der eGK oder dem HBA zu kommunizieren. Die hierfür notwendige Middleware ist als gegebene Voraussetzung anzusehen und somit Bestandteil des Betriebssystems bzw. wird zusammen mit dem Authenticator-Modul installiert und ist insofern durch den Anbieter des IDP-Dienstes bereitzustellen.

### <span id="page-20-1"></span>**7.4 Zertifikatsprüfung**

Das Authenticator-Modul verwendet bei den in TAB\_Authenticator\_001 dargestellten Aktivitäten Zertifikate.

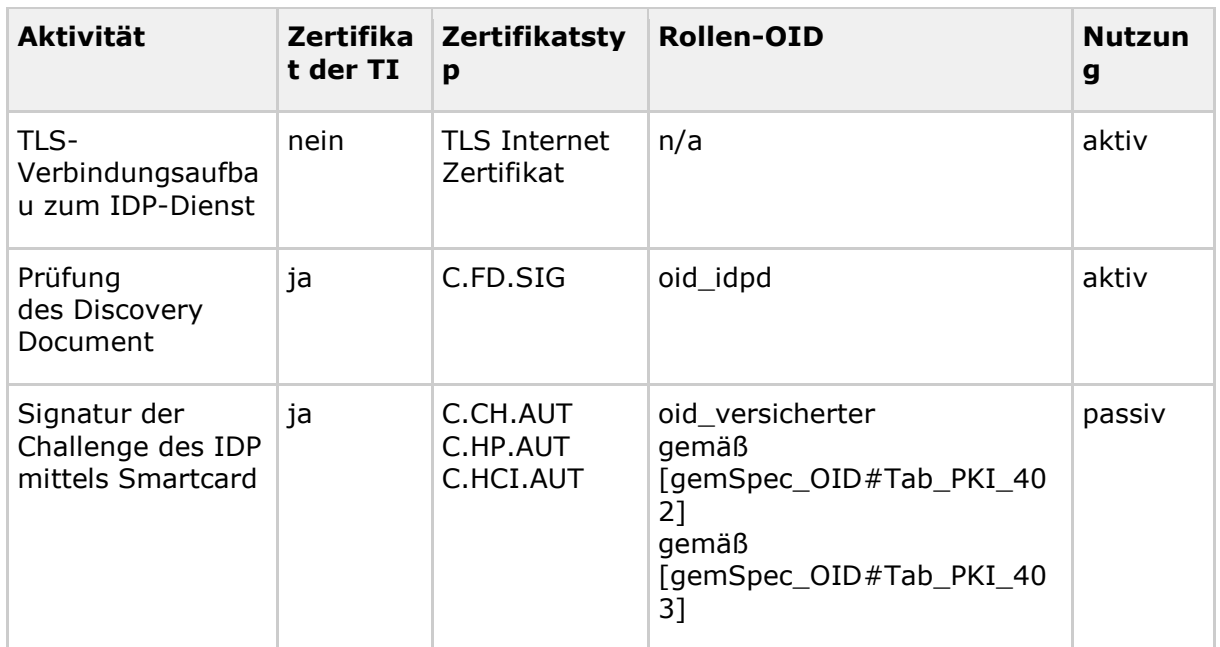

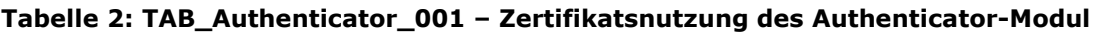

#### **A\_20617-01 - Authenticator-Modul: Verpflichtende Zertifikatsprüfung**

Das Authenticator-Modul MUSS aktiv verwendete Zertifikate (bspw. für den TLS-Verbindungsaufbau), welche auf Root-Zertifikaten aus der TSL basieren, gemäß "TUC\_PKI\_018" auf Integrität und Authentizität prüfen. Das Authenticator-Modul MUSS

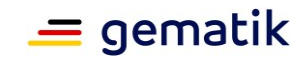

die von dem Zertifikat und den darin enthaltenen Attributen (bspw. öffentliche Schlüssel) abhängenden Arbeitsabläufe ablehnen, wenn die Prüfung kein positives Ergebnis ("gültig") liefert. Das Authenticator-Modul MUSS alle öffentlichen Schlüssel, die es verwenden will, auf eine positiv verlaufene Zertifikatsprüfung zurückführen können.**[**<=**]**

*Hinweis*: *"Ein Zertifikat aktiv verwenden" bedeutet im Sinne von [7.4-1- Authenticator-Modul: Verpflichtende Zertifikatsprüfung], dass ein Authenticator-Modul einen dort aufgeführten öffentlichen Schlüssel innerhalb einer kryptografischen Operation (Signaturprüfung, Verschlüsselung, Signaturprüfung von öffentlichen (EC)DH-Schlüsseln etc.) nutzt. Erhält ein Authenticator-Modul bspw. einen Access Token, in dem Signaturen und Zertifikate enthalten sind, und behandelt es diesen Token als opakes Datenobjekt, ohne die Zertifikate darin gesondert zu betrachten, dann verwendet das Authenticator-Modul diese Zertifikate im Sinne von [7.4-1- Authenticator-Modul: Verpflichtende Zertifikatsprüfung] passiv.*

### <span id="page-21-0"></span>**7.5 Zertifikatsprüfung von Internet-Zertifikaten**

Folgende Vorgaben gelten für die Prüfung von Internet-Zertifikaten.

#### **A\_20068-01 - Authenticator-Modul: Prüfung Internet-Zertifikate**

Das Authenticator-Modul MUSS das Internet-seitige Zertifikat des IdP-Dienstes prüfen. Hierfür MUSS das Authenticator-Modul sowohl eine Signaturprüfung als auch eine Prüfung der zeitlichen Gültigkeit durchführen. Falls diese Prüfung negativ ausfällt, MUSS es das Zertifikat als "ungültig" bewerten.

Das Authenticator-Modul MUSS das Zertifikat anhand der Signaturprüfung auf ein CA-Zertifikat einer CA, die die "CA/Browser Forum Baseline Requirements for the Issuance and Management of Publicly-Trusted Certificates" (https://cabforum.org/baselinerequirements-documents/) erfüllt, zurückführen können. Ansonsten MUSS es das Zertifikat als "ungültig" bewerten.**[**<=**]**

*Hinweis: Eine positiv ausgefallene Signaturprüfung von A\_20068-01 ist gleichbedeutend damit, dass das CA-Zertifikat im Zertifikats-Truststore eines aktuellen Webbrowsers vorhanden ist.*

**A\_20618 - Authenticator-Modul: Unzulässige TLS-Verbindungen ablehnen** Das Authenticator-Modul MUSS bei jedem Verbindungsaufbau den IdP-Dienst anhand seines TLS-Zertifikats authentifizieren und MUSS die Verbindungen ablehnen, falls die Authentifizierung fehlschlägt.**[**<=**]**

*Hinweis 1: Der IDP-Dienst authentisiert sich mit einem extended-validation-X.509- Zertifikat.*

*Hinweis 2: Es gelten die Bedingungen für den TLS-Handshake gemäß [gemSpec\_PKI#GS-A\_4662].*

### <span id="page-21-1"></span>**7.6 Zertifikate der Komponenten-PKI**

#### **A\_20743 - Prüfung der Aktualität der Komponenten-CA-Zertifikate**

Der Anbieter des Authenticator-Moduls MUSS sicherstellen, dass das aktuell verwendete Authenticator-Modul mit den gültigen Zertifikaten der Komponenten-CA der TI arbeitet. Er MUSS ebenfalls hierzu mindestens einmal monatlich einen Abgleich der im Authenticator-Modul eingebundenen Zertifikate mit den in der TSL hinterlegten durchführen. Der Anbieter des Authenticator-Moduls MUSS ein Update veröffentlichen,

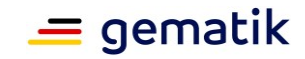

wenn der Fingerprint der Zertifikate in der TSL nicht mit denen im Authenticator-Modul übereinstimmen.**[**<=**]**

### <span id="page-22-0"></span>**7.7 Nutzung von alternativen Authentisierungsmitteln**

### <span id="page-22-1"></span>**7.7.1 Technisches Konzept**

Das Authenticator-Modul realisiert Funktionen zur

- Erhebung von Gerätedaten,
- Erzeugung eines Schlüsselpaars auf dem Gerät des Versicherten und Auswahl von lokalen Authentisierungsmitteln,
- Durchführung des Registrierungsprozesses zur Hinterlegung der Pairing-Daten einschließlich des öffentlichen Schlüssels am IDP-Dienst,
- Anwendung des privaten Schlüssels zum Zweck der Authentisierung gegenüber dem IDP-Dienst,
- Inspektion der am Pairing-Endpunkt gespeicherten Pairing-Daten,
- Inspektion der lokal gespeicherten Daten und
- Durchführung des Deregistrierungsprozesses.

Die Erhebung von Gerätedaten obliegt dem Authenticator-Modul; ihre Bewertung dem IDP-Dienst. Die technische Konzeption basiert auf Nutzung der vom Betriebssystem und von der Hardware gebotenen Möglichkeiten zur lokalen Authentisierung und der Realisierung eines geeigneten Schlüsselspeichers. Das Authenticator-Modul setzt im Zuge der Schlüsselerzeugung die notwendigen Parameter. Nicht angestrebt bzw. spezifiziert sind rein Software-basierte Lösungen zur Schlüsselverwaltung oder Authentifizierungsverfahren zur autorisierten Anwendung des privaten Schlüssels, die nicht auf der Kombination von Betriebssystem und Gerätehardware beruhen.

### <span id="page-22-2"></span>**7.7.2 Spezifikation**

### <span id="page-22-4"></span><span id="page-22-3"></span>**7.7.2.1 Vorbereitende Maßnahmen**

#### *7.7.2.1.1 Registrierung des Authenticator-Moduls*

#### **A\_21515 - Authenticator-Modul: Registrierung**

Das Authenticator-Modul MUSS im Sinne eines Anwendungsfrontends wie in Abschnitt 7.1 aus [gemSpec\_IDP\_Frontend] beim IdP-Dienst registriert sein. Sofern das Authenticator-Modul nicht als eigenständige Anwendung auftritt, sondern in ein Frontend integriert ist, erbt das Authenticator-Modul die registrierte client\_id des Anwendungsfrontends.**[**<=**]**

### <span id="page-22-6"></span><span id="page-22-5"></span>**7.7.2.2 Registrierung von alternativen Authentisierungsmitteln**

#### *7.7.2.2.1 Initiative des Nutzers*

#### **A\_21573 - Anbieten der Option zur Registrierung von alternativen Authentisierungsmitteln**

Das Authenticator-Modul MUSS dem Nutzer die Option zur Registrierung von alternativen Authentisierungsmitteln anbieten.**[**<=**]**

#### **Spezifikation Identity Provider - Frontend**

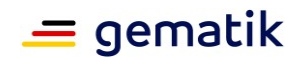

#### **A\_21574 - Warnhinweise an den Nutzer**

Das Authenticator-Modul MUSS dem Nutzer Warnhinweise geben, dass die Sicherheit des Verfahrens bei der Verwendung von Folgendem beeinträchtigt werden kann:

- Geräten, bei denen ein sog. "Rooten" oder ein "Jailbreak" vollzogen wurde.
- Installationen, bei denen es sich um Simulationsumgebungen der eigentlichen Zielplattform handelt.
- Geräten, die gemeinschaftlich verwendet werden.
- Geräten, die einem Mobile-Device-Management unterliegen, z. B. bei Dienstgeräten im Rahmen von COPE ("Corporate Owned, Personally Enabled")- Lösungen.
- Installationen innerhalb von Containerlösungen auf Mobilgeräten zur Abschottung von Unternehmensanwendungen im Rahmen von BYOD ("Bring-Your-Own-Device")-Lösungen.

Der Nutzer MUSS diese Aussage zur Kenntnis nehmen und diesen Umstand über die Benutzeroberfläche bestätigen. Im Fall der Ablehnung durch den Nutzer DARF das Authenticator-Modul die Verwendung von alternativen Authentisierungsmitteln NICHT anbieten. Das Authenticator-Modul MUSS bei einer technischen Detektion von solchen Umständen auf das Anbieten der Verwendung von alternativen Authentisierungsmitteln verzichten. Es MUSS den Nutzer dann über die Gründe des Wegfallens der Option zur Verwendung von alternativen Authentisierungsmitteln aufklären.**[**<=**]**

<span id="page-23-0"></span>*7.7.2.2.2 Authentifizierung des Nutzers gegenüber dem Pairing-Endpunkt*

#### **A\_21575 - Bezug eines ACCESS\_TOKEN zur Einleitung des Registrierungsprozesses**

Das Authenticator-Modul MUSS zur Einleitung des Registrierungsprozesses ein ACCESS TOKEN über den IDP-Dienst beziehen. Das ACCESS TOKEN MUSS erkennen lassen, dass die Authentifizierung direkt auf Basis der eGK oder auf Basis eines SSO\_TOKEN erfolgte, das auf Basis einer Authentifizierung mit der eGK ausgestellt wurde.**[**<=**]**

#### <span id="page-23-1"></span>*7.7.2.2.3 Lokale Initialisierung des Geräts*

7.7.2.2.3.1 Übergreifende Anforderungen

#### **A\_21576 - Löschung bestehender alternativer Authentisierungsmittel**

Sofern für das verwendete Gerät und Nutzer bereits ein alternatives Authentisierungsmittel registriert ist, MUSS das Authenticator-Modul den Nutzer zur Deregistrierung der Pairing-Daten auffordern. Der Nutzer MUSS jederzeit die Möglichkeit haben, ein von ihm registriertes alternatives Authentisierungsmittel zu erneuern.**[**<=**]**

#### **A\_21577 - Verbot der Erhebung und Speicherung von Referenzmerkmalen zur Authentifizierung des Nutzers durch das Authenticator-Modul**

Das Authenticator-Modul DARF KEINE biometrischen Referenzmerkmale erheben, Templates erstellen, speichern, verarbeiten oder diese zum IdP-Dienst übertragen. Das Authenticator-Modul DARF KEINE anderen vom Nutzer gesetzten wissensbasierten Faktoren (z. B. PINs, Muster, Passwörter) erheben, speichern, verarbeiten oder zum IdP-Dienst übertragen und zur Authentifizierung verwenden.**[**<=**]**

#### **A\_21578 - Sicherstellung des Vorliegens einer geeigneten Umgebung zur Speicherung von biometrischen Referenzmerkmalen**

Das Authenticator-Modul SOLL prüfen, ob biometrische Referenzmerkmale oder wissensbasierte Faktoren auf dem Gerät in einer gesicherten Umgebung gespeichert

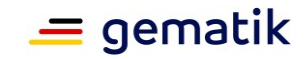

werden. Hierzu MÜSSEN über Betriebssystem-APIs bereitgestellte Informationen ausgewertet werden.**[**<=**]**

*Hinweis: Die Anforderung adressiert keine faktische funktionale Prüfung, sondern eine vorab durchgeführte Auswertung von Informationen, die über Betriebssystem-APIs bereitgestellt werden.*

7.7.2.2.3.2 Parameter für die Schlüsselerzeugung und Auswahl eines Schlüsselspeichers **A\_21579 - Sicherstellung des Vorliegens einer geeigneten Umgebung für Schlüsselerzeugung, Anwendung und Speicherung**

Das Authenticator-Modul MUSS sicherstellen, dass die Erzeugung des Schlüsselpaares PrK\_SE\_AUT/PuK\_SE\_AUT, dessen Speicherung, Anwendung und die Löschung des PrK\_SE\_AUT ausschließlich durch eine gesonderte, vertrauenswürdige Ausführungsumgebung erfolgt, die

- den Zugriff auf den PrK\_SE\_AUT als Datenobjekt pauschal allen Anwendungen entzieht (hierbei eingeschlossen sind Geräte-Backups).
- die die Anwendung des Schlüssels auf Daten zum Zweck der Signaturbildung auf das Authenticator-Modul und denjenigen am Gerät authentifizierten Nutzer beschränkt, der den Schlüssel PrK\_SE\_AUT erzeugt hat.

Das Authenticator-Modul MUSS bei Verfügbarkeit einer auf Hardware-Ebene realisierten Absonderung der oben genannten Ausführungsumgebung diese zwingend nutzen. Eine reine auf Software-basierte Implementierung DARF NICHT verwendet werden. Hierzu MÜSSEN über Betriebssystem-APIs bereitgestellte Informationen ausgewertet werden.**[**<=**]**

*Hinweis 1: Die Anforderung adressiert keine faktische funktionale Prüfung, sondern eine vorab durchgeführte Auswertung von Informationen, die über Betriebssystem-APIs bereitgestellt werden*.

*Hinweis 2: Zum Begriff "Ausführungsumgebung" siehe die Erläuterung in Abschnitt [gemSpec\_IDP\_Dienst#5.4.1 Zielsetzung].*

*Hinweis 3: Die Anforderung soll ausschließen, dass Implementierungen des Authenticator-Moduls unter ggf. möglicher Umgehung der Betriebssystem-APIs eigene (z. B. Software-basierte) Lösungen implementieren oder, sofern möglich, andere Hardwareeinheiten als die fest im Gerät verbauten verwenden.*

*Hinweis 4: Im Fall von* 

- *Android-Geräten muss das Gerät eine StrongBox Keymaster-Implementierung besitzen. Diese muss verwendet werden.*
- *Apple iOS-Geräten muss das Gerät mit einer Secure-Enclave ausgestattet sein. Diese muss verwendet werden.*

**A\_21580 - Ausschluss von Eigenimplementierungen zur Schlüsselverwaltung**

Das Authenticator-Modul MUSS für die Schlüsselerzeugung des Schlüsselpaars PuK\_SE\_AUT/PrK\_SE\_AUT Mechanismen des Geräts verwenden. Es DARF kryptographische Schlüssel NICHT selbst erzeugen, innerhalb des ihm zur Verfügung stehenden Speicherbereichs speichern oder auf Daten anwenden. **[**<=**]**

#### **A\_21581 - Verfügbarkeit von kryptographischen Algorithmen**

Das Authenticator-Modul MUSS sicherstellen, dass die in der folgenden Tabelle genannten Algorithmen zur Anwendung des PrK\_SE\_AUT zur Verfügung stehen:

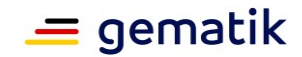

#### **Tabelle 3: Kryptographische Verfahren**

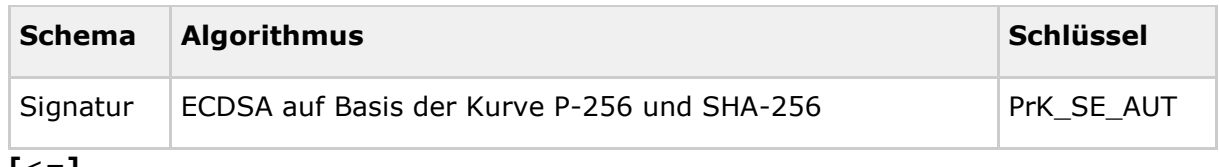

#### **[**<=**]**

#### **A\_21582 - Lokale Authentisierung des Nutzers vor Anwendung des PrK\_SE\_AUT zur Authentisierung**

Das Authenticator-Modul MUSS dem Nutzer die Wahl einer lokal verfügbaren Authentisierungsmethode überlassen, die zur autorisierten Anwendung des PrK\_SE\_AUT verwendet wird, das Authenticator-Modul

- MUSS hierbei auf dem Gerät bereits unter dem Nutzeraccount registrierte Mittel anbieten. Der Nutzer MUSS hierbei eine Auswahl treffen können,
- MUSS dem Benutzer hierbei mindestens eine pauschale Gruppierung in biometrische oder wissensbasierte Faktoren anbieten. Zugelassen sind die in der folgenden Tabelle genannten Mittel,
- DARF den Nutzer zur Anlage solcher Mittel auffordern.

Das Authenticator-Modul MUSS den Nutzer über spezifische Schwächen seiner Wahl aufklären (z. B. solcher in Verbindung mit der Anwendung von Mustern) und ggf. Hinweise zu einer geeigneten Verwendung geben. Das Authenticator-Modul MUSS in den Parametern, die dem Betriebssystem zur Schlüsselerzeugung gesetzt werden, festlegen,

- auf Basis welcher der vom Nutzer gewählten Mittel die Anwendung des Schlüssels PrK\_SE\_AUT auf Daten durch den Nutzer autorisiert wird,
- dass die Anwendung des Schlüssels PrK\_SE\_AUT auf den zum Zeitpunkt der Erzeugung verwendeten Nutzeraccount beschränkt ist.

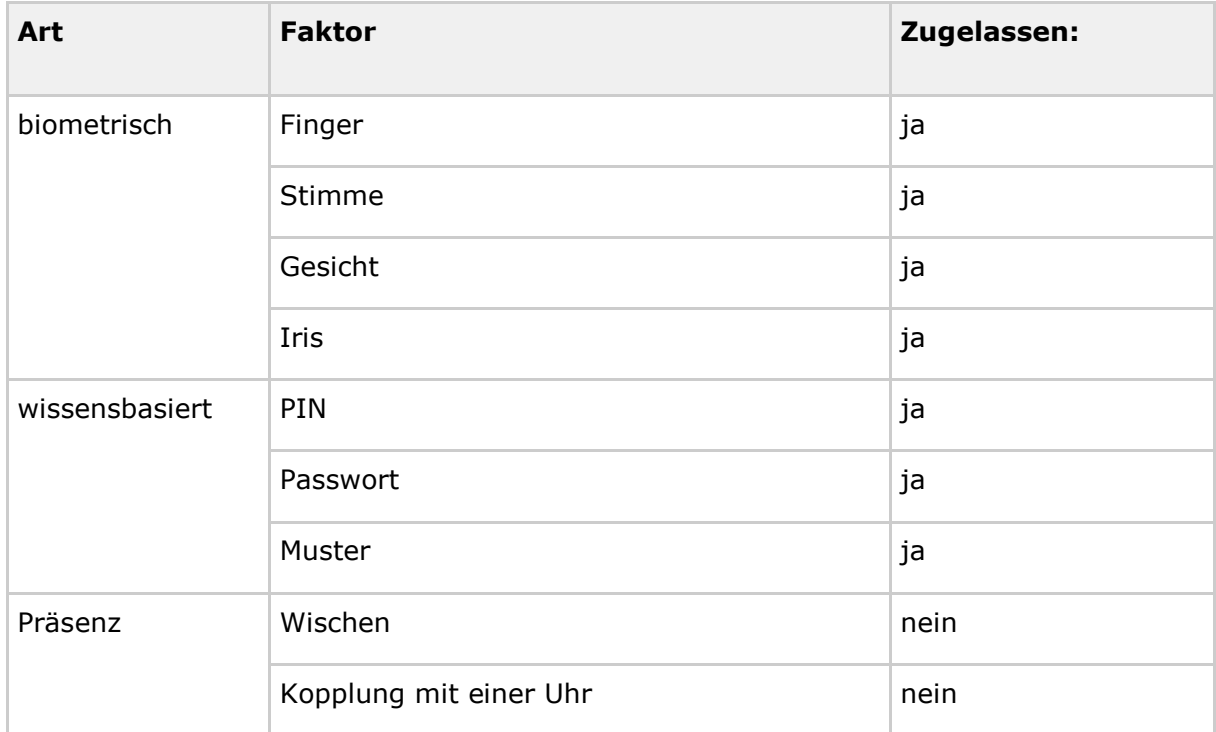

#### **Tabelle 4: Zugelassene, lokale Authentisierungsmittel**

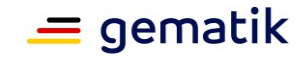

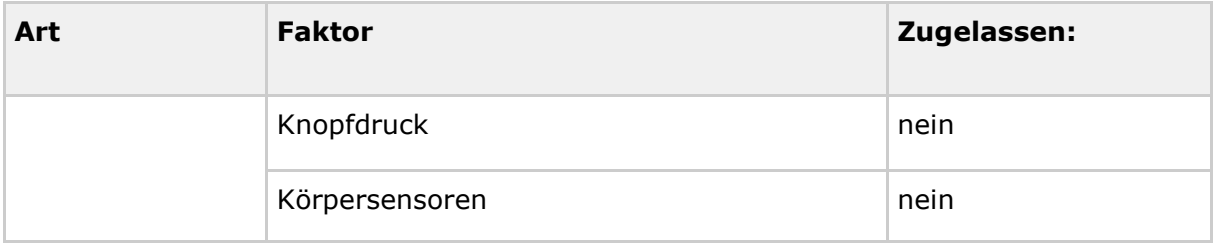

#### **[**<=**]**

#### **A\_21583 - Qualitative Anforderungen an lokale Authentisierungsmittel**

Das Authenticator-Modul MUSS sicherherstellen, dass die von Gerät und Hardware realisierten Mechanismen zur biometrischen Authentisierung bzw. Authentifizierung von ausreichender Qualität sind. **[**<=**]**

*Hinweis: Als qualitativ ausreichend werden biometrische Mittel der Güte Biometric.STRONG im Kontext von Android-Implementierungen angesehen (siehe*  [androidbiom]). Im Fall von Apple-iOS-Geräten sind die vom Gerät implementierten *biometrischen Mittel qualitativ ausreichend, wenn das Gerät mit einer Secure-Enclave ausgestattet ist.*

#### **A\_21584 - Verwendung von Geräte-eigenen Mechanismen zur Authentisierung des Nutzers**

Das Authenticator-Modul MUSS sich zur Implementierung der Authentifizierungsverfahren zur autorisierten Anwendung des PrK SE\_AUT auf diejenigen Mechanismen beschränken, die durch die Kombination von Betriebssystem und Hardware zur Verfügung gestellt werden. Das Authenticator-Modul DARF hierbei ausschließlich die vom Betriebssystem zur Verfügung gestellte Information über eine erfolgreiche oder nicht-erfolgreiche Authentifizierung und deren Art verarbeiten.**[**<=**]**

#### **A\_21585 - Beschränkung der Nutzung des PrK\_SE\_AUT auf das Authenticator-Modul**

Das Authenticator-Modul MUSS die Parameter für die Erzeugung des Schlüsselpaars PrK\_SE\_AUT/PuK\_SE\_AUT so setzen, dass sichergestellt ist, dass der Schlüssel PrK\_SE\_AUT ausschließlich über das Authenticator-Modul auf Daten anwendbar ist. Eine App-übergreifende Nutzung MUSS ausgeschlossen werden.**[**<=**]**

#### **A\_21586 - Löschung des PrK\_SE\_AUT als Reaktion auf Systemereignisse**

Das Authenticator-Modul MUSS bei der Übergabe des Kommandos zur Schlüsselerzeugung an das Betriebssystem in den Parametern festlegen, dass bei folgenden Systemereignissen der private Schlüssel PrK\_SE\_AUT nicht mehr verwendbar ist:

- Löschung des lokalen Geräte-Accounts, innerhalb dessen der PrK\_SE\_AUT erzeugt wurde.
- Setzen von schwachen Authentifizierungsmethoden oder entfernen von Authentifizierungsmethoden des Geräte-Accounts.
- Reset des Gerätes oder Deinstallation von Betriebssystem-Updates.
- Re-Enrolment oder Löschung von biometrischen Referenzmerkmalen.

**[**<=**]**

#### **A\_21587 - Beschränkung des PrK\_SE\_AUT auf Signaturbildung**

Das Authenticator-Modul MUSS die Parameter für die Erzeugung des Schlüsselpaars PrK\_SE\_AUT/PuK\_SE\_AUT so setzen, dass sichergestellt ist, dass der Schlüssel PrK\_SE\_AUT ausschließlich zum Zweck der Signaturbildung auf Daten angewendet werden kann. **[**<=**]**

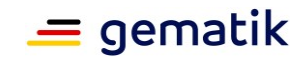

#### 7.7.2.2.3.3 Erzeugung des Schlüssels und weiterer Metadaten

# **A\_21588 - Erzeugung eines Key-Identifiers für das Schlüsselpaar**

**PrK\_SE\_AUT/PuK\_SE\_AUT gegenüber dem IdP-Dienst**

Das Authenticator-Modul MUSS einen Key-Identifier zur Identifikation des Schlüsselpaars PrK\_SE\_AUT/PuK\_SE\_AUT gegenüber dem IdP-Dienst erzeugen. Der Key-Identifier MUSS so erzeugt werden, dass die Erzeugung ein und desselben Identifiers über verschiedene Geräte eines Nutzers mit hoher Wahrscheinlichkeit ausgeschlossen ist. Der Key-Identifier MUSS zufällig erzeugt werden. Er DARF NICHT aus Nutzer- oder Gerätedaten abgeleitet werden. Der zum IdP-Dienst übertragene Key-Identifier MUSS eine Länge von 32 Byte besitzen. Der Wert KANN zur Referenzierung des PrK\_SE\_AUT im lokalen Schlüsselspeicher verwendet werden. Der Key-Identifier selbst oder ein Datenobjekt, aus dem er abgeleitet werden kann, MUSS auf dem Endgerät gespeichert werden. Der Key-Identifier selbst oder das Datenobjekt MUSS gegen Löschung und anwendungsübergreifende Verwendung geschützt sein.**[**<=**]**

*Umsetzungshinweis: Lokale Schlüsselspeicher haben ggf. eigene Anforderungen an die Art eines Identifiers. Es wird empfohlen, einen solchen durch einmaliges Anwenden von SHA-256 auf die geforderte Länge zu bringen.*

#### **A\_21589 - Erzeugung des Schlüsselpaars PrK\_SE\_AUT/PuK\_SE\_AUT**

Das Authenticator-Modul MUSS ein Schlüsselpaar PrK\_SE\_AUT/PuK\_SE\_AUT erzeugen. Das Schlüsselpaar MUSS für die Anwendung des Algorithmus ECDSA auf Basis der Kurve P-256 geeignet sein. Das Authenticator-Modul MUSS hierbei über die Betriebssystem-APIs die in Abschnitt [gemSpec\_IDP\_Frontend#Parameter für die Schlüsselerzeugung und Auswahl eines Schlüsselspeichers]

beschriebenen Parameter zur Durchsetzung der dort genannten Anforderungen und die Schlüssel innerhalb des dort identifizierten Schlüsselspeichers setzen.**[**<=**]**

#### **A\_21590 - Beschränkung der Nutzung des PrK\_SE\_AUT auf Authentisierung gegenüber dem IdP-Dienst**

Das Authenticator-Modul DARF den Schlüssel PrK\_SE\_AUT ausschließlich zum Zweck der Authentifizierung gegenüber dem IdP-Dienst verwenden. Es DARF dem Nutzer keine andere Option anbieten oder den Schlüssel anderweitig verwenden.**[**<=**]**

#### <span id="page-27-0"></span>*7.7.2.2.4 Einleiten des Registrierungsprozesses durch das Authenticator-Modul*

Die in folgenden Abschnitt genannten Anforderungen adressieren die Einleitung des Registrierungsprozesses durch das Authenticator-Modul:

#### **A\_21591 - Erhebung von Geräteinformationen**

Das Authenticator-Modul MUSS die folgenden Informationen über das verwendete Gerät über Betriebssystem-APIs erheben:

- Name des Herstellers,
- Name des Produkts,
- Name des Modells,
- Name des Betriebssystems und
- Version des Betriebssystems.

Hierbei MUSS der Datentyp "Device\_Type" gebildet werden. Die hier erhobenen Geräteinformationen MÜSSEN zusammen mit einem vom Nutzer für das Gerät vergebenen Namen zur Datenstruktur "Device\_Informationen" kombiniert werden.**[**<=**]**

*Hinweis: Die genaue Spezifikation der Schemata ist in den Tabellen "Schema Datentyp "Device\_Information"" und "Schema Datentyp "Device\_Type"" in [gemSpec\_IDP\_Dienst], Anhang C dargestellt.*

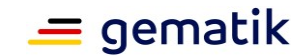

#### **A\_21592 - Signatur der Pairing-Daten**

Das Authenticator-Modul MUSS den Nutzer auffordern, die entstandenen Pairing-Daten mit dem Schlüssel PrK\_CH\_AUT der eGK zu signieren. Die Werte der im Datenmodell "Pairing Data" genannten Claims MÜSSEN wie folgt belegt werden:

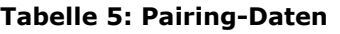

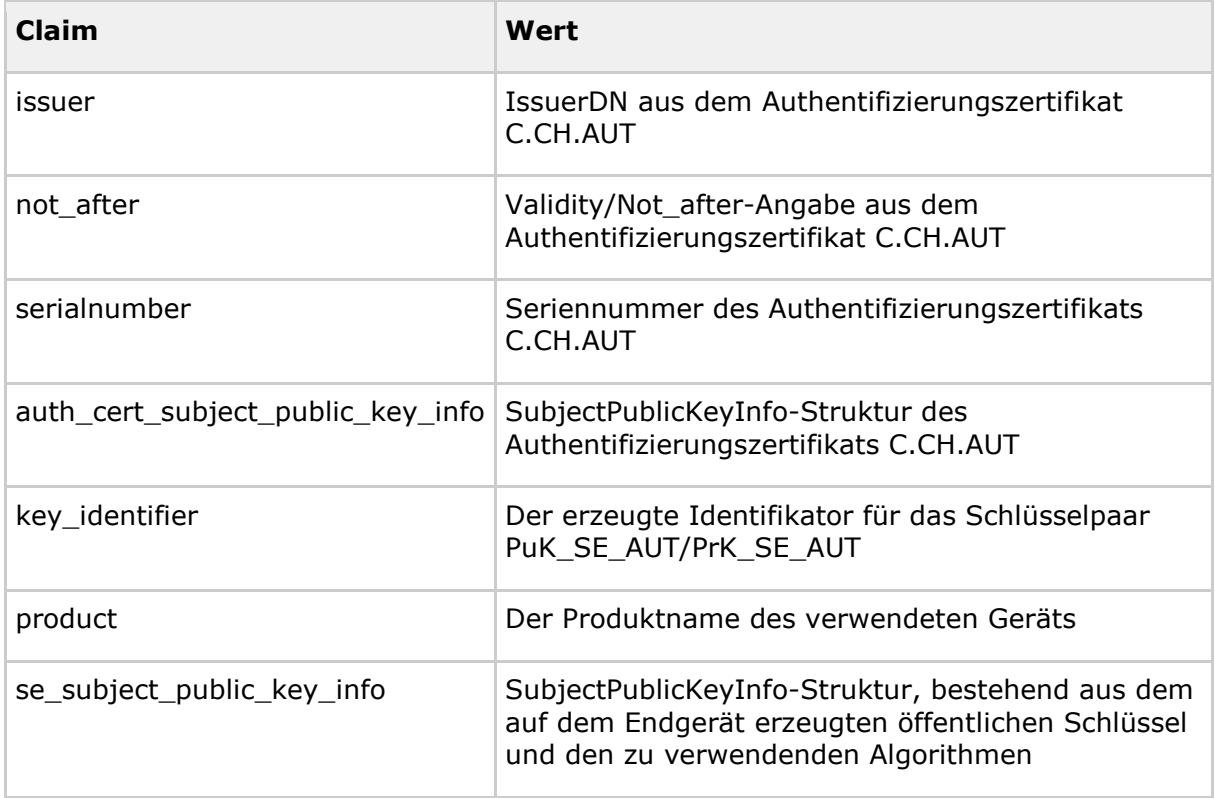

Die Kodierung der einzelnen Felder erfolgt wie in Anhang C, gem dargelegt. Der im Claim "product" enthaltene Wert MUSS identisch mit dem gleichnamigen Claim des produzierten Werts in der Device\_Type-Datenstruktur sein.**[**<=**]**

#### **A\_21593 - Produktion der Registrierungsdaten**

Das Authenticator-Modul MUSS die signierten Pairing-Daten, die erhobenen Geräteinformationen und das Authentifizierungszertifikat C.CH.AUT zu einer Instanz der Datenstruktur "Registration\_Data" gemäß [gemSpec\_IDP\_Dienst], Abschnitt C, zusammenführen. **[**<=**]**

#### **A\_21416 - Authenticator-Modul: Einleiten der Registrierung**

Das Authenticator-Modul MUSS Registrierungsdaten in Form eines "Registration\_Data"- Objekts produzieren und diese mit dem PuK\_IDP\_ENC aus dem Discovery Document verschlüsseln.**[**<=**]**

*Hinweis: Der Datentyp "Registration\_Data" ist in Anhang C des Dokuments [gemSpec\_IDP\_Dienst] beschrieben.*

#### **A\_21414 - Authenticator-Modul: Umschlüsselung des "ACCESS\_TOKEN" für Pairing-Endpunkt**

Das Authenticator-Modul MUSS das zur Autorisierung und Authentifizierung des Nutzers verwendete ACCESS\_TOKEN mit dem öffentlichen Schlüssel PuK\_IDP\_ENC aus dem

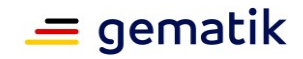

Discovery Document verschlüsseln.

Dazu muss es vorher unter Verwendung des "Token-Key", der dem Token-Endpunkt übermittelt wurde, entschlüsselt werden.

 $\Gamma$  <  $=$  1

#### **A\_21417 - Authenticator-Modul: Übertragung der Registrierungsdaten**

Das Authenticator-Modul überträgt die verschlüsselten Registrierungsdaten zusammen mit dem bezogenen ACCESS\_TOKEN an den Pairing-Endpunkt.**[**<=**]**

*Hinweis: Das Authenticator-Modul muss den http-Request an den Pairing-Endpunkt wie in Anhang C [gemSpec\_IDP\_Dienst] beschrieben gestalten.*

#### <span id="page-29-0"></span>*7.7.2.2.5 Abschluss der Registrierung - Rückmeldung an den Nutzer*

#### **A\_21595 - Lokale Speicherung des C.CH.AUT**

Das Authenticator-Modul MUSS das Authentifizierungszertifikat C.CH.AUT nach erfolgreicher Registrierung für die Verwendung in weiteren Authentifizierungsvorgängen lokal auf dem Endgerät speichern. Die Speicherung MUSS so erfolgen, dass eine missbräuchliche Verwendung des Zertifikats durch andere Anwendungen in ausreichendem Maß verhindert wird. Das Authenticator-Modul DARF im Fall einer nicht erfolgreichen Registrierung das Authentifizierungszertifikat C.CH.AUT NICHT speichern.**[**<=**]**

*Hinweis: Unter einer missbräuchlichen Verwendung wird eine von der Verwendung des C.CH.AUT zur Authentifizierung am IDP-Dienst abweichende Verwendung verstanden.*

#### **A\_21596 - Speicherung des vom Nutzer vergebenen Namen des Geräts**

Das Authenticator-Modul KANN den vom Nutzer vergebenen Namen des Geräts lokal speichern.**[**<=**]**

#### **A\_21597 - Information des Nutzers**

Das Authenticator-Modul MUSS dem Nutzer eine eindeutige Rückmeldung über entweder die erfolgreiche Anlage eines Pairing oder die Ablehnung der Anlage eines Pairing geben. Beruht die Ablehnung auf einem als nicht geeignet erkannten Gerätetyps, MUSS dem Nutzer dieser Umstand dargelegt werden.**[**<=**]**

#### **A\_21598 - Löschung von lokalen Daten bei Fehlschlag**

Das Authenticator-Modul MUSS bei fehlschlagender Registrierung alle lokal erzeugten Daten (einschließlich der erzeugten kryptographischen Schlüssel) über die Betriebssystem-APIs des Geräts löschen.**[**<=**]**

### <span id="page-29-1"></span>**7.7.2.3 Verwendung von alternativen Authentisierungsmitteln**

#### **A\_21599 - Anbieten der Option zur Verwendung von alternativen Authentisierungsmitteln**

Das Authenticator-Modul MUSS dem Nutzer die Option zur Verwendung von alternativen Authentisierungsmitteln anbieten, sofern solche zur Verfügung stehen und am Pairing-Endpunkt registriert wurden.**[**<=**]**

#### **A\_21430 - Authenticator-Modul: Authorization-Request bei Verwendung von alternativen Authentisierungsmitteln**

Das Authenticator-Modul MUSS dem Benutzer die Authentisierung auf Basis der registrierten Informationen anbieten. Die Initiierung MUSS in gleicher Weise wie der in Abschnitt 6.2.1 [gemSpec\_IDP\_Frontend] dargestellte Authorization-Request erfolgen. Der Authorization-Request MUSS vom Authorization-Endpunkt in der gleichen Weise behandelt werden.**[**<=**]**

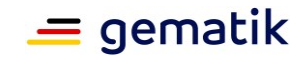

#### **A\_21600 - Einholen von aktuellen Geräteinformationen**

Das Authenticator-Modul MUSS aktuelle Geräteinformationen über die Betriebssystem-APIs einholen und dabei eine Device-Information-Struktur wie in [gemSpec\_IDP\_Dienst} Abschnitt C beschrieben konstruieren. **[**<=**]**

*Hinweis: Anforderungen an die Gestaltung der Signatur der vom Authorization-Endpunkt des IDP-Dienstes übermittelten Challenge und die hierbei zu signierenden Daten finden sich in 7.2.1-6- Authenticator-Modul: Signatur der "CHALLENGE".*

#### **A\_21431 - Authenticator-Modul: Übermittelung von Authentifizierungsdaten zur Verwendung von alternativen Authentisierungsmitteln**

Das Authenticator-Modul MUSS die produzierte Signed\_Authentication\_Data-Struktur mit dem PuK\_IDP\_ENC aus dem Discovery Document verschlüsseln und an den Authorization-Endpunkt als Antwort auf die vom Authorization-Endpunkt empfangene Challenge übermitteln. Der Wert des Header-Claims exp der hierbei produzierten "Encrypted\_Authentication\_Data"-Struktur MUSS hierbei identisch mit dem gleichnamigen Claim aus den Body-Claims des empfangenen Challenge-Token belegt werden.**[**<=**]**

*Hinweis: Die Struktur des Datentyps "Encrypted\_Authentication\_Data" ist in Anhang C des Dokuments [gemSpec\_IDP\_Dienst] beschrieben.*

#### **A\_21601 - Reaktion auf Fehlermeldungen des Authorization-Endpunkts**

Das Authenticator-Modul MUSS die Fehlermeldungen des Authorization-Endpunkts bei Fehlschlag der Authentifizierung dem Nutzer anzeigen. **[**<=**]**

#### <span id="page-30-0"></span>**7.7.2.4 Lokale Inspektion von alternativen Authentisierungsmitteln**

Die Inspektionsfunktion gestattet dem Nutzer die folgenden lokal gespeicherten Daten einzusehen:

- die Metadaten des lokal gespeicherten Authentifizierungszertifikats C.CH.AUT,
- den von ihm gegenüber dem IDP-Dienst vergebenen Namen des Endgeräts und
- den lokal gespeicherten Key-Identifier.

Motivation: Die Funktion macht dem Nutzer eine erfolgte Registrierung und die zur Anwendung von alternativen Authentisierungsmitteln auf seinem Gerät gespeicherten Daten transparent.

#### **A\_21602 - Ermöglichung der Inspektion von lokal gespeicherten Daten**

Das Authenticator-Modul MUSS dem Nutzer bei erfolgter Registrierung seines Geräts diesen Umstand anzeigen und darstellen welche Daten zur Verwendung von alternativen Authentisierungsmittel auf seinem Gerät gespeichert sind.**[**<=**]**

#### <span id="page-30-1"></span>**7.7.2.5 Lokale Löschung von alternativen Authentisierungsmitteln**

Dem Nutzer wird durch die Löschung der folgenden Daten die Möglichkeit gegeben, ein von ihm registriertes Pairing zu deaktivieren. Die Löschung umfasst:

- den Key-Identifier,
- das Authentifizierungszertifikats C.CH.AUT,
- den vom Nutzer vergebenen Namen für das Mobilgerät

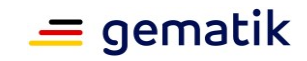

• die Löschung oder dauerhafte Unbrauchbarmachung des Schlüssels PrK\_SE\_AUT.

Die Durchführung der Löschung führt zu einer Deaktivierung des Pairings, nicht aber zum Entfernen der Pairing-Daten am Pairing-Endpunkt. Der Benutzer wird über den Fortbestand der dort vorhandenen Daten informiert.

Motivation: Die Realisierung der Funktion soll dem Nutzer ohne eine bestehende Verbindung mit dem IDP-Dienst eine Deaktivierung des von ihm registrierten alternativen Authentisierungsmittels ermöglichen.

#### **A\_21603 - Ermöglichung der Löschung von alternativen Authentisierungsmitteln und lokal gespeicherten Daten**

Das Authenticator-Modul MUSS dem Nutzer die Möglichkeit geben, lokal gespeicherte Daten dauerhaft zu löschen und über Betriebssystem-APIs des Geräts eine Löschung des PrK\_SE\_AUT auszulösen. Die Löschung MUSS eventuell vorhandene SSO\_TOKEN mit einbeziehen.**[**<=**]**

#### **A\_21604 - Hinweise an den Nutzer bei der lokalen Löschung von alternativen Authentisierungsmitteln und lokal gespeicherten Daten**

Das Authenticator-Modul MUSS den Nutzer bei der lokalen Löschung seiner Registrierungsdaten darauf hinweisen, dass eine zukünftige Anmeldung hiermit ausgeschlossen ist, aber die Daten weiterhin am IdP-Dienst hinterlegt sind. Es MUSS den Benutzer darauf hinweisen, dass ein Entfernen über die am Pairing-Endpunkt realisierte Deregistrierungsfunktion erfolgen kann. **[**<=**]**

### <span id="page-31-0"></span>**7.7.2.6 Inspektion und Deregistrierung der am Pairing-Endpunkt gespeicherten Daten**

#### **A\_21605 - Realisierung der Inspektions- und Deregistrierungsfunktion am Authenticator-Modul**

Das Authenticator-Modul MUSS dem Nutzer die Möglichkeit zur Inspektion der am Pairing-Endpunkt gespeicherten Pairing-Daten und zur Deaktivierung der Pairing-Daten geben.**[**<=**]**

#### **A\_21442 - Inspektions- und Deregistrierungsfunktion des IDP-Dienstes: Authentisierung des Nutzers**

Die Authentisierung des Nutzers und die Autorisierung des Authenticator-Moduls am Pairing-Endpunkt zur Nutzung der Inspektions- und Deregistrierungsfunktion MUSS über den IDP-Dienst auf Basis eines von ihm erstellten ACCESS\_TOKEN erfolgen. Der Scope der Anfrage ist "openid pairing".

**[**<=**]**

#### **A\_21443 - Inspektions- und Deregistrierungsfunktion des IdP-Dienstes: Verschlüsselung des ACCESS\_TOKEN**

Das zur Authentifizierung des Nutzers und Autorisierung des Authenticator-Moduls verwendete ACCESS\_TOKEN MUSS vom Authenticator-Modul mit dem öffentlichen Schlüssel PuK\_IDP\_Enc aus dem Discovery Document verschlüsselt werden. **[**<=**]**

### **A\_21444 - Authenticator-Modul: Übertragung des "ACCESS\_TOKEN"**

Das Authenticator-Modul MUSS das bezogene ACCESS\_TOKEN an den Pairing-Endpunkt übertragen. Die hierbei verwendeten Request-Parameter MÜSSEN um einen Indikator erweitert werden, die die Nutzung der Inspektionsfunktion anzeigen.**[**<=**]**

*Hinweis: Das Authenticator-Modul muss den http-Request an den Pairing-Endpunkt wie in Anhang C, [gemSpec\_IDP\_Dienst] beschrieben gestalten.*

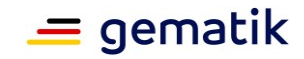

#### **A\_21608 - Option zur Deaktivierung einzelner Pairing-Daten**

Das Authenticator-Modul MUSS dem Nutzer die Möglichkeit zur Deaktivierung jedes der angezeigten Pairing-Daten geben.**[**<=**]**

#### **A\_21446 - Authenticator-Modul: Übermittelung eines Kommandos zur Deregistrierung**

Das Authenticator-Modul MUSS den Key-Identifier des zur Löschung angefragten Pairings zusammen mit einem ACCESS\_TOKEN an den Pairing-Endpunkt übertragen.**[**<=**]**

*Hinweis: Das Authenticator-Modul muss den http-Request an den Pairing-Endpunkt wie Anhang C, [gemSpec\_IDP\_Dienst] beschrieben gestalten.*

#### <span id="page-32-0"></span>*7.7.2.6.1 Abschluss von Inspektion und Deregistrierung*

#### **A\_21607 - Abbildung der Pairing-Daten auf der Nutzeroberfläche des Authenticator-Moduls**

Das Authenticator-Modul MUSS die in der Antwort des Pairing-Endpunkts enthaltenen Pairing-Daten auf der Nutzeroberfläche abbilden. Die Anzeige MUSS pro Pairing-Eintrag die folgenden Daten enthalten:

- die im Pairing-Eintrag enthaltenen Werte zum registrierten Produktnamen des Geräts, Seriennummer, Aussteller und Gültigkeitsende des zur Authentifizierung verwendeten Authentifizierungszertifikats C.CH.AUT und den Key-Identifier,
- den vom Nutzer vergebenen Namen des Geräts,
- den Zeitpunkt der Anlage des Pairing.

#### **[**<=**]**

#### **A\_21617 - Anzeige des Ergebnisses der Deregistrierung**

Das Authenticator-Modul MUSS dem Benutzer das Ergebnis der Deregistrierung des von ihm gewählten Pairing auf der Benutzeroberfläche anzeigen. Es MUSS anzeigen,

- ob das Pairing deaktiviert wurde bzw. in welcher Frist dies geschieht.
- ob technische Fehler eine Deaktivierung verhindern.

**[**<=**]**

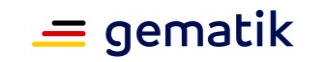

### <span id="page-33-0"></span>**8 Funktionsmerkmale Anwendungsfrontend des IDP Dienstes**

Das Anwendungsfrontend ist eine Software-Komponente, welche darauf zugeschnitten ist, Daten der Fachdienste der Telematikinfrastruktur zu verarbeiten. Die Verarbeitung tritt hier in Form von Erstellung, Änderung, Anzeige, Weitergabe und Löschung auf. Um den agierenden Akteur vor dessen Zugriff auf die Fachdienste zu identifizieren, ist eine Authentisierung notwendig.

Es liegt jedoch nicht im Fokus der Fachdienste, Identitätskontrollen durchzuführen und zu überprüfen, ob eine aktuell vorgetragene Identität valide und gültig ist. Aus diesem Grund werden Identity Provider verwendet, deren alleinige Aufgabe es ist, bereits ausgegebene Identifikationsmittel auf deren aktuelle Gültigkeit und Integrität hin zu überprüfen und gleichzeitig sicherzustellen, dass der vortragende Akteur auch berechtigt ist, das Identifikationsmittel nutzen zu dürfen. Aus diesem Grund wird bei Funktionalitäten im Zusammenhang mit der Smartcard eine PIN-Abfrage angefordert. Diese soll sicherstellen, dass Besitz (Smartcard) und Wissen (PIN) zur selben Zeit quasi am selben Ort zusammenkommen und willentlich eine bestimmte Aktion auslösen.

Das Anwendungsfrontend muss die in diesem Dokument beschriebenen Schnittstellen bedienen, um auf in der TI als zentrale oder dezentrale Plattformleistung angebotene Fachdienste zugreifen zu können.

### <span id="page-33-1"></span>**8.1 Vorbereitende Maßnahmen**

#### **A\_20603 - Organisatorische Registrierung des Anwendungsfrontends**

Das Anwendungsfrontend MUSS sich über einen organisatorischen Prozess am IdP-Dienst registrieren und die vom IdP-Dienst dabei vergebene client\_id im Anwendungsfrontend speichern. Diese MUSS vom Anwendungsfrontend bei Nutzung des IdP-Dienstes übertragen werden.**[**<=**]**

**A\_20740 - Bekanntgabe der Redirect-URI des Anwendungsfrontend**

Das Anwendungsfrontend MUSS beim IdP-Dienst bei der Registrierung eine redirect\_uri hinterlegen. **[**<=**]**

*Hinweis: Der IDP-Dienst nutzt die registrierte redirect\_uri im späteren Verlauf dazu, eine Redirection auszuführen. Dabei wird der ausgestellte AUTHORIZATION\_CODE vom Authenticator-Modul an das Anwendungsfrontend weitergeleitet.*

#### **A\_20741 - Speicherung des Downloadpunktes des Discovery Document im Anwendungsfrontend**

Das Anwendungsfrontend MUSS den vom IdP-Dienst bei der Registrierung bekanntgegebenen Downloadpunkt des Discovery Document als konfigurierbaren Parameter speichern. **[**<=**]**

*Hinweis: Über das Discovery Document können u. a. die URIs der Endpunkte des IDP-Dienstes und die Adressen der dazugehörigen öffentlichen Schlüssel bezogen werden.*

#### **A\_20512 - Regelmäßiges Einlesen des Discovery Document**

Das Anwendungsfrontend MUSS das Discovery Document [ [RFC8414\]](https://tools.ietf.org/html/rfc8414) löschen, wenn dieses 24 Stunden alt oder älter ist. Das Anwendungsfrontend MUSS das Discovery Document neu herunterladen, einlesen und auswerten und danach die darin aufgeführten

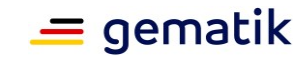

URI zu den benötigten öffentlichen Schlüsseln (PUKs) und Diensten verwenden, wenn kein aktuelles Discovery Document vorliegt.**[**<=**]**

*Hinweis: Der IDP-Dienst übergibt den Downloadpunkt während der organisatorischen Registrierung des Anwendungsfrontends bzw. des Primärsystems beim IDP-Dienst.*

**A\_20623 - Anwendungsfrontend: Prüfung der Signatur des Discovery Document** Das Anwendungsfrontend MUSS die Signatur des Discovery Document mathematisch prüfen und auf ein zeitlich gültiges C.FD.SIG-Zertifikat mit der Rollen-OID oid\_idpd zurückführen können, welches rückführbar ist auf ein CA-Zertifikat aus einer authentischen, integren und zeitlich gültigen TSL.**[**<=**]**

### <span id="page-34-0"></span>**8.2 Schnittstellen des Anwendungsfrontends**

Das Anwendungsfrontend hat Schnittstellen zum logisch getrennten, aber in einer Applikation kombinierten Authenticator-Modul, sowie zum IDP-Dienst und zum Fachdienst.

Es initiiert seine Authentifizierungsanfrage, welche vom Authenticator-Modul übernommen und im Auftrag des Anwendungsfrontends beim IDP-Dienst eingereicht wird. Nach erfolgreicher Authentifizierung übergibt der IDP-Dienst einen AUTHORIZATION CODE an das Authenticator-Modul zurück. Dieser Code wird an das Anwendungsfrontend weitergereicht. Das Anwendungsfrontend erhält vom IDP-Dienst durch Vorlage des Codes einen ID TOKEN und einen ACCESS TOKEN. Durch Vorlage des ACCESS TOKEN erhält das Anwendungsfrontend Zugriff auf die Daten des Fachdienstes. Nachfolgende Abbildung skizziert die beschriebenen Schnittstellen des Anwendungsfrontends. Schnittstellen zwischen anderen Komponenten sind dabei grau angedeutet.

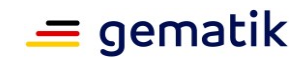

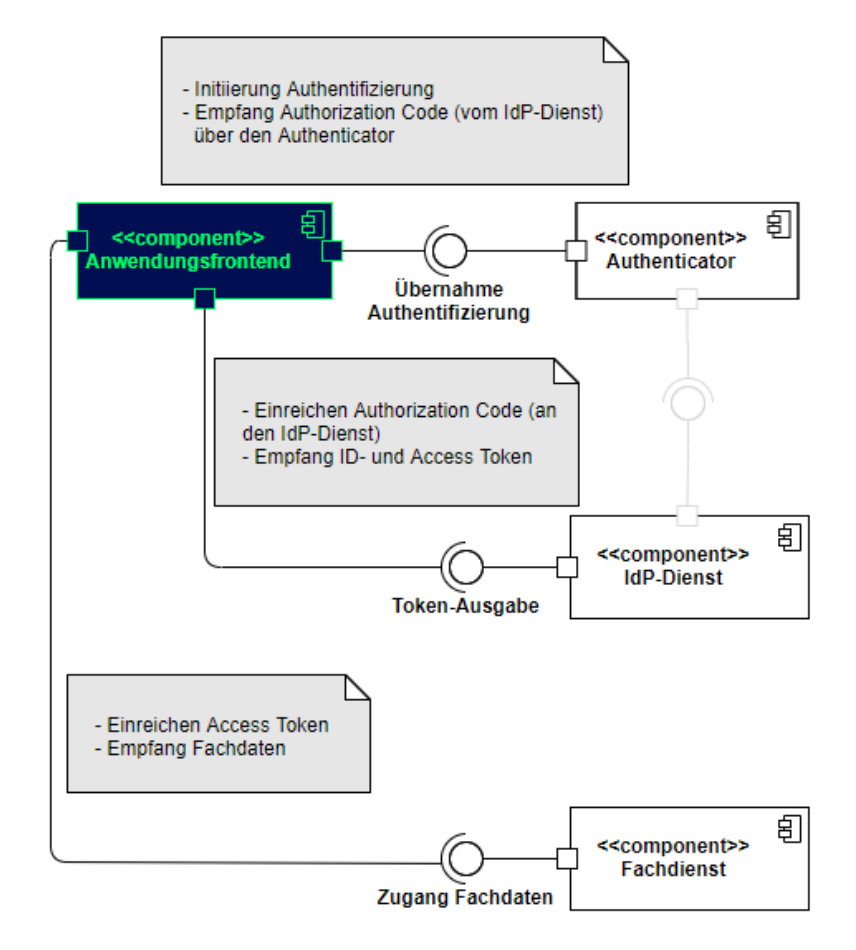

**Abbildung 7: Schnittstellen des Anwendungsfrontends**

### <span id="page-35-0"></span>**8.2.1 Schnittstellendefinition**

Das Anwendungsfrontend übergibt seine Authentifizierungs-Anfrage an das Authenticator-Modul. Es reicht den vom Authenticator-Modul übergebenen AUTHORIZATION CODE beim IDP-Dienst ein und erhält nach positiver Validierung einen ID TOKEN und einen ACCESS TOKEN. Das Anwendungsfrontend nutzt den ACCESS TOKEN, um Fachdaten vom Fachdienst anzufragen.

#### **A\_20309 - Bildung von "CODE\_VERIFIER" und "CODE\_CHALLENGE"**

Das Anwendungsfrontend MUSS zur Laufzeit einen CODE\_VERIFIER (Zufallswert) gemäß [ [RFC7636 # section-4.1\]](https://tools.ietf.org/html/rfc7636#section-4.1) bilden. Der CODE\_VERIFIER MUSS eine Entropie von mindestens 43 und maximal 128 Zeichen enthalten. Das Anwendungsfrontend MUSS über den CODE VERIFIER einen HASH-Wert, die sogenannte CODE CHALLENGE, gemäß [ RFC7636 # [section-4.2\]](https://tools.ietf.org/html/rfc7636#section-4.2) bilden.**[**<=**]**

#### **A\_20483 - Formulierung und Inhalte der Anfrage zum "AUTHORIZATION\_CODE" für einen "ACCESS\_TOKEN"**

Das Anwendungsfrontend MUSS über das Authenticator-Modul den Antrag zumAUTHORIZATION CODE für einen ACCESS TOKEN via Private-Use URI Scheme
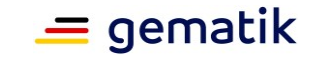

Redirection  $\int$  [RFC8252 # section-7.1\]](https://tools.ietf.org/html/rfc8252#section-7.1) beim Authorization-Endpunkt in Form eines HTTP/1.1 GET-Request stellen und dabei die folgenden Attribute anführen:

- response type
- scope
- client\_id
- redirect\_uri
- code challenge (Hashwert des code verifier) [ [RFC7636 # section-4.2\]](https://tools.ietf.org/html/rfc7636#section-4.2)
- code challenge method HASH-Algorithmus (S256) [ [RFC7636 # section-4.3\]](https://tools.ietf.org/html/rfc7636#section-4.3)

**[**<=**]**

*Hinweis: Der Aufbau der Anfrage entspricht [gemSpec\_IDP\_Dienst#Kapitel 7.1 Authorization Request].*

#### **A\_20085 - Fehlermeldungen des Anwendungsfrontends**

Das Anwendungsfrontend MUSS leicht verständliche Fehlermeldungen ausgeben. Eine exakte Form der Fehlermeldung ist nicht vorgegeben [ [RFC6749 # section-1.7\]](https://tools.ietf.org/html/rfc6749#section-1.7).**[**<=**]**

*Hinweis: Wenn möglich, sollen dem Nutzer Hilfestellungen gegeben werden, anhand derer man die Wiederholung des Fehlers vermeiden kann.*

#### **A\_21323 - Erzeugung des "Token-Key"**

Das Anwendungsfrontend MUSS vor dem Abrufen von ID\_TOKEN und ACCESS\_TOKEN einen zufälligen 256 Bit AES-Schlüssel ("Token-Key") erzeugen. **[**<=**]**

#### **A\_21324 - Erzeugen des "KEY\_VERIFIER"**

Das Anwendungsfrontend MUSS dem KEY\_VERIFIER bilden, indem "Token-Key" undCODE VERIFIER in einem JSON-Objekt kodiert werden.

**[**<=**]**

*Hinweis: Der Aufbau des KEY\_VERIFIER entspricht [gemSpec\_IDP\_Dienst#Kapitel 7.5 Token Request].*

#### **A\_20529-01 - Senden von "AUTHORIZATION\_CODE" und "KEY\_VERIFIER" an den Token-Endpunkt**

Das Anwendungsfrontend MUSS den KEY\_VERIFIER mittels JWE (JSON Web Encryption (JWE)  $[$  [RFC7516 # section-3\]](https://tools.ietf.org/html/rfc7516#section-3)) und PuK\_IDP\_ENC verschlüsseln und zusammen mit dem AUTHORIZATION\_CODE TLS-gesichert als HTTP/1.1 POST Request an den Token-Endpunkt senden.

**[**<=**]**

*Hinweis 1: Der Aufbau der Anfrage entspricht [gemSpec\_IDP\_Dienst#Kapitel 7.5 Token Request].*

*Hinweis 2: Als Verschlüsselungsalgorithmus für den KEY\_VERIFIER ist ECDH-ES (Elliptic Curve Diffie-Hellman Ephemeral Static key agreement) vorgesehen.*

#### **A\_19937 - Fehlermeldungen des Token-Endpunktes Anzeige**

Das Anwendungsfrontend MUSS in der Lage sein, die vom Token-Endpunkt übertragenen Fehlermeldungen anzuzeigen.**[**<=**]**

#### **A\_20605 - Fehlermeldung des Token-Endpunktes Formatierung**

Das Anwendungsfrontend MUSS den Inhalt der Fehlermeldungen sowie mögliche Hinweise zur Fehlervermeidung vom Token-Endpunkt übernehmen.**[**<=**]**

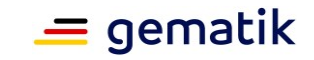

*Hinweis: Es ist insbesondere der Inhalt der Fehlermeldung gemeint. Die Formatierung darf den Gegebenheiten des Endgerätes entsprechend angepasst werden.*

#### **A\_20079 - Ausfall der Fehlermeldung des Token-Endpunktes**

Das Anwendungsfrontend MUSS im Falle eines Timeout selbständig eine Fehlermeldung generieren, wenn eine Fehlermeldung durch den Token-Endpunkt ausbleibt.**[**<=**]**

#### **A\_19938-01 - Annahme des ID\_TOKEN**

Das Anwendungsfrontend MUSS das vom Token-Endpunkt ausgegebene ID\_TOKEN als HTTP/1.1-Statusmeldung 200 verarbeiten und mittels "Token-Key" entschlüsseln. Das Anwendungsfrontend MUSS das ID TOKEN ablehnen, wenn dieses außerhalb der mit dem Token-Endpunkt etablierten TLS-Verbindung übertragen wird oder nicht mit dem vorher übermittelten "Token-Key" verschlüsselt war.

#### **[**<=**]**

*Hinweis 1: Der Aufbau der Antwort und des ID\_TOKEN entspricht [gemSpec\_IDP\_Dienst#Kapitel 7.6 Token Response]*

*Hinweis 2: Das Anwendungsfrontend nimmt sowohl den ID\_TOKEN, als auch den ACCESS\_TOKEN aus der Antwort des Token-Endpunktes des IDP-Dienstes. Der Token-Endpunkt antwortet mit dem Token auf die erfolgreiche Übergabe und Validierung des AUTHORIZATION\_CODE durch das Anwendungsfrontend.*

#### **A\_20625 - Anwendungsfrontend: Prüfung der Signatur des ID\_TOKEN**

Das Anwendungsfrontend MUSS die Signatur des ID TOKEN mathematisch prüfen und auf ein zeitlich gültiges C.FD.SIG-Zertifikat mit der Rollen-OID oid\_idpd zurückführen können, welches rückführbar ist auf ein CA-Zertifikat aus einer authentischen, integren und zeitlich gültigen TSL.**[**<=**]**

#### **A\_20283-01 - Annahme des "ACCESS\_TOKEN"**

Das Anwendungsfrontend MUSS das vom Token-Endpunkt ausgegebene ACCESS\_TOKEN in der HTTP/1.1-Statusmeldung 200 verarbeiten und mittels "Token-Key" entschlüsseln. Das Anwendungsfrontend MUSS das ACCESS\_TOKEN ablehnen, wenn dieses außerhalb der mit dem Token-Endpunkt etablierten TLS-Verbindung übertragen wird oder nicht mit dem vorher übermittelten "Token-Key" verschlüsselt war.

### **[**<=**]**

*Hinweis: Der Aufbau der Antwort und des ACCESS\_TOKEN entspricht [gemSpec\_IDP\_Dienst#Kapitel 7.6 Token Response].*

#### **A\_20602 - Einreichen des "ACCESS\_TOKEN" beim Fachdienst**

Das Anwendungsfrontend MUSS das ACCESS TOKEN im Rahmen des entsprechenden fachlichen Aufrufs beim Fachdienst einreichen, um Zugang zu den angeforderten Daten zu erhalten.**[**<=**]**

#### **A\_21325 - Verschlüsselte Übertragung zum Fachdienst**

Das Anwendungsfrontend MUSS den entschlüsselten ACCESS\_TOKEN, zusätzlich zur Übertragung mittels TLS, auf Anwendungsebene verschlüsselt zum Fachdienst übertragen. **[**<=**]**

#### **A\_21326 - Löschung von "ACCESS\_TOKEN"**

Das Anwendungsfrontend MUSS ACCESS TOKEN beim Beenden sowie nach Ablauf ihrer Gültigkeit sicher löschen.**[**<=**]**

#### **A\_21327 - Löschung von "ID\_TOKEN"**

Das Anwendungsfrontend MUSS ID TOKEN beim Beenden sowie nach Ablauf ihrer Gültigkeit sicher löschen.**[**<=**]**

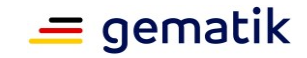

### **A\_21328 - Sichere Speicherung der Token**

Das Anwendungsfrontend MUSS empfangene ID\_TOKEN und ACCESS\_TOKEN gegen unberechtigten Zugriff schützen.**[**<=**]**

## **8.3 Anmeldung am IDP-Dienst mittels sektoraler Identity Provider**

Im Rahmen der Zugänglichmachung des E-Rezepts für Versicherte ohne NFC-fähige eGK wurden ab dem 01.01.2022 Kassen-eigene Authentifizierungssysteme an das E-Rezept angebunden werden. Diese werden im Folgenden als sektorale Identity Provider bezeichnet, um sie vom zentralen IDP-Dienst abzugrenzen, welcher die Authentisierung der Nutzer direkt oder indirekt über die eGK realisiert und die bereitgestellten Attribute von dieser ableitet.

Zur Einbindung eines sektoralen Identity Provider wird der zentrale IDP-Dienst als Authorization-Server zwischen dem Anwendungsfrontend, den sektoralen Identity Providern und dem E-Rezept Fachdienst eingesetzt.

Dieses Vorgehen wird auch nach der Etablierung einer Föderation von Identity Providern beibehalten, da der IDP-Dienst den Funktionsumfang eines Authorization-Servers bereits zum Großteil abdeckt. Das E-Rezept FdV agiert hierbei dann nur noch in der Rolle eines Anwendungsfrontends.

Die folgenden Festlegungen stellen eine Konkretisierung der generellen Vorgaben gemäß 9- Nutzung sektoraler Identity Provider dar, welche bei der Verwendung des IDP-Dienstes als Authorization-Server gelten.

#### **A\_22296-01 - Einlesen und Prüfen der Liste der sektoralen Identity Provider**

Das Anwendungsfrontend MUSS die Liste der bekannten alternativen Authentisierungsanwendungen unter der im Discovery Document des IDP-Dienstes unter "kk\_app\_list\_uri" gefundenen Adresse beziehen und ihre Integrität prüfen. Die Signatur des unter "fed\_idp\_list\_uri" heruntergeladenen JWS muss mathematisch geprüft und auf ein zeitlich gültiges C.FD.SIG-Zertifikat mit der Rollen-OID *"*oid\_idpd*"* zurückgeführt werden, welches von einer dem Anwendungsfrontend bekannten CA der Komponenten-PKI ausgestellt wurde.**[**<=**]**

#### **A\_22294-01 - Ermöglichen der Nutzung von sektoralen Identity Providern zur Authentisierung**

Das Anwendungsfrontend MUSS dem Nutzer die Option zur Verwendung von sektoralen Identity Providern zur Authentisierung ermöglichen. Hierzu MÜSSEN ihm die Namen "idp\_name" der verfügbaren sektoralen Identity Provider, aus der zuvor heruntergeladenen Liste, in nachvollziehbarer Form auf der Benutzeroberfläche dargestellt und zur Auswahl angeboten werden.**[**<=**]**

*Hinweis: Übergangsweise enthält diese Liste sowohl sektorale Identity Provider der Föderation als auch die bis zum 31.12.2023 zulässigen sektoralen Authenticator Module, welche noch nicht an die Föderation angebunden wurden.*

#### **A\_22295-01 - Anfrage zur Authentisierung bei einem sektoralen Identity Provider beim IDP-Dienst**

Bei der Auswahl eines sektoralen Identity Provider durch den Nutzer MUSS das Anwendungsfrontend einen Authorization Request an den Third-Party Authorization Endpoint (idp\_sek\_2=false) oder den Federation Authorization Endpoint (idp\_sek\_2=true) des IDP-Dienstes senden. Der Authorization Request entspricht der in [gemSpec\_IDP\_Dienst#7.1] genannten Form, aber MUSS um einen weiteren Parameter

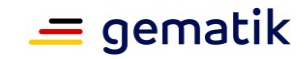

idp iss ergänzt werden, dessen Wert dem Identifikator entspricht, welcher zum vom Benutzer ausgewählten Namen (idp\_name) gehört. Das Frontend muss sich den Wert idp\_sek\_2 zum Request speichern, um später die korrekte Zuordnung treffen zu können.**[**<=**]**

*Hinweis: Übergangsweise enthält diese Liste sowohl sektorale Identity Provider der Föderation als auch die bis zum 31.12.2023 zulässigen sektoralen Authenticator Module, welche noch nicht an die Föderation angebunden wurden. Der IDP-Dienst trifft anhand der "idp\_iss\_id" eine Fallunterscheidung bezüglich des konkreten Folgeprozesses.*

#### **A\_22299-01 - Weiterleitung des Authorization Request an einen sektoralen Identity Provider**

Im Falle der Authentisierung mittels eines sektoralen Identity Provider MUSS das Anwendungsfrontend den als Redirect erhaltenen Authorization Request des IDP-Dienstes an die in der target url des redirect enthaltene URI weiterleiten und sich dabei den verwendeten state Parameter merken, um später erhaltene Antworten des sektoralen Identity Provider zuzuordnen.**[**<=**]**

*Hinweis: Es wird hierbei angenommen, dass auf dem Endgerät des Nutzers ein zum sektoralen Identity Provider gehörendes Authenticator-Modul existiert, das für die angegebene URL als Handler registriert ist. Ist dies nicht der Fall, wird der Nutzer auf eine entsprechende Webseite des sektoralen Identity Provider geleitet, welche ihn über die Installationsmöglichkeiten informiert und alternativ den Login über ein getrenntes Gerät mit installiertem Authenticator-Modul ermöglicht.*

#### **A\_22313-01 - Absicherung des Aufrufs zu Authenticator-Modulen von sektoralen Identity Providern**

Das Anwendungsfrontend MUSS für Aufrufe zu Authenticator-Modulen sektoraler Identity Provider die Verifikationsmechanismen des Betriebssystems verwenden. Die folgenden Parameter müssen gesetzt sein:

Android: Keine weiteren.

iOS: .universalLinksOnly:false**[**<=**]**

*Hinweis: Durch den Verzicht auf die zwingende Nutzung von Universal Links hat der Anbieter des sektoraler Identity Providers die Möglichkeit über die Webseite eine Fehlerbehandlung bei nicht installiertem Authenticator-Modul zu machen.*

## **A\_22301-01 - Annahme des Authorization Code über App2App-Kommunikation**

Das Anwendungsfrontend MUSS den Authorization Code

AUTHORIZATION\_CODE\_IDP, den state Parameter sowie den optionalen Parameter kk app\_redirect\_uri, welche mittels App2App-Kommunikation vom Authenticator-Modul des sektoralen Identity Provider übergeben werden, akzeptieren, wenn der state mit dem Wert einer kürzlich vom IDP-Dienst erhaltenen Anfrage übereinstimmt.**[**<=**]**

*Hinweis: Der Parameter kk\_app\_redirect\_uri wird befristet im Prozess der Anbindung von sektoralen Identity Providern außerhalb der Föderation verwendet.*

**A\_22302-01 - Weiterleitung des Authorization Code an den IDP-Dienst** Abhängig vom für den ausgehenden Request gespeicherten Parameter MUSS das Anwendungsfrontend den empfangenen Authorization Code AUTHORIZATION\_CODE\_IDP unterschiedlich verarbeiten:

Ist idp\_sek\_2=false sendet es den AUTHORIZATION\_CODE\_IDP, den state Parameter sowie den optionalen Parameter kk\_app\_redirect\_uri als HTTP-POST an den im Discovery Document referenzierten Third-Party Authorization Endpoint des IDP-Dienstes.

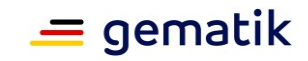

• Ist idp\_sek\_2=true sendet es den AUTHORIZATION\_CODE\_IDP und den state Parameter als HTTP-POST an den im Discovery Document referenzierten Federation Authorization Endpoint des IDP-Dienstes.

## **[**<=**]**

*Hinweis: Der Parameter kk\_app\_redirect\_uri wird befristet im Prozess der Anbindung von sektoralen Identity Providern außerhalb der Föderation verwendet.*

## **8.3.1 Registrierung des Anwendungsfrontend für App2App-Kommunikation**

Aufgrund der genannten Abhängigkeiten sind zu den folgenden Anforderungen jeweils die geforderten Ausgestaltungen für Android und iOS genannt. Bei beiden Betriebssystemen werden Apps - analog zu web-basierten Anwendungen - über URLs adressiert, die von den installierten Apps beansprucht werden. Die Eindeutigkeit der Zuordnung zwischen URL und App wird in beiden Fällen durch Daten innerhalb der Distribution und unter der URL abrufbaren Informationen hergestellt (sog. Asset-Link-Dateien im Fall von Android bzw. Apple-App-Site-Association-Dateien im Fall Apple/iOS).

#### **A\_22300-01 - Registrierung zur App-zu-App-Kommunikation**

Das Anwendungsfrontend MUSS sich, um App-zu-App-Aufrufe zu verarbeiten, im Betriebssystem unter der Adresse seines Authorization-Servers innerhalb der Föderation registrieren.

(Im Fall des E-Rezeptes ist diese URI [https://das-e-rezept-fuer-deutschland.de\)](https://das-e-rezept-fuer-deutschland.de/).**[**<=**]**

#### **A\_22349-01 - Funktionsfähigkeit des Anwendungsfrontend für App-zu-App-Kommunikation**

Der Anbieter des Anwendungsfrontend MUSS sicherstellen, dass die für das jeweilige Betriebssystem notwendigen Voraussetzungen für die Funktionsfähigkeit des Anwendungsfrontend (z.B. Manifest, Entitlement, Dateien im .well-known Verzeichnis der verwendeten Domain aus A\_22300) erfüllt sind.**[**<=**]**

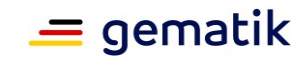

#### **A\_22291-01 - Registrierungsdaten des Anwendungsfrontend auf dem Endgerät (Android)**

Das Anwendungsfrontend MUSS zur korrekten Funktion der App2App-Kommunikation in seiner Android-Distribution in seinem Manifest mindestens den folgenden Intent aufnehmen:

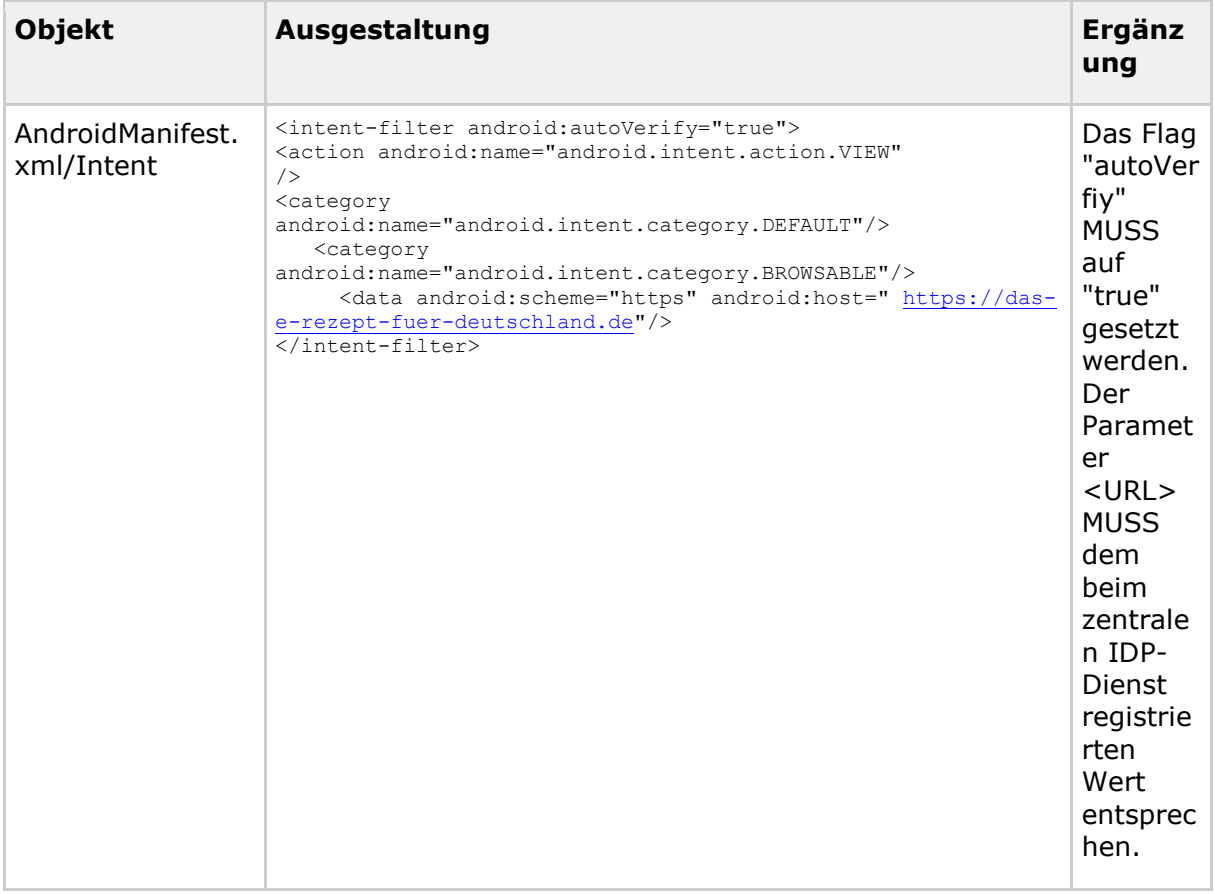

**[**<=**]**

*Hinweis: Das gesetzte Flag ist notwendige Voraussetzung für die Etablierung der App als Default Handler für die im Host-Parameter genannten URL.* 

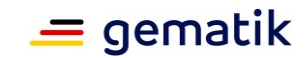

#### **A\_22292-01 - Registrierungsdaten des Anwendungsfrontend auf dem Endgerät (iOS)**

Das Anwendungsfrontend MUSS zur korrekten Funktion der App2App-Kommunikation in seiner iOS-Distribution mindestens das folgende Entitlement aufnehmen:

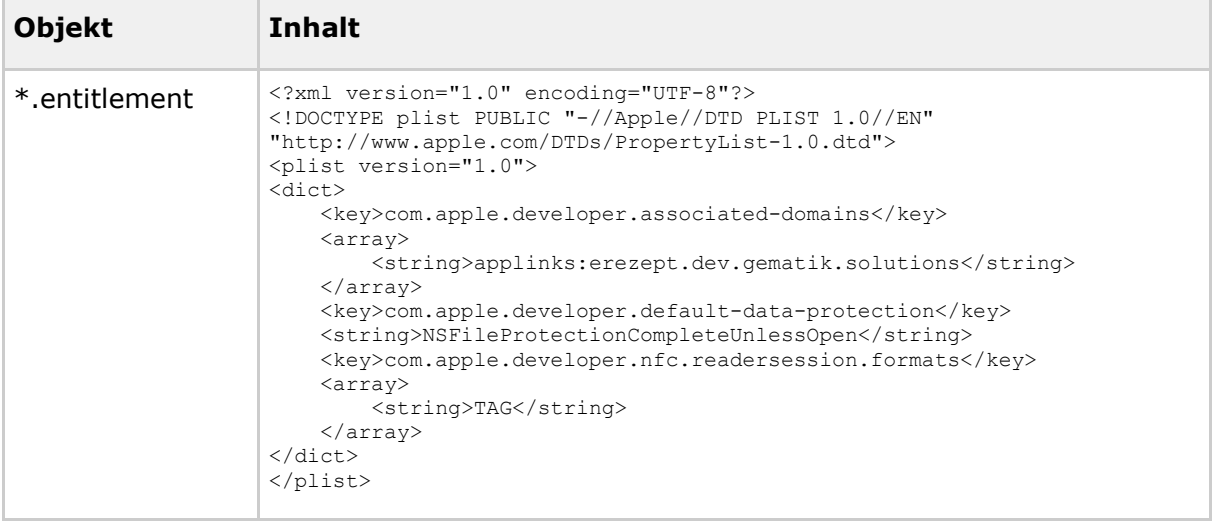

#### **[**<=**]**

#### **A\_22293-01 - Serverseitige Registrierungsdaten für die App2App-Kommunikation**

Der Anbieter des Anwendungsfrontends MUSS sicherstellen, dass unter **[https://das-e](https://das-e-rezept-fuer-deutschland.de/)[rezept-fuer-deutschland.de](https://das-e-rezept-fuer-deutschland.de/)** die Dateien folgenden Inhalts im Verzeichnis ./well-known hinterlegt sind:

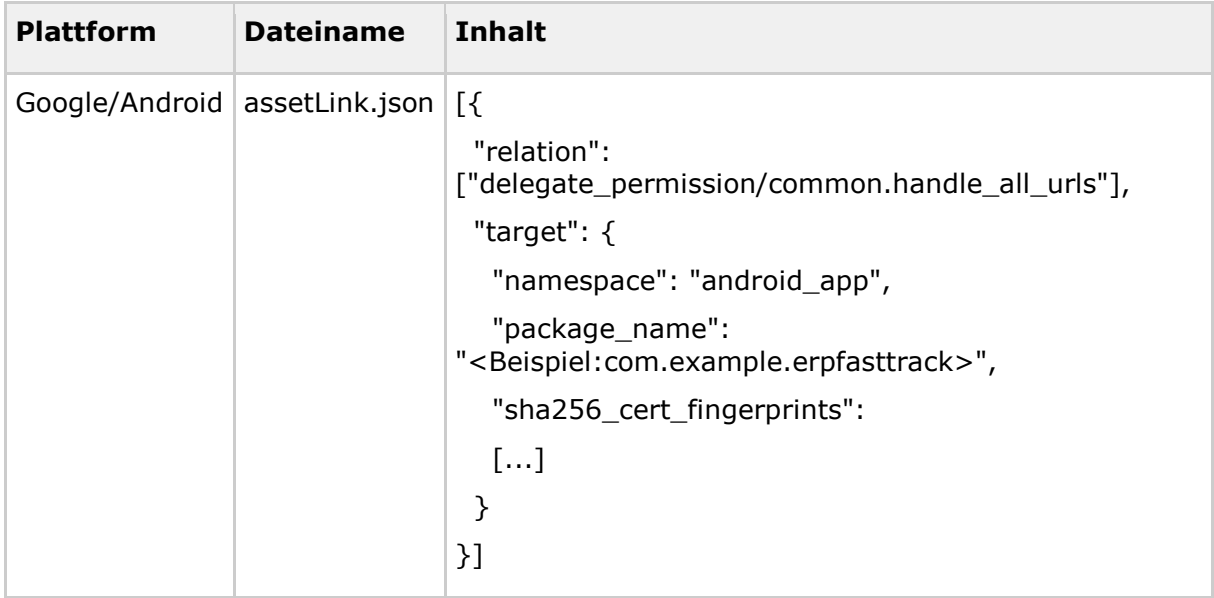

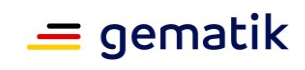

# **Spezifikation Identity Provider - Frontend**

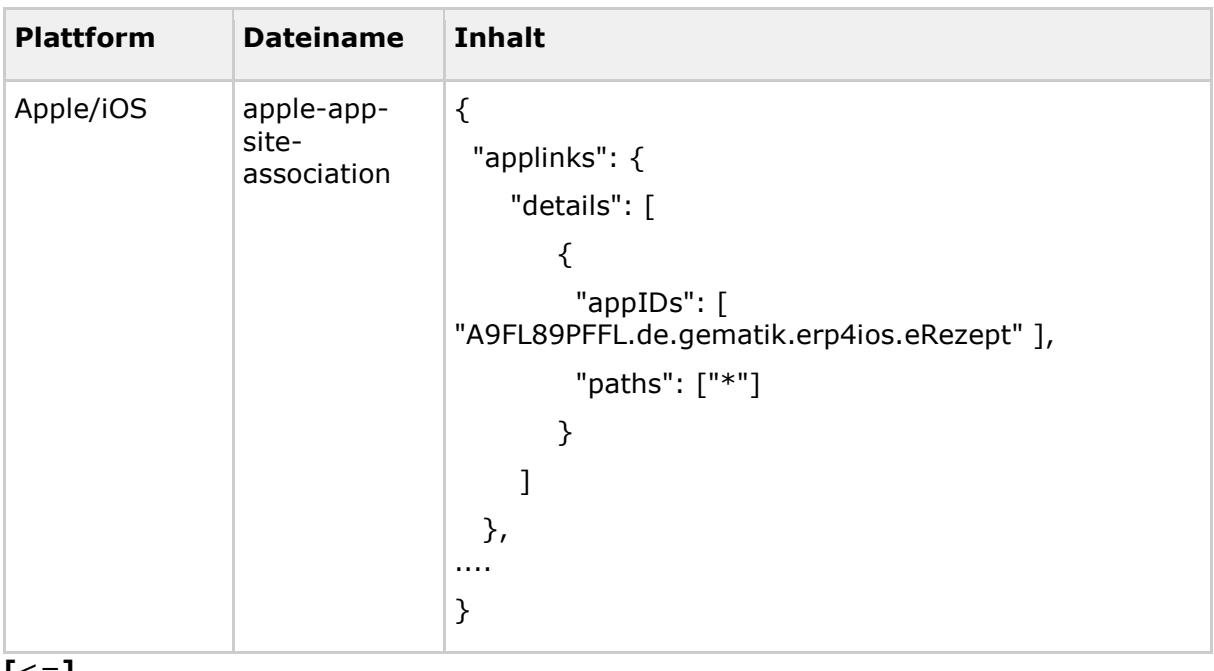

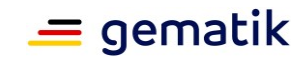

# **9 Nutzung sektoraler Identity Provider**

Zu einem sektoralen IDP gehören der eigentliche Identity Provider und ein oder mehrere Authenticator-Module. Anforderungen zum sektoralen IDP und seinen Authenticator-Modulen sind in [gemSpec\_IDP\_Sek] spezifiziert. Die nachfolgenden Anforderungen beziehen sich auf die Anwendungsfrontends der Fachdienste und deren Schnittstellen zum sektoralen IDP.

Im Kontext der vorliegenden Spezifikation wird angenommen, dass zu einem sektoralen Identity Provider-Dienst mindestens ein dediziertes Authenticator-Modul existiert, welches in der Lage ist, die Authentifizierung eines Nutzers zu übernehmen, d. h. den Nutzer mit spezifischen Methoden gegenüber dem sektoralen Identity Provider-Dienst zu authentifizieren und eine hiernach vom sektoralen Identity Provider-Dienst produzierte Attestierungen in Form eines AUTHORIZATION\_CODE über das Authenticator-Modul an den anfragenden Authorization-Server zurückzugeben. Die Delegierung der Authentifizierung an ein Authenticator-Modul und den zugehörigen sektoralen Identity Provider erfolgt auf Initiative des Nutzers.

Zur Realisierung des in [gemSpec\_IDP\_Sek#7.1] definierten Flows, einschließlich der hierbei erforderlichen Übergabe des AUTHORIZATION\_CODE und anderer Daten, bedarf es eines wechselseitigen Aufrufs zwischen dem Anwendungsfrontend und dem gewählten Authenticator-Modul des sektoralen Identity Provider. Dies wird im Folgenden als App2App-Kommunikation bezeichnet (siehe [RFC8252], Abschnitt "7.2. Claimed "https" Scheme

URI Redirection", [https://datatracker.ietf.org/doc/html/rfc8252#section-5\)](https://datatracker.ietf.org/doc/html/rfc8252#section-5). Die genaue Interaktionsform ist von den Spezifika des verwendeten Betriebssystems abhängig.

#### **A\_23082 - Abruf und Anzeige der IDP Liste**

Anwendungsfrontends MÜSSEN, sofern nicht anderweitig ein sektoraler Identity Provider zuvor gemerkt oder festgelegt wurde, die IDP-Liste vom Authorization-Server herunterladen, auf Integrität prüfen und (bei erfolgreicher Prüfung) dem Benutzer zur Auswahl anzeigen.**[**<=**]**

#### **A\_23083 - Auslösung der Benutzerauthentifizierung**

Anwendungsfrontends SOLLEN zur Auslösung der Benutzerauthentifizierung einen OAuth Authorization Request an den zugehörigen Authorization-Server schicken.**[**<=**]**

#### **A\_23084 - Aufruf des Authenticator-Moduls**

Anwendungsfrontends MÜSSEN bei Erhalt einer URI-PAR nach [https://www.rfc](https://www.rfc-editor.org/rfc/rfc9126.html#name-successful-response)[editor.org/rfc/rfc9126.html#name-successful-response](https://www.rfc-editor.org/rfc/rfc9126.html#name-successful-response) das Authenticator-Modul mittels der übergebenen Redirect-URL aufrufen und hierbei ggf. die Link-Technologie des jeweiligen Betriebssystems verwenden.**[**<=**]**

#### **A\_23085 - Registrierung des Anwendungsfrontends**

Anwendungsfrontends MÜSSEN sich mittels Universal-Link bzw. App-Link unter der URL des Authorization-Servers im Betriebssystems registrieren.**[**<=**]**

#### **A\_23086 - Aufruf des Authorization-Servers**

Anwendungsfrontends MÜSSEN den AUTHORIZATION\_CODE vom Authenticator-Modul annehmen und an den Authorization-Server weiterleiten.**[**<=**]**

#### **A\_23081 - Automatisches Löschen von Token bei Inaktivität**

Anwendungsfrontends und Web-Backend MÜSSEN bei Inaktivität des Nutzers von 10 Minuten automatisch zwischengespeicherte ACCESS\_TOKEN und REFRESH\_TOKEN löschen.**[**<=**]**

## **Spezifikation Identity Provider - Frontend**

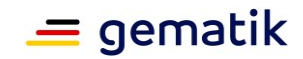

### **A\_23097 - Logout im Anwendungsfrontend**

Anwendungsfrontends MÜSSEN den Nutzern die Möglichkeit zum Abmelden bieten, und in diesem Fall zwischengespeicherte ACESS\_TOKEN und REFRESH\_TOKEN verwerfen.**[**<=**]**

#### **AF\_10119 - Abruf des "ACCESS\_TOKEN"**

Das Anwendungsfrontend SOLL folgenden Anwendungsfall umsetzen.

<span id="page-45-0"></span>**Tabelle 6 : Anwendungsfall "Abruf desACCESS\_TOKEN"**

| <b>Attribute</b> | <b>Bemerkung</b>                                                                                                    |
|------------------|----------------------------------------------------------------------------------------------------|
| Beschreibung     | Ein Anwender möchte einen in der TI registrierte Fachdienst<br>nutzen. Der Fachdienst muss sicherstellen, dass der Anwender zur<br>Nutzung des Dienstes berechtigt ist. Hierzu authentisiert sich der<br>Anwender gegenüber einem sektoralen Identity Provider, bei dem<br>er registriert ist. Nach Abschluss der Authentisierung des Nutzers<br>gegenüber dem sektoralen Identity Provider, erhält das<br>Anwendungsfrontend oder Web-Backend vom Authorization-Server<br>den AUTHORIZATION CODE mit, dem er das ACCESS TOKEN abrufen<br>kann. |
| Akteur           | Anwender der Fachanwendung                                                                                                    |
| Auslöser         | Ein Anwender möchte eine Gesundheitsanwendung der TI<br>(Fachdienst) nutzen. Als Voraussetzung muss er sich bei einem<br>sektoralen Identity Provider authentifizieren, bei welchem er<br>registriert ist. Nach Abschluss der Authentifizierung erhält der<br>Authorization-Server vom sektoralen Identity Provider einen<br>ID TOKEN (entsprechend AF 10118 - "Benutzerauthentifizierung<br>und Erhalt des ID TOKEN").                                                                                                    |
| Komponenten      | Anwendungsfrontend oder Web-Backend<br>$\bullet$                                                                                                    |
|                  | Authorization-Server eines Fachdienstes<br>Fachdienst API                                                                                                    |
| Vorbedingung     | Der Authorization-Server hat entsprechend dem AF 10118 -<br>"Benutzerauthentifizierung und Erhalt des ID TOKEN" den<br>ID TOKEN erhalten.                                                                                                    |
| Ablauf           | 1. Der Authorization-Server sendet einen AUTHORIZATION CODE<br>an das Anwendungsfrontend oder Web-Backend<br>([gemSpec_IDP_Sek] Tabelle: "Parameter des Redirect-<br>Request").                                                                                                    |
|                  | 2. Das Anwendungsfrontend oder Web-Backend ruft mit<br>diesem AUTHORIZATION CODE den Token-Endpunkt des<br>Authorization-Servers auf.                                                                                                    |
|                  | 3. Der Authorization-Server sendet einen ACCESS TOKEN und<br>ggf. ein REFRESH TOKEN zurück.                                                                                                    |
|                  | 4. Das Anwendungsfrontend oder Web-Backend ruft mittels<br>des ACCESS TOKEN die Fachdienst-API auf.                                                                                                    |

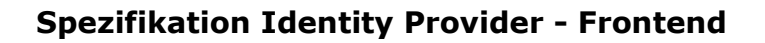

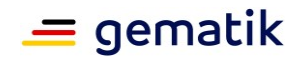

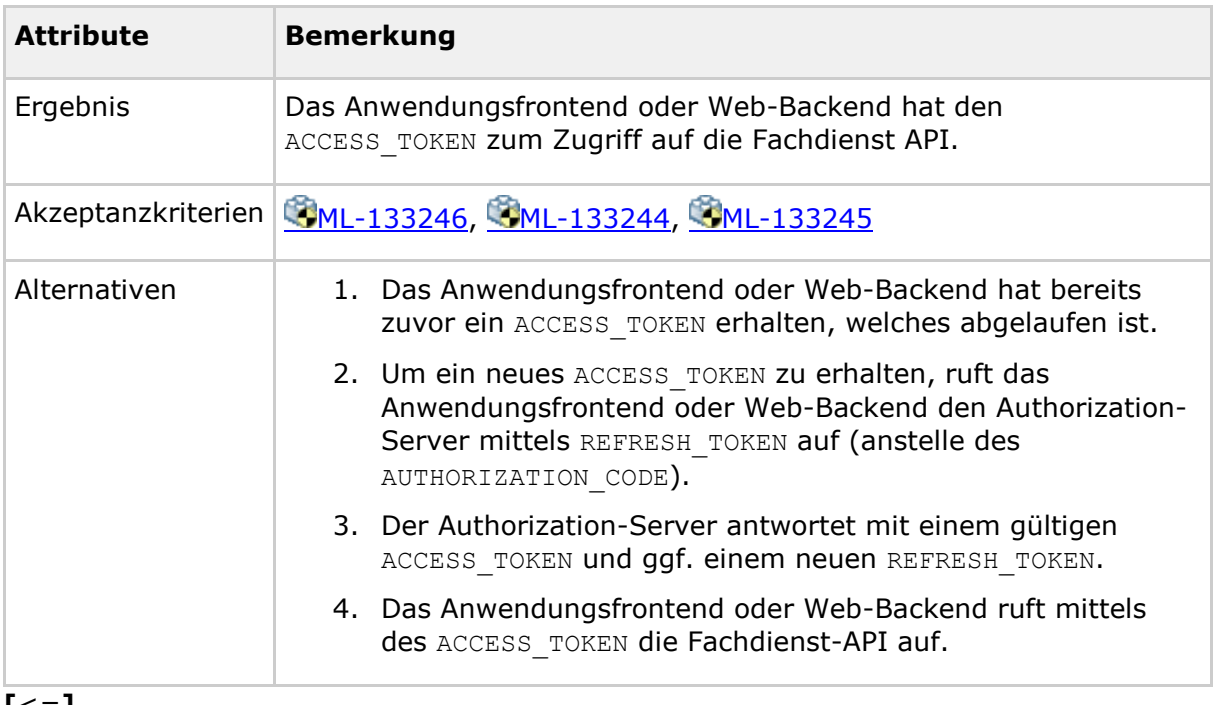

#### **[**<=**]**

# **ML-133246 - AF\_10119 - Nutzer wurde erfolgreich authentifiziert**

Der Nutzer wurde erfolgreich authentifiziert.**[**<=**]**

### **ML-133244 - AF\_10119 - "ACCESS\_TOKEN" ausgestellt**

Es wurde ein ACCESS\_TOKEN und ggf. REFRESH\_TOKEN für den Nutzer und den Authentisierungskontext ausgestellt.**[**<=**]**

#### **ML-133245 - AF\_10119 - OAuth 2.0 Security Best Current Practice eingehalten**

Die OAuth 2.0 Security Best Current Practice [https://datatracker.ietf.org/doc/html/draft](https://datatracker.ietf.org/doc/html/draft-ietf-oauth-security-topics)[ietf-oauth-security-topics](https://datatracker.ietf.org/doc/html/draft-ietf-oauth-security-topics) wurden eingehalten.**[**<=**]**

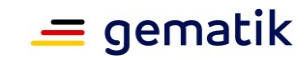

# **10 Anhang A – Interaktionen mit Smartcards der TI**

Das folgende Kapitel hat einen rein informativen Charakter und soll Hilfestellung beim Verständnis der Interaktion mit Smartcards der TI geben. Es ergeben sich aus den Beschreibungen keine normativen Anforderungen, welche umzusetzen wären. Normative Vorgaben aus referenzierten Dokumenten bleiben führend. Als Ziel soll hiermit ein grundsätzliches Verständnis der Abläufe vermittelt werden, welches eine Realisierung der Kommunikation des Authenticator-Moduls mit den Smartcards erleichtert.

## **10.1 Einleitung**

Zur Nutzung bestimmter Dienste der Telematikinfrastruktur ist eine Authentisierung der zugreifenden Person erforderlich. Dieses Dokument betrachtet ein Konzept für folgende User Story aus Kartensicht:

Ein Kartennutzer möchte eine eGK oder einen HBA über die kontaktlose Schnittstelle nutzen, um sich mittels Challenge- Response-Verfahren zu authentisieren. Soll die Challenge durch die SMC-B signiert werden, wird hierbei die Funktion "externalAuthenticate" des PTV-Konnektors verwendet, wenn sich die SMC-B im freigeschalteten Zustand befindet.

## **10.2 Grober Ablauf aus Kartensicht**

Das Authenticator-Modul verwendet folgenden Ablauf, wobei hier nur Interaktionen mit der Karte dargestellt werden:

- 1. Von der Karte wird das zur Identität gehörende X.509-Zertifikat gelesen.
- 2. Es wird eine Nutzerauthentisierung durchgeführt.
- 3. Der zur Identität gehörende private Schlüssel wird zum Signieren einer Challenge genutzt. Die Signatur ist die zugehörige Response.

Aus Sicht einer eGK oder eines HBA stellt sich die User Story wie folgt dar (siehe Abbildung "Überblick zum Ablauf"):

- 1. Der User bringt die Karte in das Feld eines NFC-Kartenlesers. Dadurch bootet die Karte und es wird ein Kommunikationskanal etabliert.
- 2. Das Authenticator-Modul etabliert einen PACE-Kanal zur Karte.
- 3. Das Authenticator-Modul ermittelt den Kartentyp.
- 4. Das Authenticator-Modul wählt den privaten Schlüssel der zu verwendenden Identität aus.
- 5. Das Authenticator-Modul liest das X.509-Zertifikat aus.
- 6. Das Authenticator-Modul stößt eine Nutzerverifikation an.
- 7. Das Authenticator-Modul sendet ein Token zur Karte, welches von dieser signiert wird.
- 8. Dem Authenticator-Modul ist es möglich, beliebig viele weitere Token zur Karte zu schicken, um diese von der Karte signieren zu lassen.

### **Spezifikation Identity Provider - Frontend**

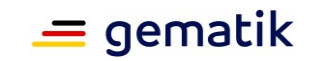

9. Die Story endet damit, dass der User die Karte aus dem Feld des NFC-Kartenlesers entfernt, wodurch die Karte abgeschaltet wird.

Erläuterungen zu Abbildung "Überblick zum Ablauf": Betrachtet wird hier ein System, welches aus folgenden Komponenten besteht:

- 1. Auf einem mobilen Gerät (in Abbildung "Überblick zum Ablauf" nicht gezeigt) ist eine Software installiert, welche (unter anderem) das Authenticator-Modul enthält.
- 2. Das Authenticator-Modul greift mit Hilfe diverser Komponenten des mobilen Gerätes via NFC-Schnittstelle auf eine Karte mit kontaktloser Schnittstelle zu.
- 3. Die Karte mit kontaktloser Schnittstelle wird in Abbildung 8 mit PICC (Proximity Integrated Circuit Card) bezeichnet.
- 4. Das Authenticator-Modul wird (ganz grob) in folgende zwei Komponenten unterteilt:
	- a. "Secure Messaging Layer", eine Komponente, welche einen PACE-Kanal zur PICC etabliert und dann für eine kryptographisch gesicherte Kommunikation verantwortlich ist.
	- b. "other", der Rest des Authenticator-Moduls, der nicht zur Komponente Secure Messaging Layer gehört.

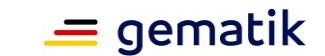

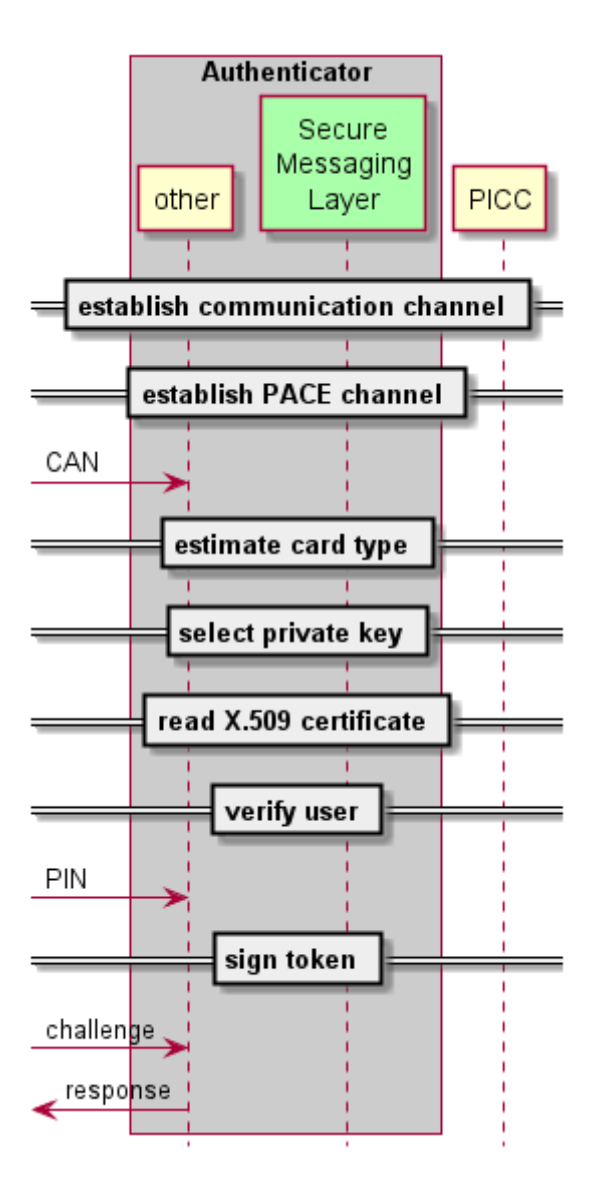

#### **Abbildung 8: Überblick zum Ablauf**

## <span id="page-49-0"></span>**10.3 Ablauf im Detail**

Die folgenden Unterkapitel schildern den Ablauf zum Signieren einer Challenge im Detail. Ziel der Darstellung in diesem Kapitel ist es, dass ein Entwickler in die Lage versetzt wird, auf Basis dieser Beschreibung (plus den Informationen aus verlinkten Dokumenten) die auf der kontaktlosen Nutzung von Smartcards der TI basierten Funktionen eines Authenticator-Moduls zu entwickeln.

## **10.3.1 Aufbau eines Kommunikationskanals zwischen Authenticator-Moduls und PICC**

Wie ein Kommunikationskanal zwischen Authenticator-Modul und der PICC etabliert wird, hängt von der Hard- und Software des Gerätes ab, auf welchem das Authenticator-Modul läuft und mit welchem die PICC verbunden wird.

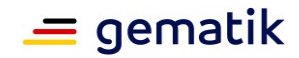

## **10.3.2 Aufbau eines PACE-Kanals**

Nach Aufbau eines Kommunikationskanals ist das Authenticator-Modul in der Lage, Kommandonachrichten an die PICC zu senden und korrespondierende Antwortnachrichten von dort zu empfangen. Da es sich bei NFC um eine Funkschnittstelle handelt, ist mit der Möglichkeit zu rechnen, dass Angreifer die Kommunikation belauschen oder beeinflussen. Aus Sicherheitsgründen sind Karten der TI so konfiguriert, dass sie (von wenigen Ausnahmen abgesehen) Funktionen über die kontaktlose Schnittstelle nur im Rahmen einer kryptographisch gesicherten Verbindung bereitstellen. Dem Stand der Technik entsprechend wird dabei PACE eingesetzt.

PACE (Password Authenticated Connection Establishment) bietet die Möglichkeit, selbst mit schwachen Passwörtern einen kryptographisch starken Kommunikationskanal zu etablieren. Das PACE-Protokoll wird kurz in [gemSpec\_COS#15.4.2] beschrieben. Die dortige Beschreibung geht auf [TR-03110] zurück.

Der Aufbau eines PACE-Kanals gliedert sich grob in zwei Phasen:

- 1. Auswahl eines gemeinsamen Satzes von Parametern
- 2. Ablauf des PACE-Authentisierungsprotokolls

Anschließend sind beide Kommunikationspartner im Besitz starker kryptographischer Schlüssel, mit deren Hilfe sie die weitere Kommunikation absichern.

## **10.3.2.1 Auswahl eines gemeinsamen Satzes von Parametern**

In [TR-03110] sind mehrere Varianten beschrieben, mittels eines (schwachen) Passwortes starke kryptographische Schlüssel zu vereinbaren. Drei dieser Varianten sind in [gemSpec\_COS] verpflichtend enthalten. Welche Variante eine Karte der TI konkret unterstützt, ist in der Datei EF.CardAccess konform zu [TR-03110] codiert.

Eine allgemeine Funktion zum Aufbau eines PACE-Kanals würde die Daten aus EF.CardAccess auswerten. Derzeit wird in

[gemSpec\_eGK\_ObjSys], [gemSpec\_HBA\_ObjSys] und

[gemSpec\_HBA\_ObjSys\_G2.1] nur genau eine PACE-Variante verwendet. Zudem ist zu erwarten, dass die derzeit verwendete Variante mindestens bis zum Jahre 2026 verwendet wird. Deshalb wird hier folgende Empfehlung für die Implementierung des Authenticator-Moduls ausgesprochen:

Das Authenticator-Modul verwendet die PACE-Variante "id-PACE-ECDH-GM-AES-CBC-CMAC-128" und den Schlüssel SK.CAN mit der Schlüsselreferenz keyRef='02'.

Die verwendete PACE-Variante legt unter anderem die Domainparameter der zu verwendenden elliptischen Kurve fest.

## **10.3.2.2 Auswahl des passenden Schlüssels in der Karte**

Vor dem Durchlauf des PACE-Protokolls ist auf der PICC der zugehörige Schlüssel SK.CAN auszuwählen. Dies geschieht mittels des Manage Security Environment Kommandos gemäß [gemSpec\_COS#(N102.448)] mit den Parametern OID und keyRef gemäß der in 10.3.2.1 ausgewählten PACE-Variante. Gemäß der dort gegebenen Empfehlung gilt also:

- OID = " id-PACE-ECDH-GM-AES-CBC-CMAC-128" und
- keyRef='02'.

Falls die PICC auf dieses Kommando NICHT mit dem Trailer '9000' = NoError antwortet, ist die PICC zu keiner der im Literaturverzeichnis aufgelisteten

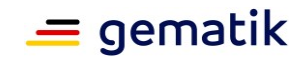

Objektsystemspezifikationen konform. In diesem Fall wird empfohlen, den Use Case abzubrechen.

## **10.3.2.3 Ablauf des PACE-Authentisierungsprotokolls**

Der Ablauf des PACE-Authentisierungsprotokolls ist in [gemSpec\_COS#CosA\_8da] beschrieben. In der dortigen Abbildung sind drei Komponenten zu sehen, die wie folgt mit den Komponenten aus der unteren Abbildung "Sequenzdiagramm PACE-Authentisierung" korrespondieren:

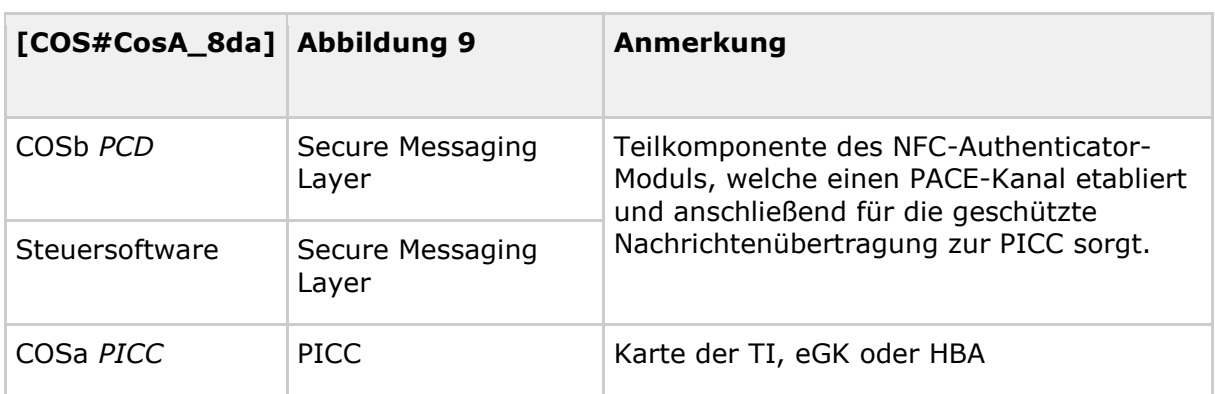

#### <span id="page-51-0"></span>**Tabelle 7: Zusammenhang CosA\_8da mit der folgenden Abbildung**

 $=$  gematik

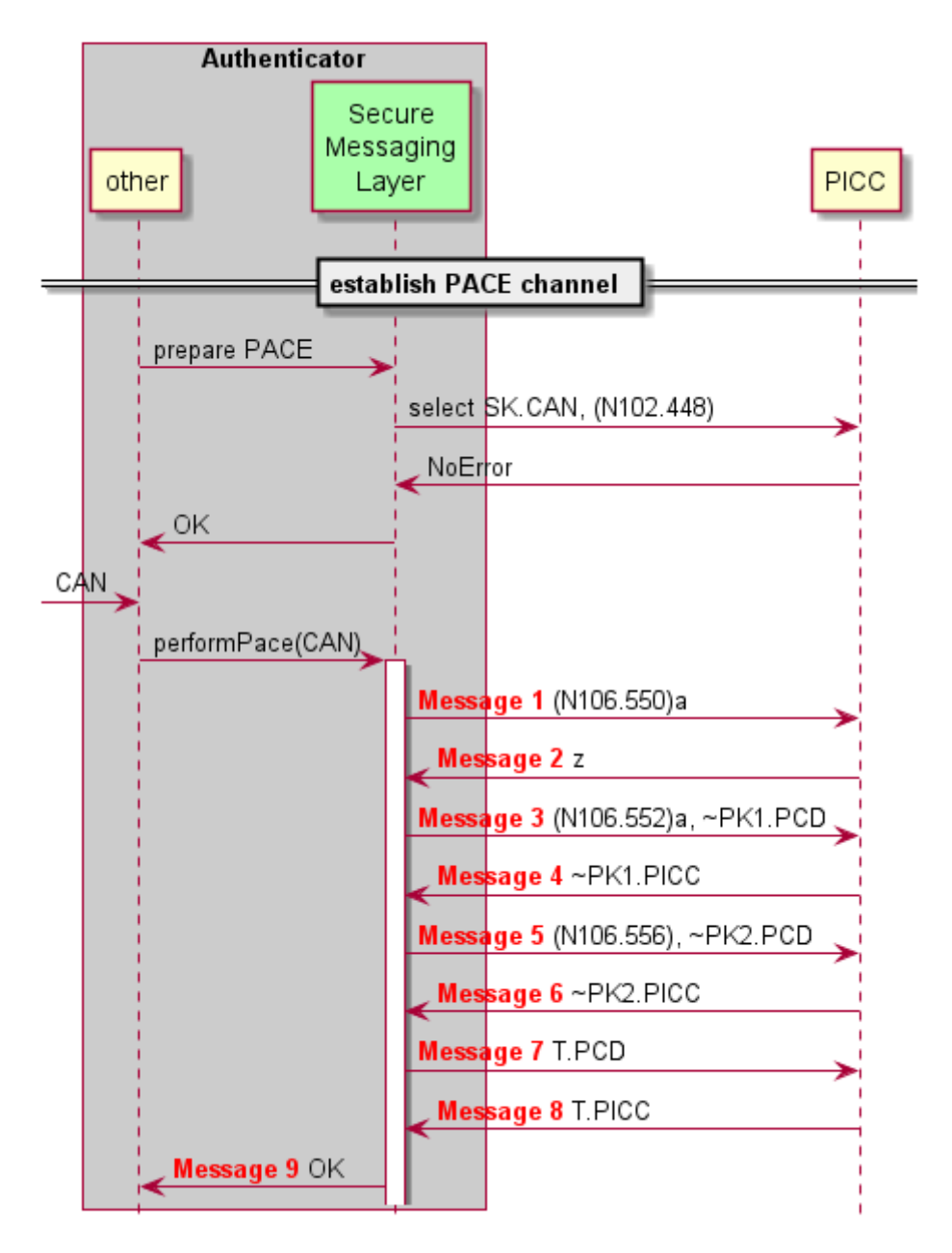

**Abbildung 9: Sequenzdiagramm PACE-Authentisierung**

<span id="page-52-0"></span>Die PICC ist mit einer CAN (Card Access Number) ausgestattet. Die CAN ist auf dem Kartenkörper aufgedruckt. (Für die eGK siehe gemSpec\_eGK\_Opt - z.B. Abb\_eGKOPT\_5. Für den HBA gibt es keine Vorgaben der gematik zum Layout, mit Card-G2-A\_2038 nur eine Pflicht der Bedruckung). Die Komponente "Secure Messaging Layer" benötigt die CAN, um das PACE-Protokoll erfolgreich zu durchlaufen. Typischerweise wird die CAN einmalig vom Karteninhaber eingegeben. Es ist aber auch eine automatische Erkennung der CAN (etwa per Kamera) denkbar. Hier wird davon ausgegangen, dass der "Secure Messaging Layer" eine Komponente ist, die durch Übergabe der CAN zum Durchlaufen des PACE-Protokolls angestoßen wird.

Im Gutfall wird das PACE-Protokoll erfolgreich durchlaufen und im "Secure Messaging Layer" wurden dabei dieselben kryptographischen Schlüssel etabliert wie in der PICC.

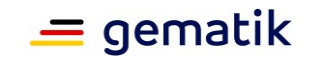

Im Schlechtfall scheitert einer der im Folgenden beschriebenen Schritte. Dann ist davon auszugehen, dass die aktuelle PICC nicht in der Lage ist, ein Token zu signieren. Gründe für das Scheitern umfassen unter anderem:

- 1. Die im "Secure Messaging Layer" verwendete CAN stimmt nicht mit der CAN überein, die in der PICC gespeichert ist.
- 2. Bei der PICC handelt es sich weder um eine eGK noch um einen HBA.

Im Folgenden werden die Nachrichten genauer beschrieben, die zwischen "Secure Messaging Layer" und PICC ausgetauscht werden.

Der "Secure Messaging Layer" erzeugt ein ephemeres Schlüsselpaar (~SK1.PCD,  $\sim$ PK1.PCD), Details dazu in [gemSpec\_COS#(N085.066)a.4].

**Message 1:** Der "Secure Messaging Layer" sendet ein General Authenticate Kommando gemäß [gemSpec\_COS#(N106.550)a] zur PICC.

**Message 2:** Die Antwortdaten der PICC enthalten das Kryptogramm z.

Der "Secure Messaging Layer" errechnet mittels CAN und z die Zahl s gemäß [gemSpec\_COS#(N085.066)b].

**Message 3:** Der "Secure Messaging Layer" sendet ein General Authenticate Kommando gemäß [gemSpec\_COS#(N106.552)a] zur PICC, welches ~PK1.PCD enthält.

**Message 4:** Die Antwortdaten der PICC enthalten das Kryptogramm ~PK1.PICC.

Der "Secure Messaging Layer" errechnet mittels der Zahl s, dem Schlüssel ~SK1.PCD und ~PK1.PICC gemäß [gemSpec\_COS#(N085.066)c] ephemere Domainparameter ~D und ein weiteres ephemeres Schlüsselpaar (~SK2.PCD, ~PK2.PCD).

**Message 5:** Der "Secure Messaging Layer" sendet ein General Authenticate Kommando gemäß [gemSpec\_COS#(N106.556)] zur PICC, welches ~PK2.PCD enthält.

**Message 6:** Die Antwortdaten der PICC enthalten den Schlüssel ~PK2.PICC.

Der "Secure Messaging Layer" errechnet mittels ~D, SK2.PCD und ~PK2.PICC gemäß [gemSpec\_COS#(N085.066)d] Sessionkeys k.MAC und k.ENC, sowie den MAC T.PCD.

**Message 7:** Der "Secure Messaging Layer" sendet ein General Authenticate Kommando gemäß [gemSpec\_COS#(N106.560)] zur PICC, welches T.PCD enthält.

**Message 8:** Die Antwortdaten der PICC enthalten den MAC T.PICC

Der "Secure Messaging Layer" überprüft T.PICC gemäß [gemSpec\_COS#(N085.066)e].

Falls kein Fehler auftrat, wird die Routine zum Etablieren des PACE-Kanals erfolgreich beendet. Damit liegen in der Komponente "Secure Messaging Layer" Sessionkeys vor. Die weitere Beschreibung geht davon aus, dass alle Kommandonachrichten des Authenticator-Moduls über die Komponente "Secure Messaging Layer" gesendet werden. Die Komponente "Secure Messaging Layer" schützt dabei Kommandonachrichten mit "Secure Messaging" gemäß [gemSpec\_COS#13.2]. Die von der PICC empfangenen Antwortnachrichten sind kryptographisch gemäß [gemSpec\_COS#13.3] geschützt und der "Secure Messaging Layer" prüft und entschlüsselt die Antwortnachrichten der PICC so, dass sie im Klartext und in der in [gemSpec\_COS#14] beschriebenen Form zur Verfügung gestellt werden.

Es wird empfohlen, dass nach Aufbau des PACE-Kanals das Masterfile (MF) gemäß [gemSpec\_COS#(N040.800)] selektiert wird. Wenn die PICC dieses Kommando erfolgreich durchgeführt hat, dann ist die PICC zuverlässig in einem Zustand, mit dem im Folgenden weitergearbeitet werden kann.

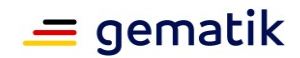

## **10.3.3 Ermitteln des Kartentyps**

In der vorliegenden Dokumentversion dieser Spezifikation gilt die hier beschriebene Ermittlung des Kartentyps, der in [gemSpec\_eGK\_ObjSys\_G2.1],

[gemSpec\_HBA\_ObjSys] und [gemSpec\_HBA\_ObjSys\_G2.1] definiert ist. Andere Kartentypen der TI (derzeit sind das SMC-B, gSMC-K und gSMC-KT) unterstützen das kontaktlose Interface nicht und werden hier nicht betrachtet.

Unter anderem gibt es folgende Möglichkeiten, den Kartentyp für die hier relevanten Karten zu ermitteln:

- 1. Auslesen des ersten Rekords von EF.DIR gemäß [gemSpec\_COS#(N066.100)].
	- a. Vorteil: Die Antwortdaten sind kurz und weisen eindeutig auf den Kartentyp hin.
	- b. Nachteil: Daten aus der Datei EF.DIR lassen sich über die kontaktlose Schnittstelle nur nach Aufbau eines PACE-Kanals auslesen.
- 2. Selektieren des Masterfiles (MF) ohne Applikation Identifier (AID) und Rückgabe der File Control Parameter (FCP) gemäß [gemSpec\_COS#(N041.300)]. In diesem Fall ergäbe sich der Kartentyp aus dem Attribut AID, welches Teil der FCP ist.
	- a. Vorteil: Funktioniert immer und über die kontaktlose Schnittstelle auch ohne PACE.
	- b. Nachteile:
		- i. Die FCP-Daten sind je nach Implementierung sehr umfangreich und es ist möglich, dass zum vollständigen Empfang "extended length" erforderlich ist, weil die FCP-Daten mehr als 256 Byte umfassen. Das Feature "extended length" war zumindest in der Vergangenheit für mobile Endgeräte problematisch.
		- ii. Die FCP-Daten werden als BER-TLV-Struktur ausgegeben. Es erscheint nicht vorteilhaft, nur für die Interpretation der FCP-Daten einen BER-TLV-Parser zu implementieren.
- 3. Selektieren des Masterfiles (MF) mit Applikation Identifier (AID) gemäß [gemSpec\_COS#(N040.800)], wobei dabei die *applicationIdentifier* Werte für eGK und HBA im Rahmen einer "Trial and Error"-Vorgehensweise durchzuprobieren wären. Die Karte antwortet entweder mit '6A82'=FileNotFound (Kartentyp und gewählter Wert von*applicationIdentifier* passen nicht zusammen) oder mit '900'=NoError (Kartentyp und gewählter Wert von*applicationIdentifier* passen zusammen).
	- a. Vorteil: Funktioniert immer und über die kontaktlose Schnittstelle auch ohne PACE.
	- b. Nachteil: "Trial and Error" verschlechtert die Performance, falls viele Versuche erforderlich sind.

Empfehlung: Erst nach Aufbau des PACE-Kanals ist eine kryptographisch gesicherte und damit zuverlässige Kommunikation möglich. Deshalb wird empfohlen, den Kartentyp durch Auslesen des ersten Rekords von EF.DIR zu ermitteln.

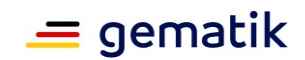

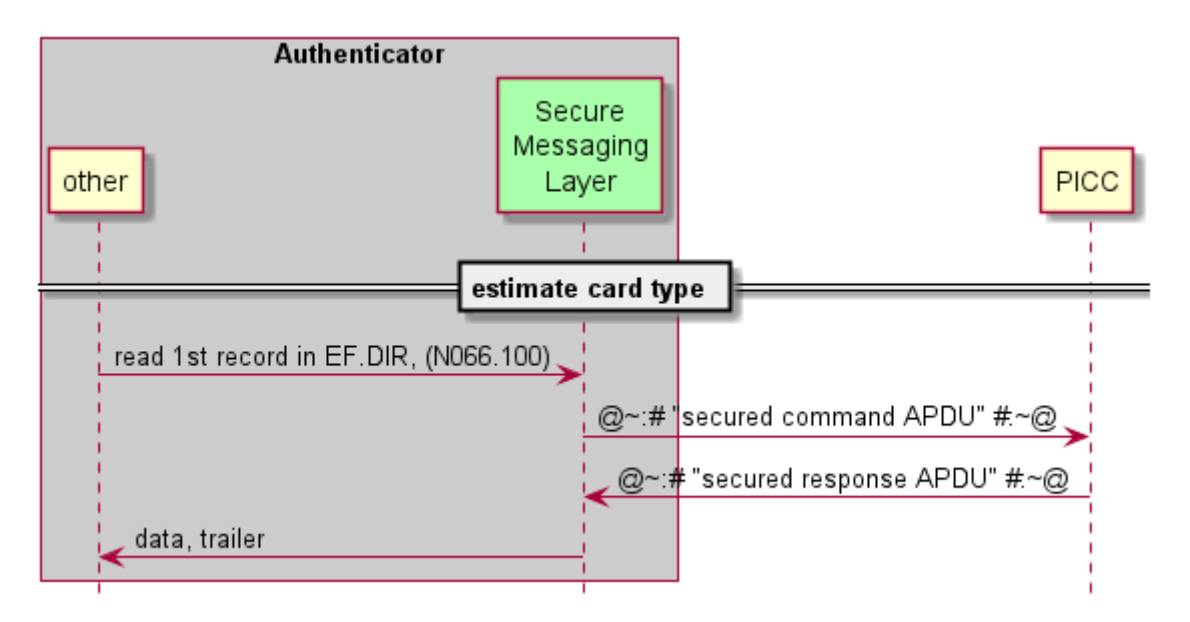

**Abbildung 10: Ablauf zur Ermittlung des Kartentyps**

<span id="page-55-0"></span>Die Kommando-Application Protocol Data Unit (APDU) gemäß [gemSpec\_COS#(N066.100) lautet in diesem Fall konkret: '00 B2 01F4 00'.

Die Antwort-APDU enthält (im Erfolgsfall) Daten und einen Trailer: Fallunterscheidung: Falls

- 1. die Daten gleich '61094F07D2760001448000' sind, handelt es sich um eine eGK und der Trailer der Antwort-APDU ist irrelevant.
- 2. die Daten gleich '61084F06D27600014601' sind, handelt es sich um einen HBA und der Trailer der Antwort-APDU ist irrelevant.
- 3. der Trailer gleich '9000' = NoError ist und die Daten keinen der vorgenannten Werte enthalten, dann handelt es sich weder um eine eGK noch um einen HBA.
- 4. der Trailer gleich '6281' = CorruptDataWarning ist, dann wurden die Daten in der PICC möglicherweise verfälscht. Dieser Fall tritt äußerst selten auf. Falls entschieden wird, mit so einer PICC trotzdem weiter zu arbeiten, dann wird empfohlen, anhand der Länge und des Inhaltes der Daten zu entscheiden, mit welchem Wert der unterstützten Kartentypen die vorliegenden Daten die größere Ähnlichkeit aufweisen.

Nach Interpretation der Antwort-APDU entscheidet das Authenticator-Modul, ob eine eGK, ein HBA oder ein unbekannter (nicht unterstützter) Kartentyp vorliegt.

## **10.3.4 Auswahl des privaten Schlüssels**

Für den Kartentyp eGK sind private Schlüssel sowohl auf RSA-Basis als auch auf Basis elliptischer Kurven verfügbar. Dasselbe gilt für den Kartentyp HBA basierend auf [gemSpec\_HBA\_ObjSys\_G2.1]. Lediglich für den Kartentyp HBA basierend auf [gemSpec\_HBA\_ObjSys] steht nur RSA-Kryptographie zur Verfügung.

Gemäß [TR–03116-1#3.2] ist die Moduluslänge von 2048 Bit für RSA-Schlüssel nur bis Ende 2023 zulässig. Deshalb wird empfohlen, – sofern vorhanden – Schlüssel basierend auf elliptischen Kurven einzusetzen.

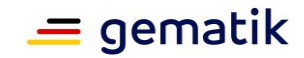

Nach dem bis hierher beschriebenen Ablauf aus 10.3.2 und 10.3.3 liegt zwar der Kartentyp fest, nicht aber die Information, ob es sich um einen HBA gemäß [gemSpec\_HBA\_ObjSys] oder [gemSpec\_HBA\_ObjSys\_G2.1] handelt. Unter anderem gibt es folgende Möglichkeiten herauszufinden, ob ein vorliegender HBA Schlüssel basierend auf elliptischen Kurven unterstützt:

- 1. Selektieren des ELC-Schlüssels, falls das gelingt, sind solche Schlüssel vorhanden.
	- a. Vorteil: Einfach.
	- b. Nachteil: "Trial and Error"-Methode. In10.3.3 wurde davon abgeraten, weil es einfache Ersatzmöglichkeiten gibt.
- 2. Auslesen von EF.ATR und Interpretieren des Inhaltes, hier Produktidentifikation des initialisierten Objektsystems.
	- a. Vorteil: Eindeutige Aussage.
	- b. Nachteil: Aufwendige Interpretation der BER-TLV-Strukturen.
- 3. Auslesen von EF.Version2 und interpretieren des Inhaltes, hier Produkttypversion des aktiven Objektsystems.
	- a. Vorteil: Eindeutige Aussage.
	- b. Nachteil: Aufwendige Interpretation der BER-TLV-Strukturen.

Zur Vereinfachung der Implementierung wird folgende Vorgehensweise empfohlen: Falls im Ablauf gemäß 10.3.3 als Kartentyp ermittelt wurde

- 1. eGK, dann wird *keyRef*='82' undalgId='00' verwendet->PrK.CH.AUT.E256, signECDSA.
- 2. HBA, dann wird *keyRef*='86' undalgId='00' verwendet→PrK.HP.AUT.E256, signECDSA.
- 3. HBA und die Selektion des privaten Schlüssels mit *keyRef*='86' schlägt fehl, dann wird*keyRef*='82' undalgId='05' verwendet->PrK.CH.AUT.R2048, signPSS.

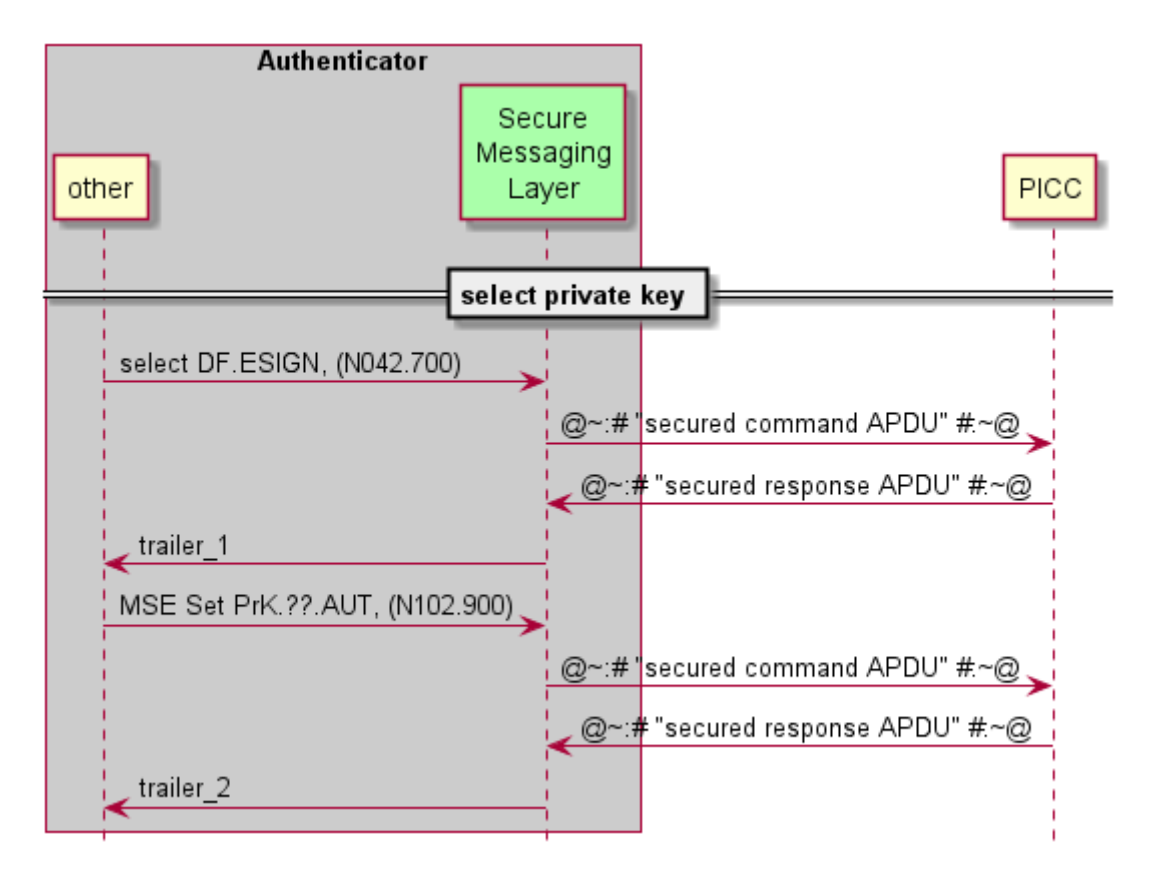

**Abbildung 11: Ablauf zur Selektion des privaten Schlüssels**

<span id="page-57-0"></span>Vor der Selektion des privaten Schlüsselobjektes ist zunächst die passende Anwendung auf der PICC zu selektieren, in diesem Fall das DF.ESIGN. Die Kommando-APDU gemäß [gemSpec\_COS#(N042.700)] lautet in diesem Fall (sowohl für eGK als auch für HBA): '00 A4 040C 0A A000000167455349474E'. Die zugehörige Antwort-APDU enthält lediglich "trailer\_1". Falls "trailer\_1" ungleich '9000' = NoError ist, dann handelt es sich weder um eine eGK noch um einen HBA.

Nach Selektion der Anwendung DF.ESIGN wird gemäß der Empfehlung der private Schlüssel gemäß [gemSpec\_COS#(N102.900)] selektiert. Die Kommando APDU lautet dann:

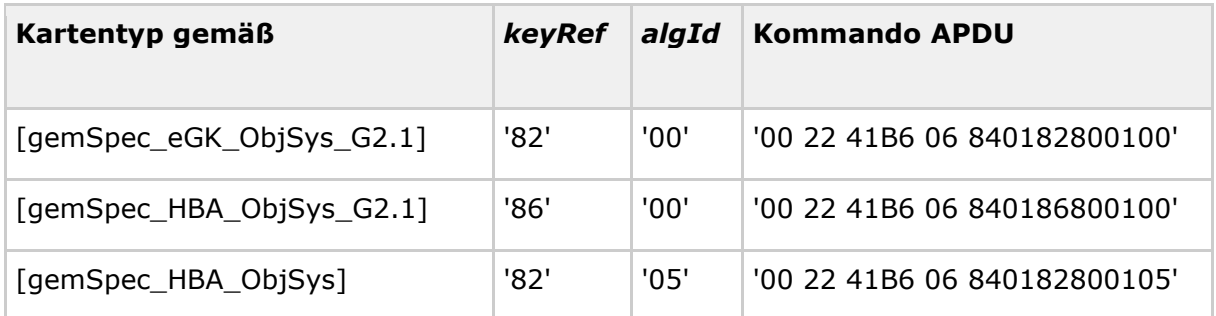

Die zugehörige Antwort APDU enthält lediglich "trailer\_2". Falls "trailer\_2" gleich '9000' = NoError ist, dann wurde der private Schlüssel erfolgreich selektiert. Falls "trailer\_2" ungleich '9000' ist, dann enthält die Anwendung DF.ESIGN keinen privaten Signaturschlüssel mit der angegebenen*keyRef* und *algId*.

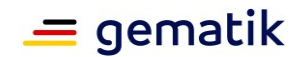

## **10.3.5 Lesen des X.509-Zertifikates**

Das zum privaten Schlüsselobjekt zugehörige X.509-Zertifikat enthält Informationen, die für die Validierung einer Signatur erforderlich sind. Deshalb ist die Kenntnis des X.509- Zertifikates signifikant. Die Informationsmenge im X.509-Zertifikat ist so groß (bis zu 1.900 Byte), dass sie nicht bei allen zulässigen Implementierungen mit einem einzigen Kommando aus der PICC auslesbar ist. Hinzu kommt, dass es für mobile Geräte eine Obergrenze in der Datenmenge gibt, die im Rahmen eines Kommando-Antwortpaares austauschbar ist. Für das Auslesen des X.509-Zertifikates sind also zwei Puffergrößen relevant:

- 1. Puffergröße der PICC: Der Wert der Puffergröße ließe sich aus der Datei EF.ATR auslesen.
- 2. Puffergröße des mobilen Endgerätes: Es ist nicht bekannt, wie dieser Wert sicher zu ermitteln wäre.

Empfehlung: Es wird empfohlen, beim Auslesen des X.509-Zertifikates eine Blockgröße von 223 zu wählen. Damit ist die Größe einer gesicherten Antwortnachricht kleiner als 256 Byte. Der Wert von 256 Byte erscheint ein sicherer Wert für die Puffergröße mobiler Endgeräte. Dieser Wert ist erheblich kleiner als die 1033 Byte, die gemäß [gemSpec\_COS#(N029.890)a.4] mindestens zu unterstützen sind.

Alles in allem wird das X.509-Zertifikat also in mehreren Blöcken zu je (empfohlenen) 223 Byte gelesen. Dabei ist zu unterscheiden zwischen dem ersten Lesekommando und allen weiteren Lesekommandos. Es wird empfohlen, im ersten Lesekommando gemäß [gemSepc\_COS#(N051.500)], also Read Binary-Kommando und mit *shortFileIdentifier* vorzugehen. Alle weiteren Lesekommandos verwenden [gemSpec\_COS#(N051.100)], also Read Binary-Kommando ohne *shortFileIdentifier*.

Im ersten Lesekommando wird *offset* = 0 gewählt. Bei allen weiteren Lesekommandos (im Sinne einer do-while-Schleife) wird der *offset* auf die Anzahl der bislang ausgelesenen Byte gesetzt. Die do-while-Schleife bricht ab, wenn die Antwortnachricht auf ein Lesekommando keine Antwortdaten mehr erhält, sondern nur noch den obligatorischen Trailer. Welchen Wert dieser Trailer hat, ist für den weiteren Verlauf irrelevant, sofern die bis dahin ausgelesenen Daten (konkateniert) ein valides X.509- Zertifikat ergeben. Die Validierung des X.509-Zertifikates ist nicht Gegenstand dieses Dokumentes.

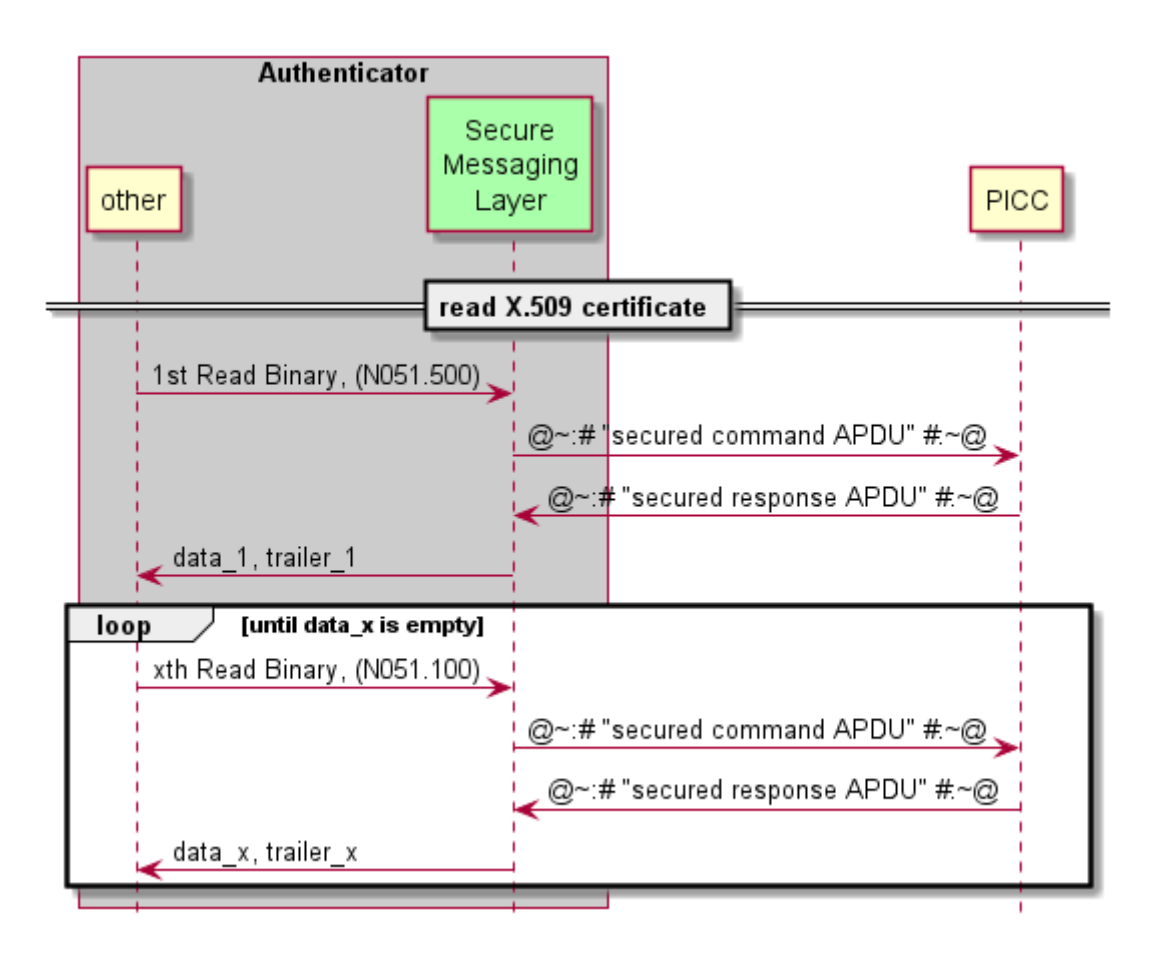

**Abbildung 12: Ablauf zum Auslesen des X.509-Zertifikates**

<span id="page-59-0"></span>Das erste Lesekommando wählt gleichzeitig die zu lesende Datei aus. Deshalb enthält das erste Lesekommando einen *shortFileIdentifier*. Der *shortFileIdentifier* ist in Abhängigkeit vom Kartentypen gemäß 10.3.3 und des ausgewählten privaten Schlüssels gemäß 10.3.4 zu wählen.

<span id="page-59-1"></span>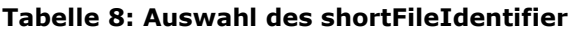

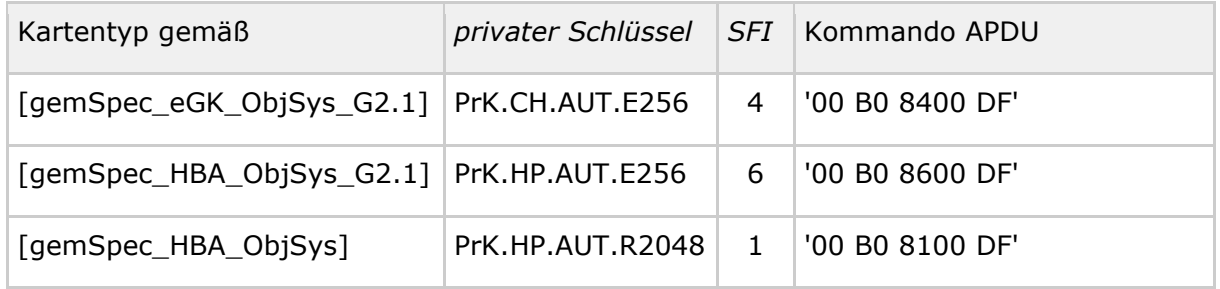

Für die weiteren Lesekommandos ist ein *offset* zu wählen, der gleich der Anzahl N der bislang ausgelesenen Bytes entspricht. N in hexadezimaler Darstellung besteht aus einem most-significant-byte MSByte\_N und einem least-significant-byte LSByte\_N. Die folgende Tabelle zeigt die (ungesicherte) Kommando APDU für alle weiteren Lesekommandos (diese sind unabhängig vom Kartentyp und unabhängig vom ausgewählten privaten Schlüsselobjekt):

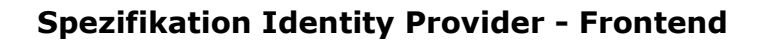

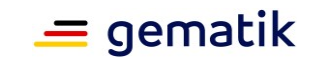

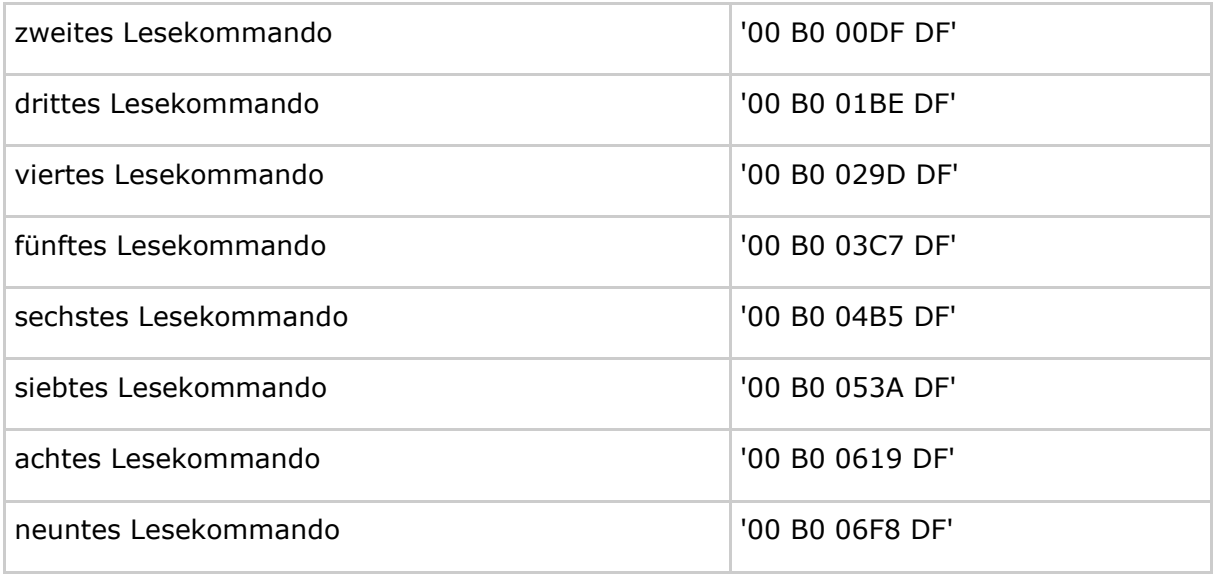

#### <span id="page-60-0"></span>**Tabelle 9: Kommando APDU für Lesekommandos**

Aus dem obigen Text und Abbildung 12 geht die Empfehlung hervor, die Schleife dann abzubrechen, wenn die Antwortnachricht keine Daten (oder, was dasselbe ist, leere Daten) enthält. Diese Vorgehensweise hat den Vorteil, dass der Wert des Trailers irrelevant ist. Typischerweise wird bei dieser Vorgehensweise ein Kommando zu viel geschickt. Falls die Anzahl an Bytes im X.509-Zertifikat kein Vielfaches der Blockgröße (hier 223) ist, dann gibt die PICC im Trailer anfangs '9000' = NoError zurück, dann bei vorhandenen Daten (also Anzahl Bytes in data\_x größer null) '6282' = EndOfFileWarning, und wenn dann doch noch weiter gelesen wird '6B00' = OffsetTooBig zurück. Für den (eher untypischen) Fall, dass die Anzahl Bytes im X.509-Zertifikat ein Vielfaches der gewählten Blockgröße ist, wird nie '6282' = EndOfFileWarning gemeldet. Eine Implementierung, welche mit der minimalen Anzahl an Lesebefehlen auskommen will, hat dies zu berücksichtigen.

Weil das auszulesende X.509-Zertifikat als ASN.1-Codierung vorliegt, ist es möglich, die genaue Anzahl der Bytes durch Analyse der ersten ausgelesenen Bytes zu ermitteln. Es erscheint nicht sinnvoll, diesen Aufwand zu treiben.

## **10.3.6 Benutzerverifikation**

Die Verwendung des privaten Schlüsselobjektes ist erst nach einer Benutzerverifikation möglich. Es wird empfohlen, die Benutzerverifikation erst nach Validierung des X.509- Zertifikates durchzuführen, weil eine Benutzerverifikation bei nicht validem X.509- Zertifikat überflüssig erscheint. Für die im Rahmen dieses Dokumentes betrachteten privaten Schlüsselobjekte ist die Benutzerverifikation nach einem Aktivieren der PICC nur genau einmal notwendig. Anschließend lassen sich die hier behandelten privaten Schlüsselobjekte beliebig oft verwenden.

Für die Benutzerverifikation ist dem Authenticator-Modul das Geheimnis (also die PIN) bekanntzugeben. Typischerweise wird die PIN vom Benutzer eingegeben. Für die Benutzerverifikation ist die Zahlenfolge der PIN in einen Format-2-PIN-Block gemäß [gemSpec\_COS#(N008.100)] umzuwandeln. Die folgende Tabelle enthält einige Beispiele für eine derartige Umwandlung.

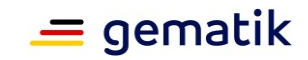

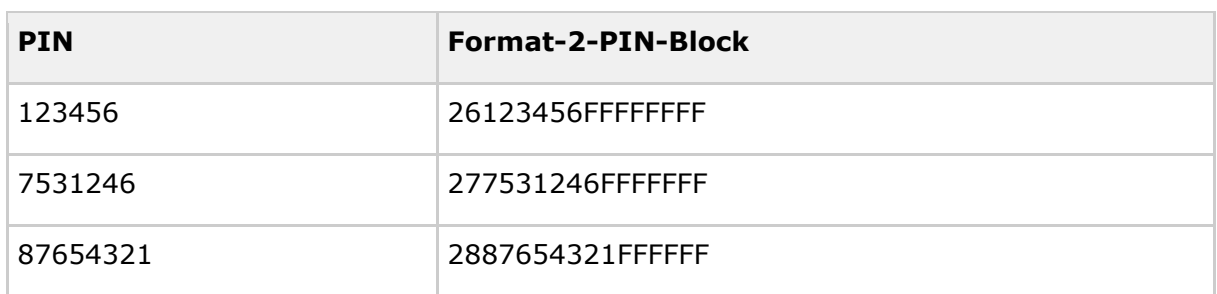

<span id="page-61-1"></span>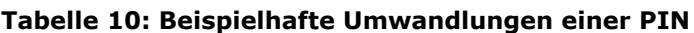

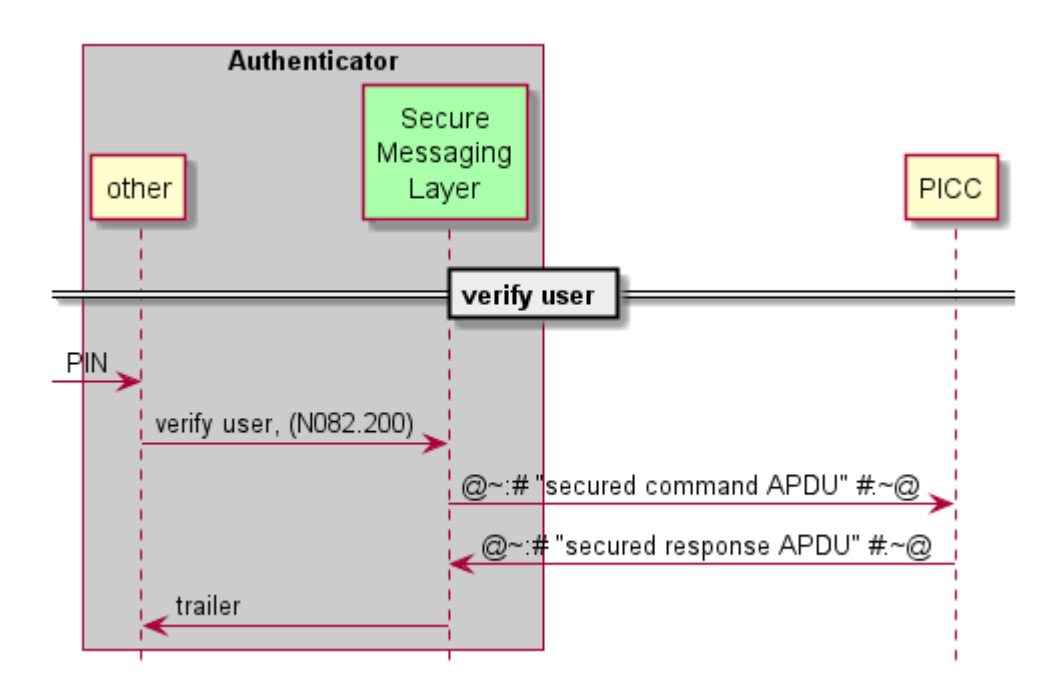

**Abbildung 13: Ablauf zur Verifikation des Benutzers**

<span id="page-61-0"></span>Für die Benutzerverifikation ist nur eine Kommandonachricht erforderlich. Welches Passwortobjekt dabei verwendet wird, hängt vom Kartentyp ab.

#### <span id="page-61-2"></span>**Tabelle 11: Passwortobjekt in Abhängigkeit des Kartentyps**

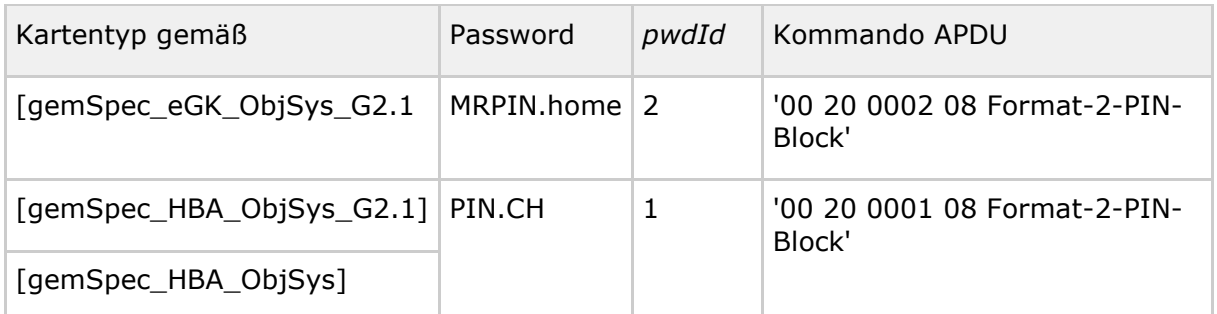

Falls die Antwort-APDU den Trailer '9000' = NoError enthält, lassen sich mit dem privaten Schlüsselobjekt Signaturen erstellen.

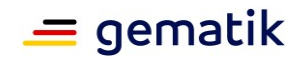

# **10.3.7 Signieren**

Typischerweise sind per digitaler Signatur geschützten Artefakte mitunter sehr groß (etwa einige Megabyte oder auch Gigabyte). Wegen der begrenzten Bandbreite ist es nicht sinnvoll, die kompletten Artefakte zu einer Karte zu übertragen. Technisch bedeutet dies, dass der Signaturvorgang arbeitsteilig abläuft. Sicherheitstechnisch unbedenkliche Operationen laufen außerhalb der Karte ab und nur die sicherheitskritischen Operationen werden in der Karte ausgeführt. Dazu wird an der Schnittstelle zur Karte ein Zwischenergebnis der Signaturberechnung übergeben.

## **10.3.7.1 Signaturen mit dem Algorithmus signPSS = RSASSA-PSS**

Der Algorithmus signPSS = RSASSA-PSS ist in [PKCS #1] Kapitel 8.1.1 beschrieben. Dabei wird die zu signierende Nachricht *M* zunächst gemäß EMSA-PSS-Encode codiert. Das Codierverfahren EMSA-PSS-Encode ist in [PKCS #1] Kapitel 9.1.1 beschrieben. Außerhalb der Karte werden dabei die Schritte gemäß [PKCS #1] Kapitel 9.1.1 Steps 1 und 2 mit dem Hash-Algorithmus SHA-256 durchgeführt. Als Ergebnis liegt der Hashwert *mHash* vor, der in 10.3.7.3 weiterverarbeitet wird.

## **10.3.7.2 Signaturen mit dem Algorithmus signECDSA**

Der Algorithmus signECDSA ist in [TR–03111#4.2.1.1] beschrieben. Dort wird in Actions 5 der Hashwert H<sub>t</sub>(M) verwendet. Im vorliegenden Fall ist dieser Wert wie folgt zu berechnen: H(M) = *mHash* = SHA-256 Hashwert der Nachricht *M*. Als Ergebnis liegt der Hashwert *mHash* vor, der in 10.3.7.3 weiterverarbeitet wird.

## **10.3.7.3 Signiervorgang**

Eine Nachricht *challenge* wird signiert. Hier wird davon ausgegangen, dass dem Authenticator-Modul die zu signierende Nachricht *challenge* übergeben wird. Zunächst berechnet das Authenticator-Modul gemäß 10.3.7.1 oder 10.3.7.2 den SHA-256 Hashwert zu *challenge* gemäß *mHash* = SHA-256(*challenge*).

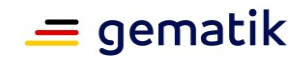

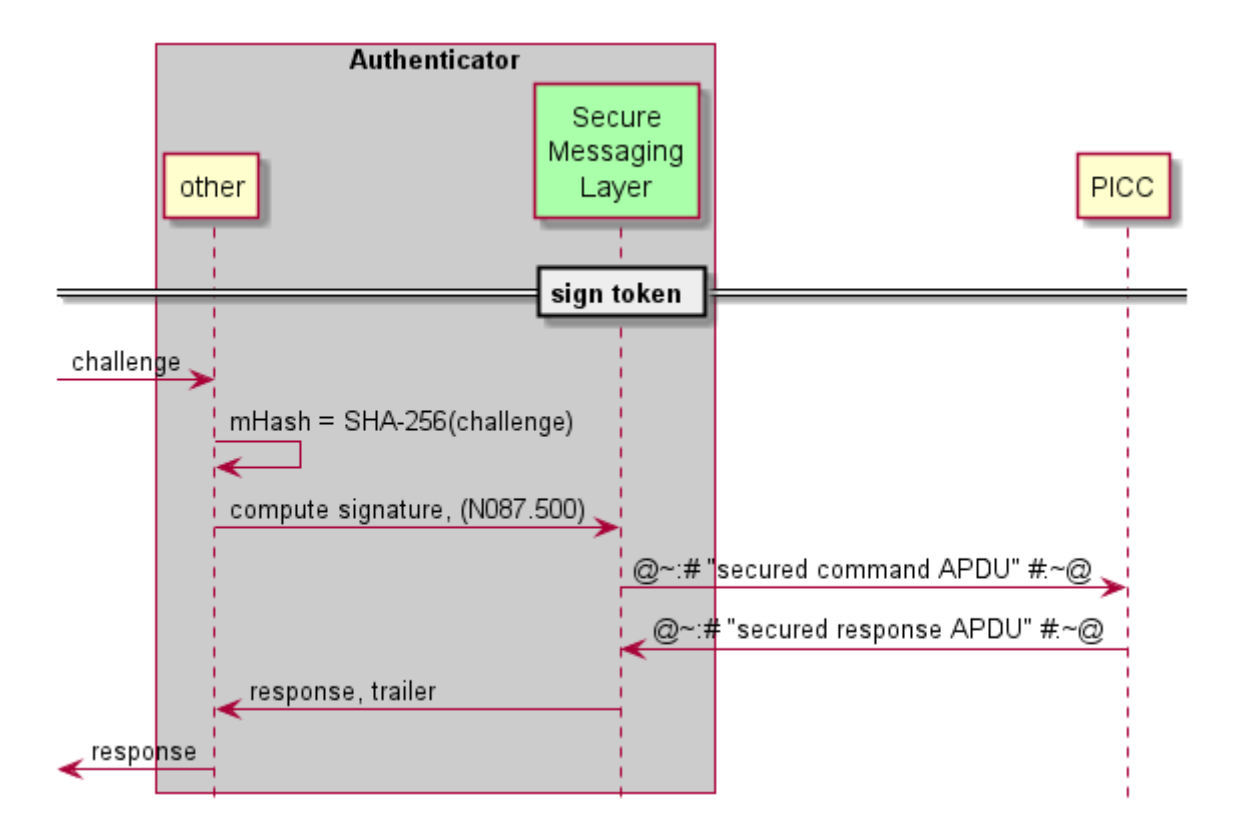

#### **Abbildung 14: Ablauf eines Signaturvorgangs**

<span id="page-63-0"></span>Für den Signaturvorgang ist nur eine Kommando-APDU erforderlich: '00 2A 9E9A 20*mHash*00'.

Falls die Antwort-APDU Daten enthält (response also nicht leer ist), dann war der Signaturvorgang erfolgreich.

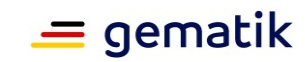

# **11 Anhang B – Verzeichnisse**

# **11.1 Abkürzungen**

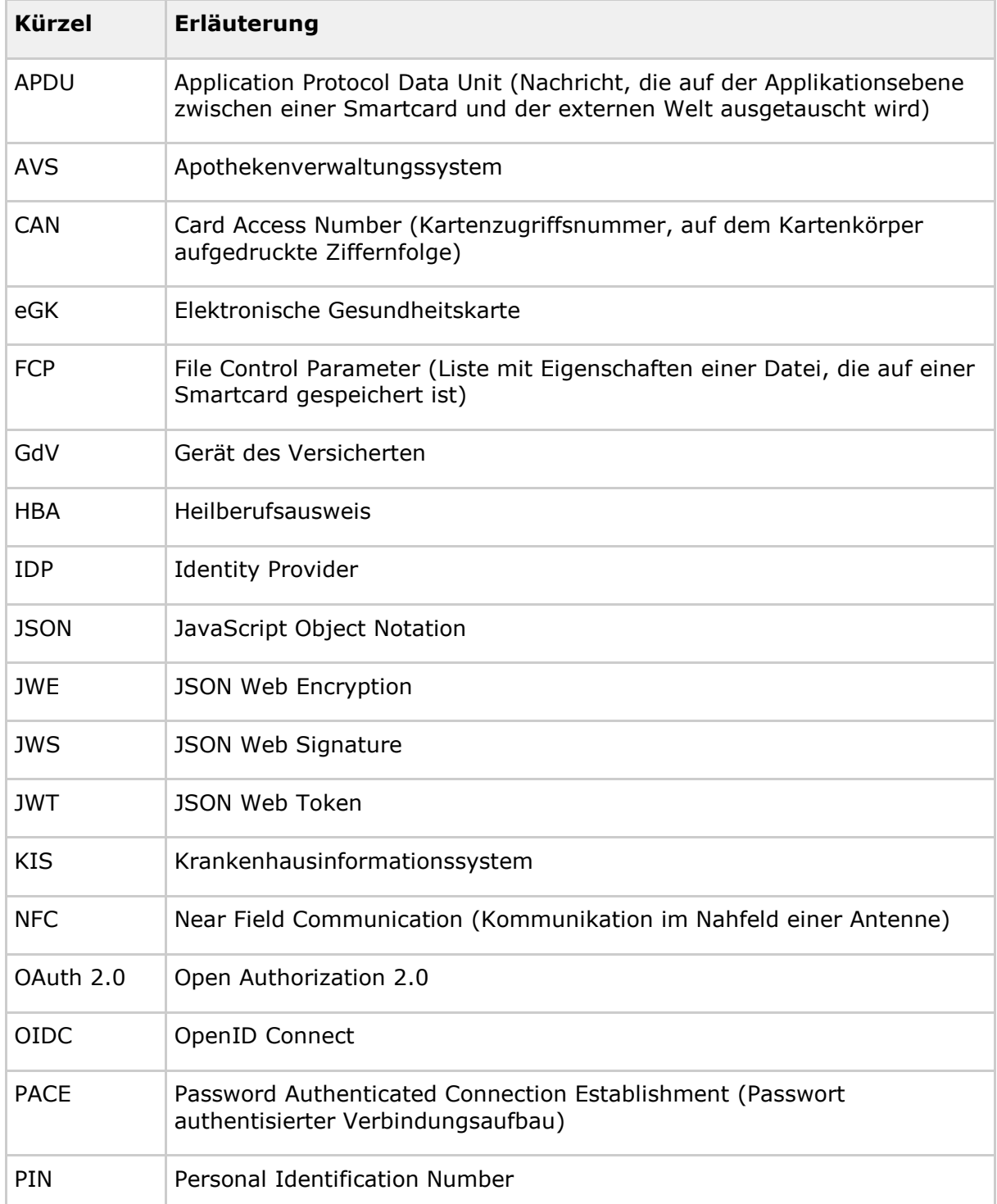

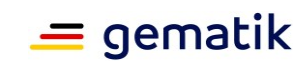

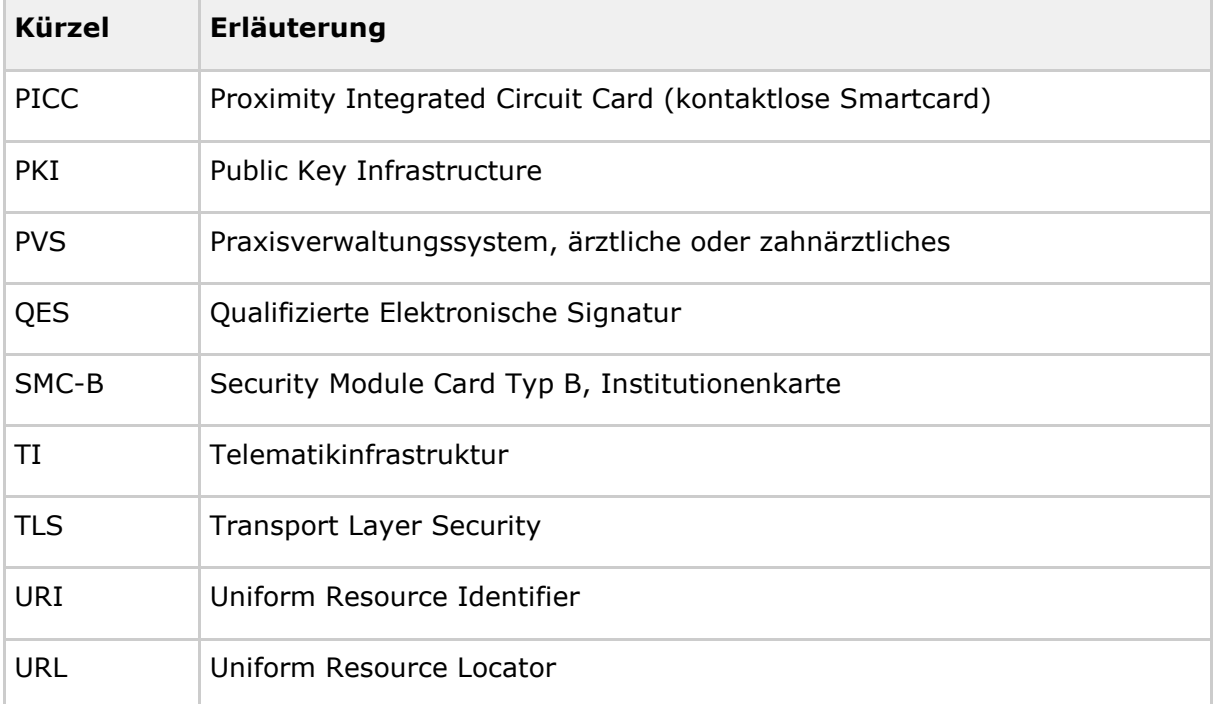

# **11.2 Glossar**

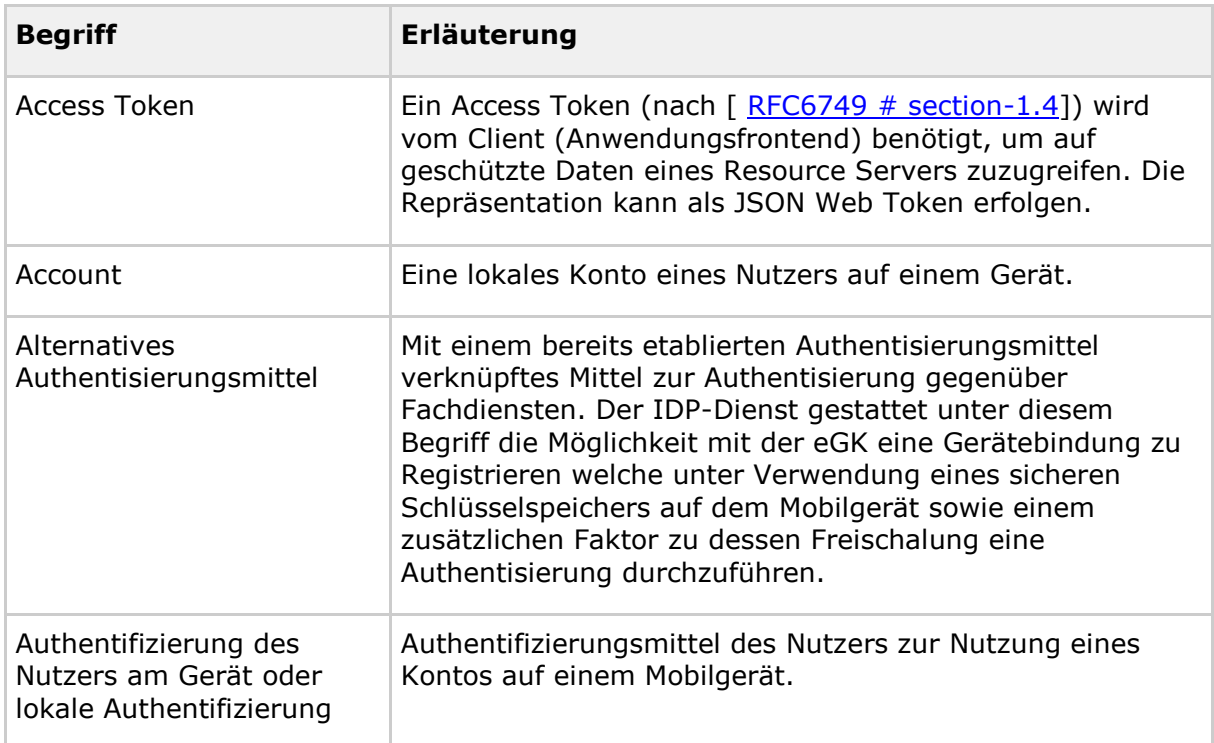

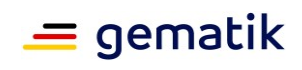

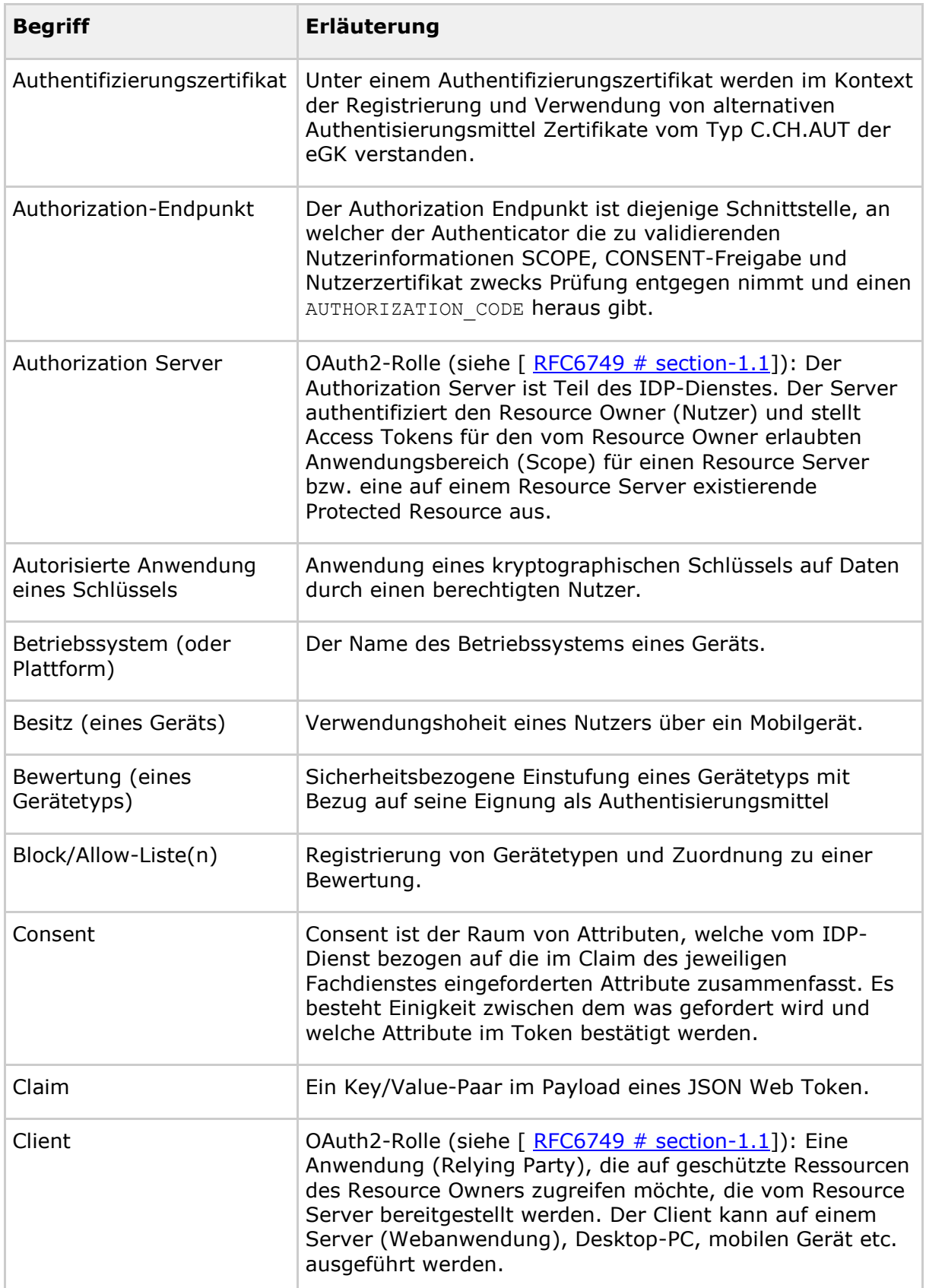

# **Spezifikation Identity Provider - Frontend**

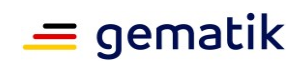

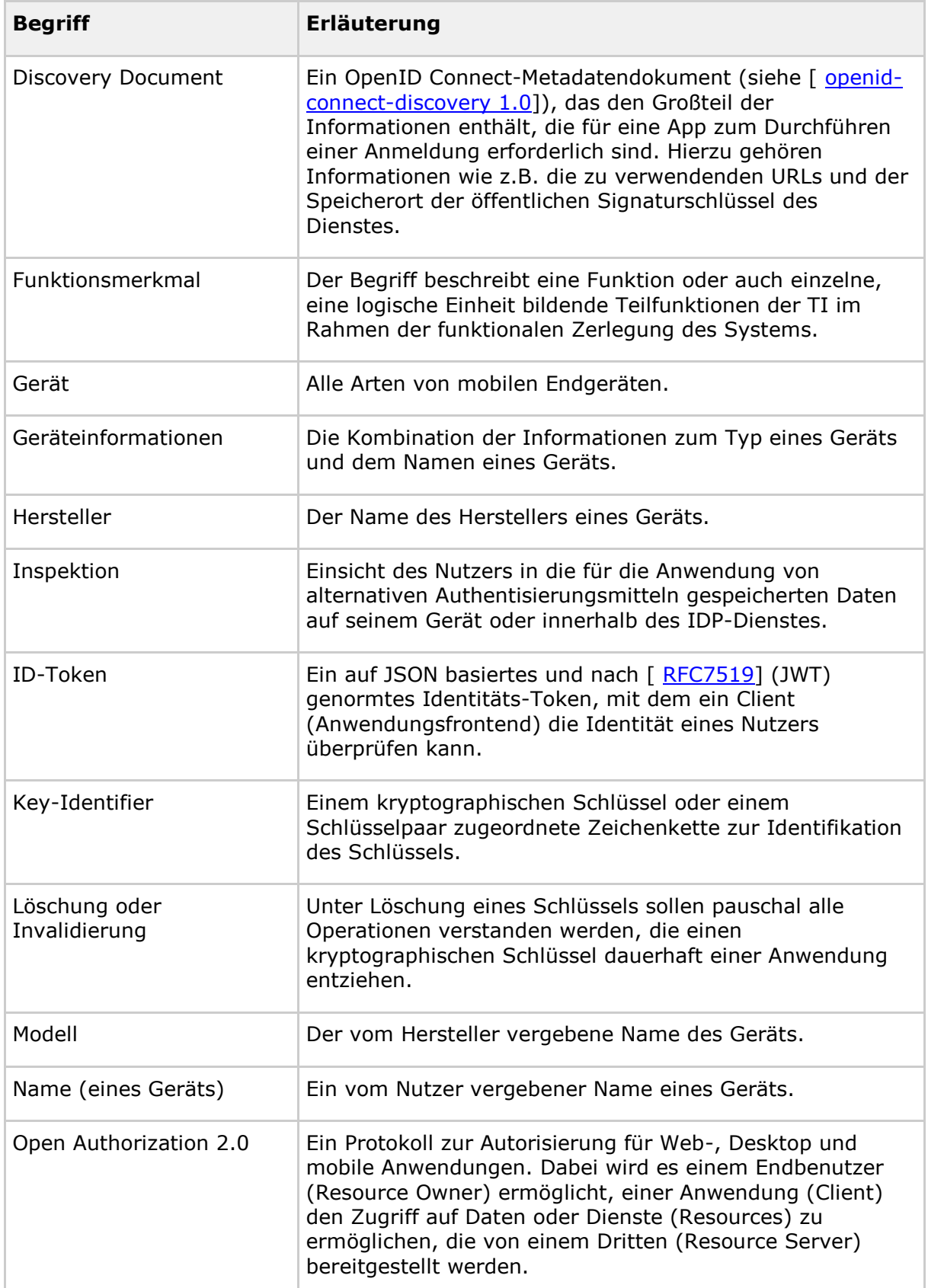

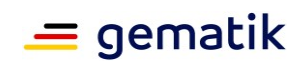

# **Spezifikation Identity Provider - Frontend**

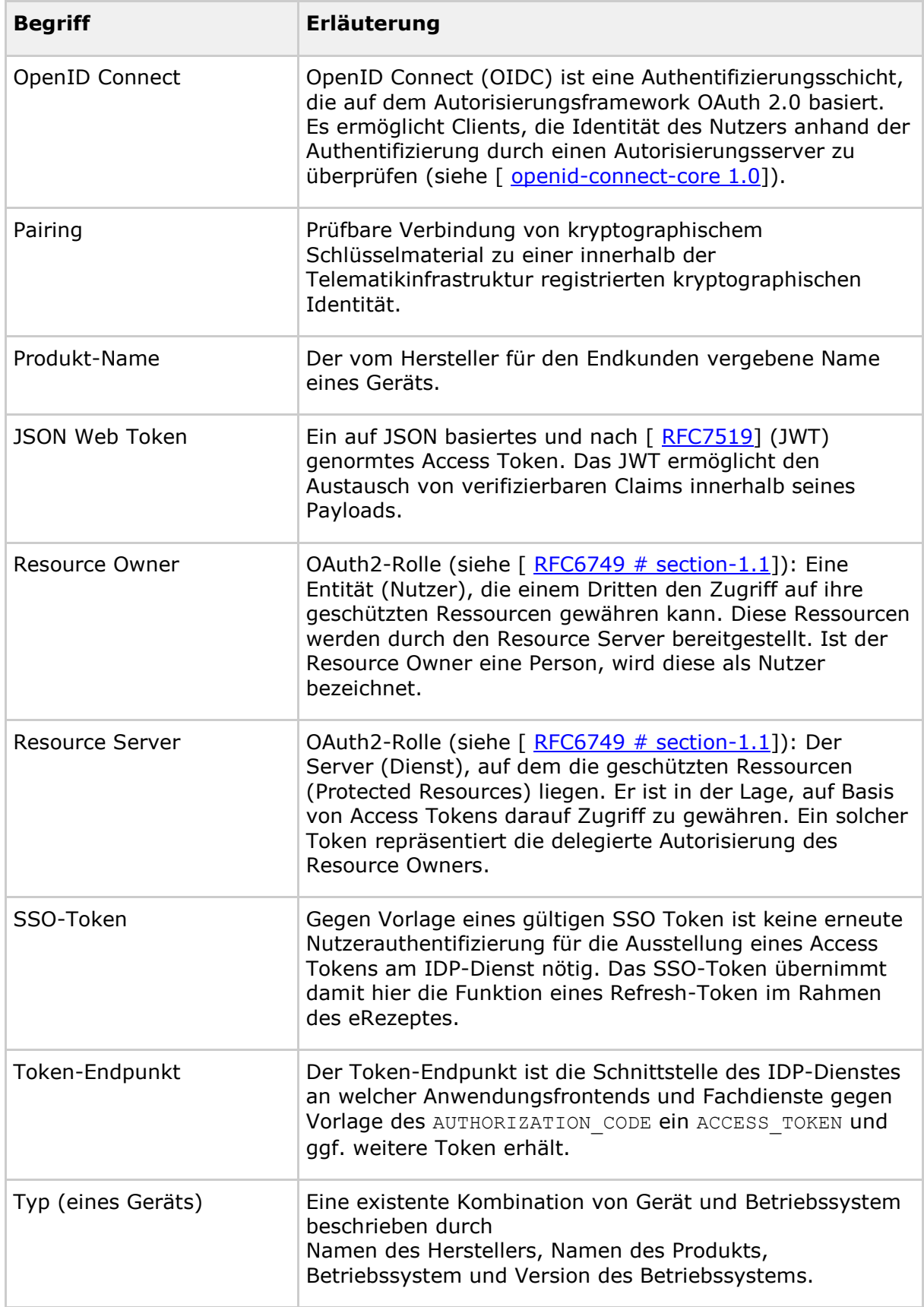

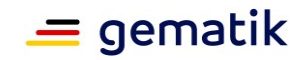

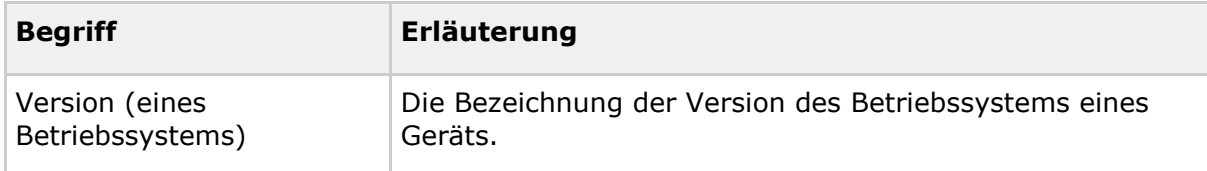

Das Glossar wird als eigenständiges Dokument (vgl. [gemGlossar]) zur Verfügung gestellt.

# **11.3 Abbildungsverzeichnis**

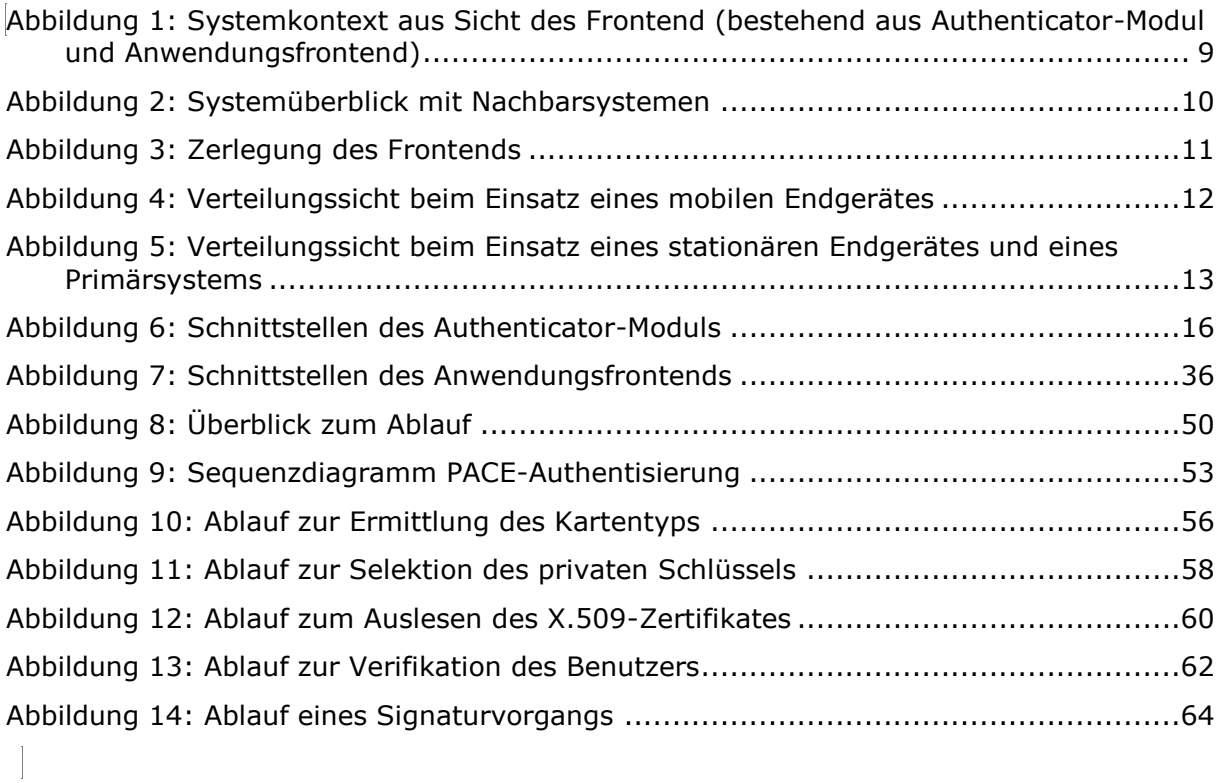

## **11.4 Tabellenverzeichnis**

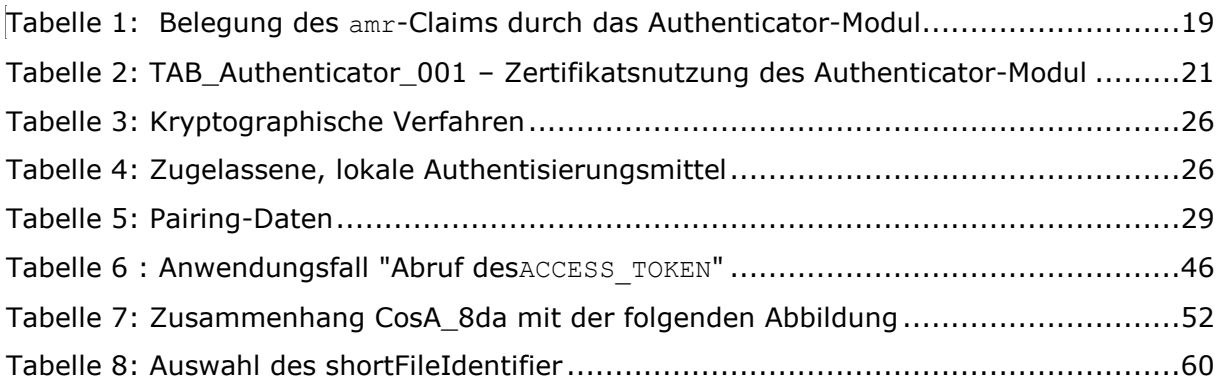

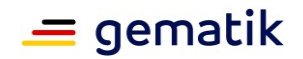

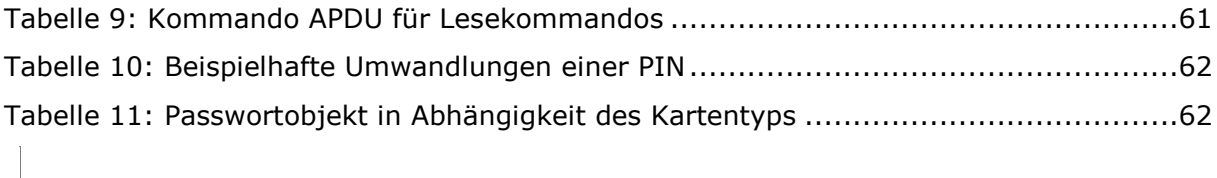

## **11.5 Referenzierte Dokumente**

## **11.5.1 Dokumente der gematik**

Die nachfolgende Tabelle enthält die Bezeichnung der in dem vorliegenden Dokument referenzierten Dokumente der gematik zur Telematikinfrastruktur. Der mit der vorliegenden Version korrelierende Entwicklungsstand dieser Konzepte und Spezifikationen wird pro Release in einer Dokumentenlandkarte definiert; Version und Stand der referenzierten Dokumente sind daher in der nachfolgenden Tabelle nicht aufgeführt. Deren zu diesem Dokument jeweils gültige Versionsnummern sind in der aktuellen, von der gematik veröffentlichten Dokumentenlandkarte enthalten, in der die vorliegende Version aufgeführt wird.

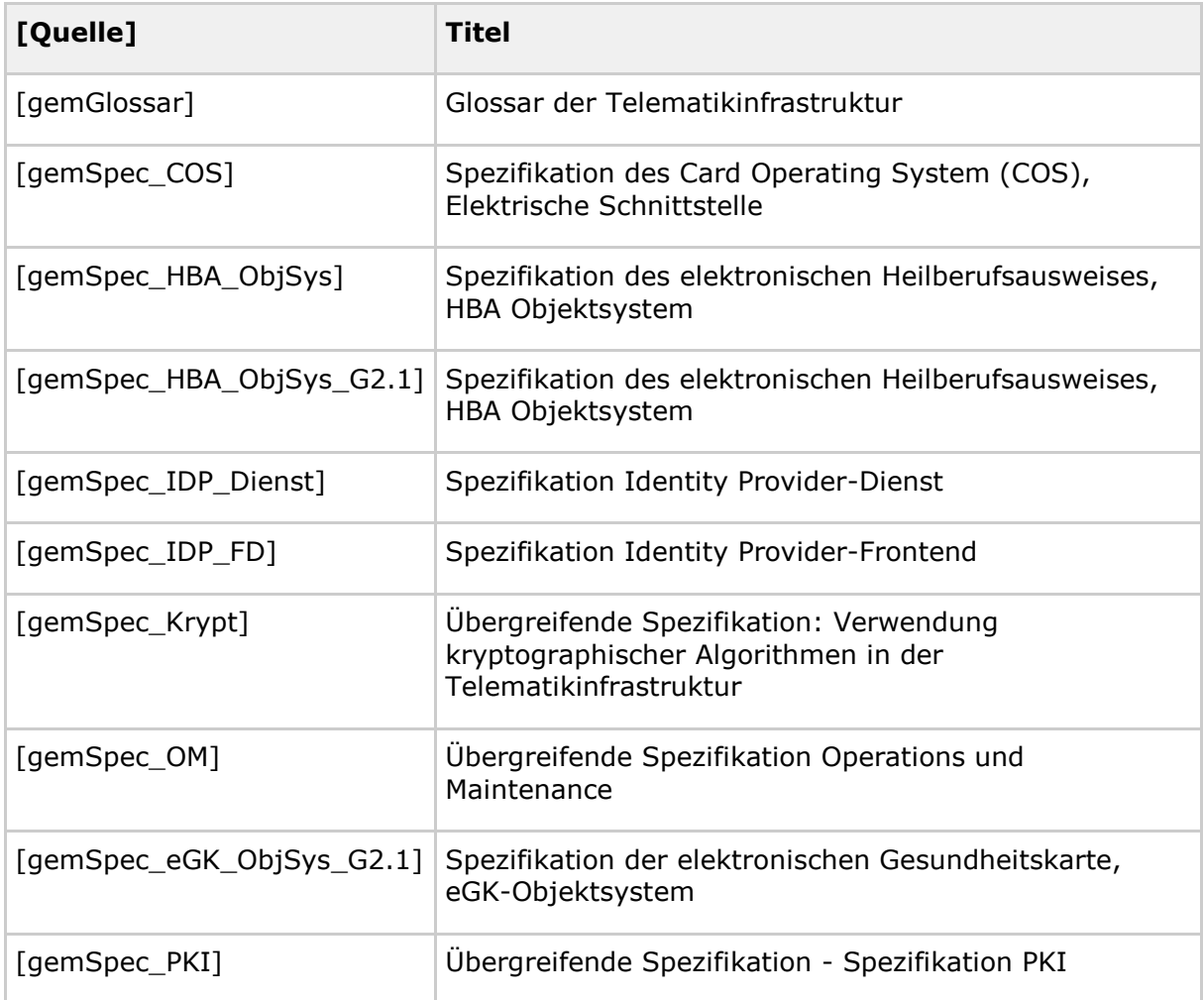

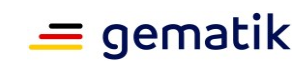

## **11.5.2 Weitere Dokumente**

Die weiteren zu beachtenden Dokumente sind folgender Tabelle zu entnehmen.

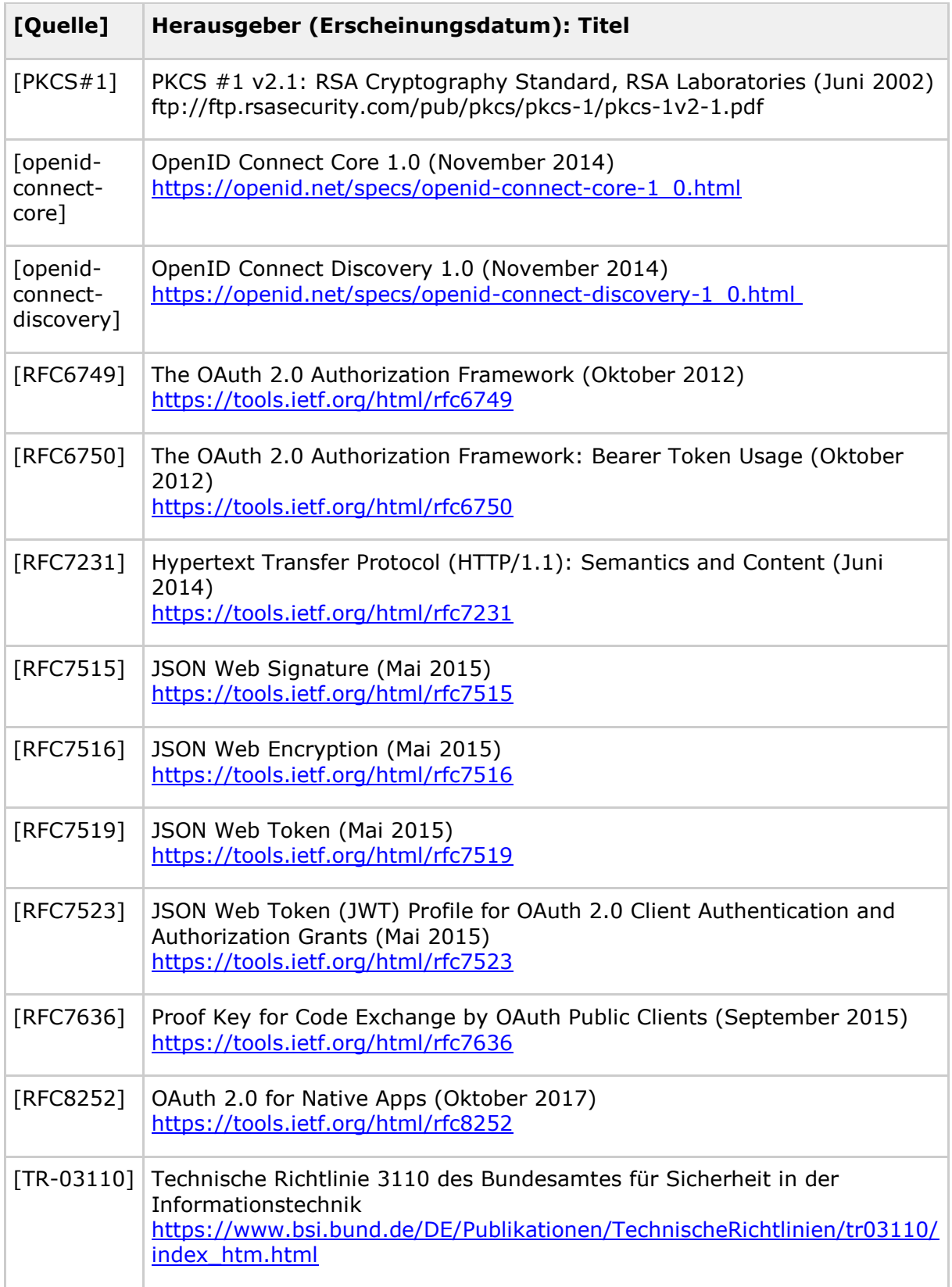
## **Spezifikation Identity Provider - Frontend**

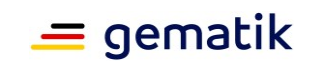

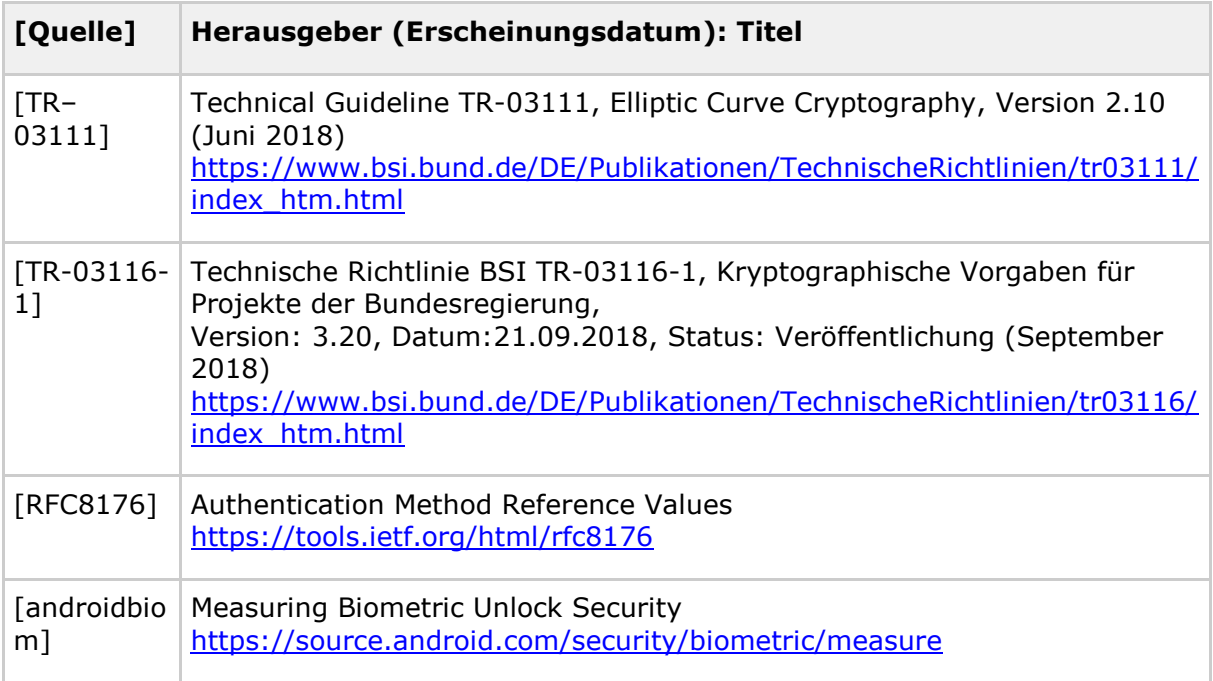